## **FICHA TÉCNICA**

Revista Ubiquidade, ISSN 2236-9031, v. 3, n. 1, jan./jun. 2020

**Capa:** Larissa Conelheiro Kovelis **Editoração e Diagramação:** Prof. Dr. Juliano Schimiguel **Editora:** UNIANCHIETA

> Prof. Me. João Antonio de Vasconcellos **Diretor Acadêmico**

Prof. Me. Anselmo de Araújo Couto

**Coordenador dos Cursos de Análise e Desenvolvimento de Sistemas, Ciência da Computação e Sistemas de Informação**

> Prof. Dr. Juliano Schimiguel **Coordenador/Editor da Revista Ubiquidade**

Todos os direitos reservados e protegidos pela Lei 9.610 de 19/02/1998. É permitida a reprodução e distribuição desta obra, desde que para fins educacionais e integralmente mantidas as informações autorais. É vedado seu uso comercial, sem prévia autorização, por escrito, dos autores e da Editora.

*Revista Ubiquidade, ISSN 2236-9031 – v.3, n.1 – jan. a jun. de 2020, p. 1*

#### **REVISTA UBIQUIDADE**

data de publicação Julho/2020 Copyright © 2020 UniAnchieta

#### **EXPEDIENTE**

A revista Ubiquidade é uma publicação semestral vinculada ao Curso de Bacharelado em Ciência da Computação do UniAnchieta, exclusivamente eletrônica, que pretende divulgar contribuições originais, teóricas ou empíricas, relacionadas às áreas de Tecnologia de Informação e Comunicação (TIC) e está aberta para trabalhos científicos de pesquisadores nacionais ou internacionais.

O envio de trabalhos para apreciação, assim como o pedido de informações, pode ser feito por meio do endereço: [ubiquidade@anchieta.br](mailto:ubiquidade@anchieta.br)

#### **EDITOR**

Prof. Dr. Juliano Schimiguel (UniAnchieta, Unicsul)

#### **CONSELHO EDITORIAL**

Profa. Dra. Aline Brum Loreto, Universidade Federal de Santa Maria-Campus Cachoeira do Sul (UFSM-CS)/RS

Prof. Dr. Carlos Adriano Martins, Unicid - Universidade Cidade de São Paulo, São Paulo/SP Prof. Dr. Carlos Eduardo Câmara (Centro Universitário Padre Anchieta, Jundiaí/SP) Profa. Dra. Cecília Sosa Arias Peixoto, Instituto Paulista de Ensino e Pesquisa, Campinas/SP Prof. Dr. Cristiano Monteiro da Silva, Centro Universitário Anchieta, Jundiaí/SP Prof. Dr. Hélio Rosetti Júnior, Instituto Federal do Espirito Santo, Vitória/ES Profa. Dra. Jane Garcia de Carvalho, Unicid - Universidade Cidade de São Paulo, São Paulo/SP Prof. Dr. Josney Freitas Silva, UEMG - Universidade do Estado de Minas Gerais - UEMG, Frutal/MG Prof. Dr. Juliano Schimiguel (UniAnchieta, Unicsul) Prof. Me. Juliano Silva Marçal (Centro Universitário Padre Anchieta, Jundiaí/SP) Prof. Dr. Luciano Soares Pedroso, Universidade Federal dos Vales do Jequitinhonha e Mucuri - UFVJM, Teófilo Otoni/MG Profa. Dra. Lucy Mirian Campos Tavares Nascimento, Instituto Federal de Educação, Ciência e Tecnologia de Goiás, Formosa/GO

Prof. Dr. Marcelo Eloy Fernandes, Universidade Nove de Julho, São Paulo/SP

Profa. Ma. Nadia Vilela Pereira, IFTO — Instituto Federal do Tocantins, Campus Palmas Prof. Dr. Vivaldo José Breternitz, Universidade Prestiberiana Mackenzie, São Paulo/SP Profa. Dra. Viviane Sartori, Universidad Europea del Atlántico (Uneatlatico), Salamanca, Espanha

Todos os direitos reservados e protegidos pela Lei 9.610 de 19/02/1998. É permitida a reprodução e distribuição desta obra, desde que para fins educacionais e integralmente mantidas as informações autorais. É vedado seu uso comercial, sem prévia autorização, por escrito, dos autores e da Editora.

# **SUMÁRIO**

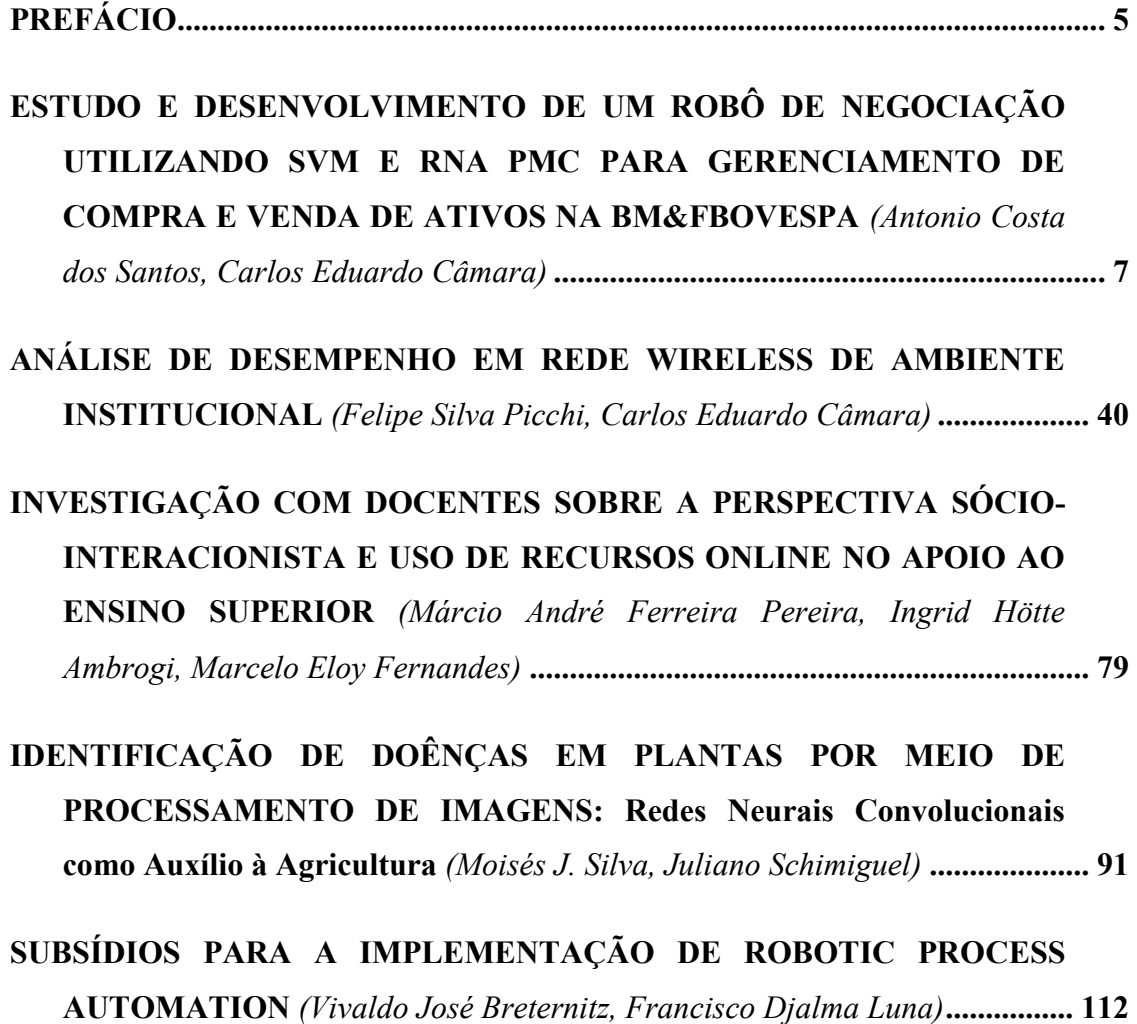

## **PREFÁCIO**

Neste número V.3, N.1 (2020) - Jan/Jul, da Revista Ubiquidade, apresentamos artigos com temas relevantes e interessantes para a comunidade científica e acadêmica, focado em áreas relacionadas às TICs - Tecnologias de Informação e Comunicação. Este número traz artigos de pesquisadores importantes, de instituições como Universidade Presbiteriana Mackenzie, Universidade de São Paulo (USP), FATEC - Faculdade de Tecnologia/SP, Campus Barueri, Universidade Nove de Julho (UNINOVE), Centro Universitário Anchieta (UNIANCHIETA), e Universidade Cruzeiro do Sul.

Santos e Câmara em seu artigo focam no estudo e desenvolvimento de um robô de negociação utilizando SVM (Máquinas de Vetores de Suporte) e RNA (Rede Neural Artificial) para gerenciamento de compra e venda de ativos na BM&FBOVESPA. Esses robôs foram desenvolvidos na plataforma MetaTrader5, que disponibiliza ferramentas para criação de estratégias baseadas na realização de análises utilizando indicadores técnicos em gráficos dos preços dos ativos.

No caso do trabalho de Picchi e Câmara, foi realizada uma análise de desempenho em rede wireless de ambiente institucional. Foram destacados pontos fortes e fracos, além de propor uma discussão e compreensão sobre o funcionamento de uma rede wireless. O objetivo principal foi apresentar um estudo e avaliação técnica de uma rede wireless real, com dados obtidos através de testes realizados com equipamento e software da Ekahau, realizado em um prédio com 4 andares e 84 salas.

Pereira, Ambrogi e Fernandes em seu artigo, proporam uma investigação com docentes sobre a perspectiva sócio-interacionista e uso de recursos online no apoio ao Ensino Superior. A pesquisa está alinhada à proposta de avaliar o processo sócio interacionista em um curso superior de tecnologia e assim permitir buscar relacionamento entre professores e a percepção deles com disciplinas oferecidas de forma hibrida.

Silva e Schimiguel em seu trabalho realizaram a identificação de doenças em plantas por meio de processamento de imagens, usando redes neurais convolucionais como contribuição à agricultura. O objetivo foi desenvolver um sistema destinado à agricultores com o foco de mapear doenças em plantas por meio das técnicas de inteligência artificial, baseando-se em algoritmos de redes neurais, com a meta de oferecer uma ferramenta acessível aos pequenos produtores.

Breternitz e Luna em seu trabalho investigaram os subsídios para a implementação do mecanismo de RPA - Robotic Process Automation, que trata-se de uma forma de aplicação de tecnologia para otimizar a integração de sistemas. São robôs de software capazes de capturar dados, interpretá-los, convertê-los para diferentes padrões e integrálos a outros aplicativos.

> *Prof. Dr. Juliano Schimiguel* Coordenador da Revista Ubiquidade

## <span id="page-6-0"></span>**ESTUDO E DESENVOLVIMENTO DE UM ROBÔ DE NEGOCIAÇÃO UTILIZANDO SVM E RNA PMC PARA GERENCIAMENTO DE COMPRA E VENDA DE ATIVOS NA BM&FBOVESPA**

#### *STUDY AND DEVELOPMENT OF A TRADING ROBOT USING SVM AND MLP ANN FOR STOCK PURCHASE AND SALE MANAGEMENT AT BM&FBOVESPA*

Antonio Costa dos SANTOS [antoniocosta\\_san@hotmail.com](mailto:antoniocosta_san@hotmail.com) Ciência da Computação, Centro Universitário Padre Anchieta, Jundiaí-SP

Prof. Dr. Carlos Eduardo CÂMARA [ccamara@anchieta.br](mailto:ccamara@anchieta.br) Ciência da Computação, Centro Universitário Padre Anchieta, Jundiaí-SP

#### **RESUMO**

A Bolsa de Valores é um canal de negociações que proporciona o encontro entre investidores e associações privadas civis ou sociedades anônimas para a interação de ofertas de compra e venda de valores mobiliários (ativos financeiros). Estas negociações ocorrem eletronicamente, possibilitando a utilização de robôs (*Expert Advisors* - EA's) para a automatização dessas negociações. Estes EA's (robôs) podem ser desenvolvidos na plataforma *MetaTrader* 5, que também disponibiliza ferramentas para criação de estratégias baseadas na realização de análises utilizando indicadores técnicos em gráficos dos preços dos ativos presentes na BM&FBOVESPA (Bolsa de Valores Brasileira). Os algoritmos de Aprendizado de Máquina, como no caso das Máquinas de Vetores de Suporte (SVM) e a Rede Neural Artificial *Perceptron* de Múltiplas Camadas (PMC), permitem a otimização e o desenvolvimento de novas estratégias baseadas em um aprendizado inicial sobre determinada estratégia de negociação.

#### **Palavras-Chave:**

*Expert Advisors*; Aprendizado de Máquina; Tomada de decisão; Ativo.

#### **ABSTRACT**

The Stock Exchange is a trading channel that provides a meeting between investors and private civil associations or anonymous societies for the interaction of securities' (financial assets) buy and sale offers. These trades take place electronically, enabling the use of robots (Expert Advisors - EA's) to automate these trades. These EA's (robots) can be developed on the MetaTrader 5 platform, which also provides tools for creating analysis-based strategies using technical indicators on asset price graphs on the BM&FBOVESPA (Brazilian Stock Exchange). Machine Learning algorithms, such as Support Vector Machines (SVM) and Multilayer Perceptron Artificial Neural Network (MPL ANN), enable the optimization and development of new strategies based on initial learning about a particular strategy negotiation.

#### *Keywords:*

*Expert Advisors; Machine Learning; Decision making; Asset*.

## **1. INTRODUÇÃO**

Este Trabalho de Conclusão de Curso é um estudo sobre formas de aplicações na Bolsa de Valores, para a construção de um motor, ou um robô (*Expert Advisor* - EA) que auxilie nestas aplicações de forma automática, sem a necessidade da participação do usuário/investidor. O trabalho iniciou pelo interesse do autor na automatização de estratégias para a compra e venda de ativos financeiros. O estudo começou pelo funcionamento da Bolsa de Valores, em como são negociados os ativos, e quais tipos de estratégias são utilizadas para a tomada de decisão de abertura e fechamento de uma posição na bolsa. Essas estratégias são baseadas em análises fundamentalistas e análises técnicas sobre o mercado (NAMETALA, 2017). Entre essas escolas de estratégias, a escola da análise técnica, com seus indicadores técnicos, foi a escolhida como uma melhor alternativa para basear o aprendizado do EA (robô) para a tomada de decisões nas negociações.

O trabalho busca empregar dois algoritmos de Aprendizado de Máquina (AM - *Machine Learning*, ML), as Máquinas de Vetores de Suporte (SVM) e a Rede Neural Artificial *Perceptron* de Múltiplas Camadas (PMC), para a otimização desta estratégia, com o objetivo de verificar o surgimento de um novo comportamento sobre a estratégia de negociação original, que estará sujeita a alterações no decorrer de sua utilização, por se beneficiar do aprendizado contínuo proporcionado pelos algoritmos de AM. Estes algoritmos serão desenvolvidos utilizando a linguagem de programação *Python*  (PEDREGOSA-1, 2019). A plataforma *MetaTrader* 5 (MT5) será utilizada para a realização das análises dos comportamentos dos preços das ações em relação aos indicadores técnicos. No MT5, também será realizado o desenvolvimento dos EA's utilizando sua linguagem de programação própria, o MQL5, assim como a realização de *backtests* (testes em dados históricos) para o desenvolvimento e validação de estratégias (METAQUOTES-1, 2019). Serão desenvolvidos três EA's, onde em dois deles, um possuirá a responsabilidade de possibilitar o desenvolvimento e teste de estratégias de negociações, e o outro a responsabilidade de treinar os algoritmos de AM com a estratégia desenvolvida pelo primeiro EA. Assim, ambos tornam possível a realização de negociações automatizadas por parte do terceiro EA, que utilizará os algoritmos de AM treinados para o tomada de decisões de abertura e fechamento de posições na Bolsa de Valores.

## **2. CONCEITOS BÁSICOS**

## **2.1. MERCADO ACIONÁRIO**

No mercado acionário são realizadas negociações de compra e venda de ações, que por sua vez são títulos que representam uma fatia mínima do capital social de uma Sociedade Anônima, ou companhia que possui capital aberto (PINHEIRO, 2008, p. 1) (BM&FBOVESPA, 2017, p. 69). Acionista é o titular de ações que possuem todos os deveres e direitos de um sócio, sendo limitado pelo número de ações detidas por ele. Os

acionistas podem optar por duas classificações de ações: as ordinárias e as preferenciais. Nas ordinárias, o titular além de obter participação no recebimento dos dividendos, também possui direito ao voto em assembleias convocadas pela empresa. Já no caso das preferenciais, o titular recebe prioridade na distribuição dos dividendos, geralmente com uma porcentagem maior do que comparada com relação às ordinárias, e não garantem direito de voto ao titular (BM&FBOVESPA, 2017, p. 69).

As ações são emitidas ao público nas bolsas de valores, onde no caso do Brasil, na BM&FBOVESPA, possuindo a fiscalização por parte do Banco Central do Brasil (BACEN, 2019) e da Comissão de Valores Mobiliários (CVM, 2019). A emissão dessas ações possui objetivo de captar novos recursos para a empresa, com o intuito de não ficarem presas às altas taxas de juros oferecidas pelos bancos (PINHEIRO, 2008, p.1). A BM&FBOVESPA define as bolsas de valores, mercadorias e futuros (BM&FBOVESPA, 2017, p. 7) como:

> *"Associações privadas civis ou sociedades anônimas que funcionam regularmente como sistemas centralizados e multilaterais de negociação e que possibilitam o encontro e a interação de ofertas de compra e venda de valores mobiliários. Considera-se sistema centralizado e multilateral aquele que em todas as ofertas relativas a um mesmo valor mobiliário são direcionadas a um mesmo canal de negociação, ficando expostas a aceitação e concorrência por todas as partes autorizadas a negociar no sistema. Possuem autonomia financeira, patrimonial e administrativa e são fiscalizadas pelo BACEN e pela CVM."*

A Bovespa - Bolsa de Valores de São Paulo, surgiu em 1890, na época tinha o nome Bolsa Livre. A Bovespa somente assumiu a característica institucional de Bolsa de Valores em 1960. Em 2000, as demais bolsas Brasileiras foram integradas a Bovespa, tornando-se assim o único mercado de bolsa para negociação de renda variável no Brasil (BM&FBOVESPA, 2017, p. 27). Uma das principais integrações ocorreu em 2008, entre a Bovespa e a BM&F - Bolsa de Mercadorias & Futuros:

> *"Em 2008, com a integração das atividades da BM&F e da Bovespa, foi criada a BM&FBOVESPA e formou-se uma das maiores bolsas do mundo em valor de mercado, com um modelo de negócios totalmente verticalizado e integrado, atuando na negociação e pós-negociação de ações, títulos, contratos derivativos, divulgação de cotações, produção de índices de mercado, desenvolvimento de sistemas e softwares, listagem de emissores, empréstimo de ativos e também central depositária. A BM&FBOVESPA possibilita a seus clientes a realização de operações destinadas à compra e venda de ações, transferência de riscos de mercado (hedge), arbitragem de preços entre mercados e/ou ativos, diversificação e alocação de investimentos e alavancagem de posições, contribuindo para o crescimento econômico brasileiro"* (BM&FBOVESPA, 2017, p. 28).

O canal utilizado para a realização das negociações na Bolsa de Valores é o *Home Broker*. O sistema possibilita, através da *Internet*, que o acionista utilizando o sistema

disponibilizado por sua corretora de valores mobiliários, membro da BM&FBOVESPA, a realização de operações de compra e venda de ações (PINHEIRO, 2008, p. 2). Ao longo do trabalho será utilizado o termo ativo, para se referenciar a ações e seus derivativos.

#### **2.2. MERCADO FUTURO**

O mercado futuro é operado através de contratos de compra e venda de ativos, nos quais os investidores se comprometem em negociá-los a um determinado valor, que será liquidado, somente na data de vencimento do contrato. Por este motivo o nome de mercado futuro (INVESTIDOR, 2019).

Os contratos podem ser operados de forma que o investidor ganhe com a valorização do ativo, também chamado de operar comprado, que é quando o investidor realiza uma ordem de compra de um ativo, e o vende a um preço maior. Ganha-se também com a desvalorização do ativo, chamado de operar vendido, que é quando o investidor realiza uma ordem de venda de um ativo, e o compra a um valor menor (INVESTIDOR, 2019). Entre esses ativos negociados, encontram-se Índice Bovespa Futuro (Ibovespa), Dólar Futuro, Café, Boi Gordo, Ouro, Euro, DI (Depósitos Interfinanceiros) Futuro e Milho. Os principais ativos negociados na BM&FBovespa, são o Ibovespa e o Dólar.

Uma modalidade de mercado futuro são os "minicontratos", que são parte de um contrato "cheio" (NAMETALA, 2017). Eles são utilizados por investidores que não possuem capital para operar contratos inteiros, portanto, utilizam-se do minicontrato para realizar operações, o que traz aos ativos negociados por minicontratos uma elevada taxa de liquidez (facilidade e velocidade com as quais um ativo pode ser convertido em dinheiro (BTGPACTUAL, 2017)), mas necessitam de garantias, de uma margem previamente depositada na corretora, para cobrir as perdas e os demais gastos da operação (INVESTIDOR, 2019).

## **2.3. TÉCNICAS DE ANÁLISE DE MERCADO**

Com o passar dos anos, diversas técnicas e metodologias foram desenvolvidas em modelagens de séries temporais para analisar as mudanças do mercado, muitas delas baseadas na volatilidade do valor dos ativos, objetivando sempre lucros com essa variação. Entre essas metodologias estão:

> *"Os métodos ditos convencionais, que tratam da utilização de estatística de séries temporais e econometria. Os métodos de mercado, que tratam da aplicação de análise fundamentalista, análise técnica, candlestick, tape reading, dentre outros e... Os métodos computacionais, que em geral, fazem uso de algoritmos focados em inteligência artificial para, combinando ou não técnicas convencionais e de mercado, realizar previsões."* (NAMETALA, 2017, p. 17)

Apesar das metodologias apresentadas, um investidor geralmente é classificado por sua frequência de operação no mercado, gerando as seguintes modalidades:

*"Day Trade ou Intraday: Diz respeito ao investidor que faz diversas* 

*operações dentro de um mesmo pregão. Isso pode ocorrer no intervalo de horas ou minutos, situação normalmente observada em operadores de ações que se utilizam de análise técnica. Em minutos ou segundos, frequência observada normalmente (mas não exclusivamente) em adeptos da técnica tape reading para operar minicontratos, e milissegundos, como é o caso dos robôs investidores que operam em alta frequência.* 

*Swing trade: Posicionamento que o investidor assume ao atuar no mercado em intervalos de poucos dias, por exemplo, a cada 3, 4 ou 5 dias. Este tipo de investidor normalmente não se dedica integralmente a atividade de operar e, baseado em gráficos, notícias, índices ou outras fontes pode identificar oportunidades (geralmente semanais) no mercado.* 

*Position trade: Quando o operador realiza transações pensando em longo prazo, geralmente, meses ou anos. Nesta classificação ainda podem ser incluídos os operadores que praticam a técnica Buy and Hold. Normalmente, os position traders utilizam-se de análise fundamentalista para realizar suas operações."* (NAMETALA, 2017, pg. 18)

## **2.3.1. ANÁLISE FUNDAMENTALISTA**

A análise fundamentalista aborda o estudo financeiro das empresas, analisando fluxos de caixa, balanços patrimoniais, resultados de exercícios anuais, notícias, dados fiscais, humor dos mercados, além do cenário econômico regional e mundial, possibilitando identificar ativos com um potencial crescimento e valorização futura, assim auxiliando na tomada de decisões na negociação desses ativos.

A principal técnica utilizada por quem opera utilizando análise fundamentalista é o *Buy and Hold* (comprar e segurar). Nela o investidor, adquire um ativo, e o mantém até que seu ganho pré-determinado seja atingido, ou até o fim de um período estabelecido, contando com a valorização do ativo em períodos de médio a longo prazo. Esta técnica teve suas bases moldadas por Benjamin Graham, e posteriormente por Warren Buffett, seu mentorado. Ambos acreditavam que a valorização de um ativo, dá-se por sua situação política, administrativa e macroeconômica na qual ela está inserida (NAMETALA, 2017).

## **2.3.2. ANÁLISE TÉCNICA**

O emprego da análise técnica para negociações na bolsa, geralmente visa não prever, mas sim, confirmar tendências, constatar através de padrões geométricos e/ou cálculos matemáticos o estabelecimento da mesma (NAMETALA, 2017). Existem duas abordagens para a análise técnica, uma delas é a análise gráfica ou análise grafista, que visa analisar padrões geométricos que se repetem ao longo do gráfico e, com base nessas formações e na análise pessoal do investidor sobre o mercado naquele momento, tomar decisões de abertura e fechamento de posições sobre determinado ativo. A outra abordagem é responsável por utilizar equações matemáticas para o desenvolvimento de indicadores técnicos sobre o mercado, com base em informações dos preços do ativo, volumes de transação, além de outros índices de mercado, assumindo que o preço dos ativos se move em tendências que são determinadas pelas mudanças de atitude dos investidores em relação a uma variação econômica, monetária, política e psicológica (CHANDRINOS, 2018).

> *"Rastreadores ou seguidores de tendência: São indicadores que estão sempre atrasados em relação ao mercado pois sua fórmula de cálculo apenas sintetiza informações históricas. São recomendados para investidores conservadores pois denotam confirmação de tendências. Estes permitem aproveitar apenas parcialmente as oportunidades de operação, já que estão sempre atrasados. Enquadram-se neste grupo: Médias móveis diversas, Average Direcional Index (ADX), Moving Average Convergence and Divergence (MACD), On Balance Volume (OBV), dentre outros.*

> *Osciladores: Indicam previsão de reversão ou esgotamento de uma tendência. São recomendados a investidores predispostos ao risco pois, como tentam prever acontecimentos futuros, não podem garantir a concretização de um dado movimento. Na categoria de osciladores pode-se citar, como exemplo, Índice de Força Relativa (IFR), Rate of Change (ROC), Force Index (FI), Momentum, Estocástico, dentre outros.*

> *Operadores por canais: Diz respeito a combinação de alguns operadores da classe de rastreadores com outros da classe de osciladores. Estes possuem por objetivo definir quando um preço está próximo ou distante do seu valor dito "devido" para um dado momento de interesse. São incluídos neste grupo Canais Simples, Envelopes de Médias Móveis, Bandas de Bollinger dentre outros".*  (NAMETALA, 2017, pg. 32).

## **2.4.** *METATRADER* **5**

O *MetaTrader* 5 (MT5) é uma plataforma que permite executar operações de modalidade *Day Trade* no mercado de ações, câmbio (*Forex*) e mercado futuro, desenvolvida pela *MetaQuotes Software Corp*. A plataforma disponibiliza indicadores técnicos e instrumentos analíticos para a realização de análise técnica, assim como o registro real de ordens e transações, possibilitando ver o histórico de negociações através de gráficos de barras, gráficos de *candles* e gráficos de linha (METAQUOTES-1, 2019). O MT5 pode ser licenciado para diferentes corretoras de valores, que podem habilitar sob determinadas condições o uso da mesma por seus clientes.

A ferramenta é considerada um *Home Broker* algorítmico, pois possibilita a utilização de robôs de negociação automatizada (*algotrading*), e através de seu ambiente de desenvolvimento chamado *MetaEditor* que é integrado ao MT5, permite o desenvolvimento de indicadores e de *Expert Advisors* – (EA's - robôs de negociação/consultor especialista) utilizando a linguagem de programação MQL5, que é uma linguagem de alto nível, baseada na linguagem de programação C++, que possibilita o desenvolvimento de programas orientados a objetos (METAQUOTES-2, 2019) (NAMETALA, 2017). A interface do MT5 pode ser vista na Figura 1.

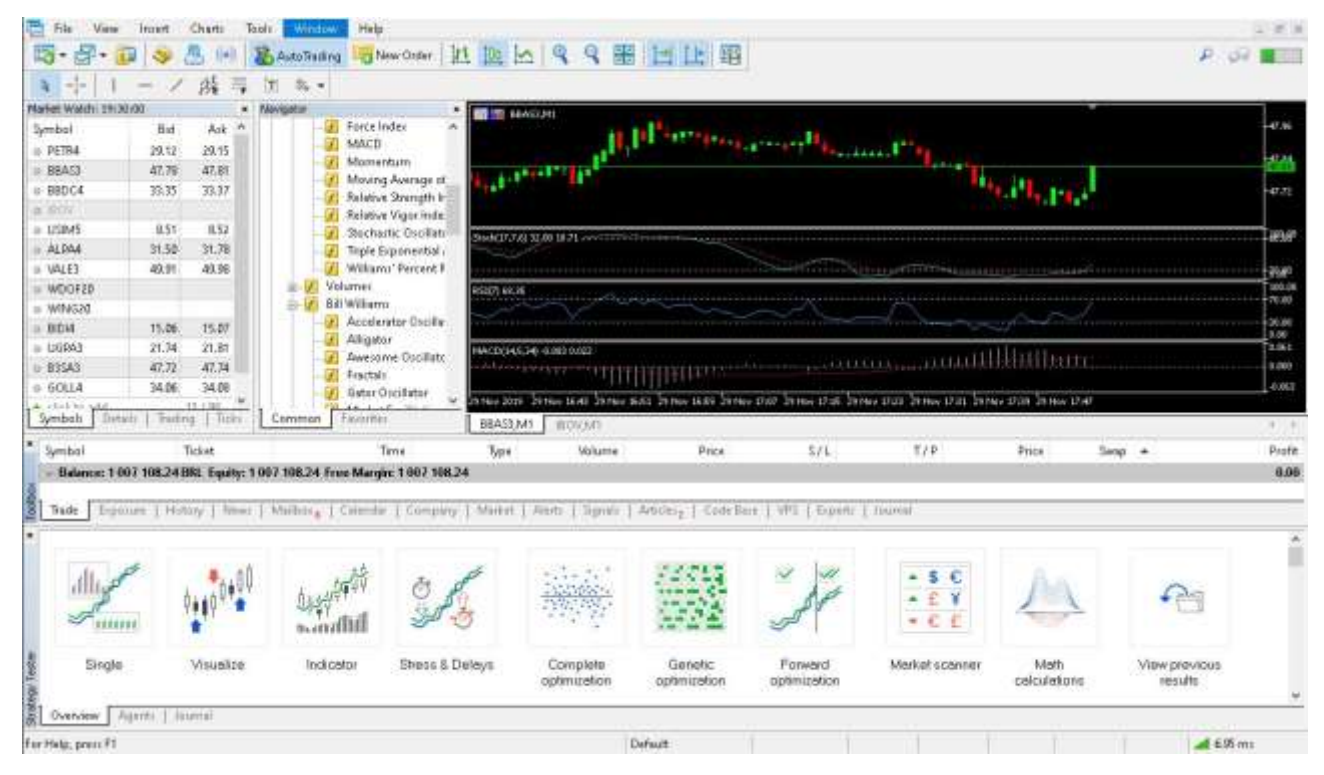

Figura 1: *MetaTrader* 5*.* Fonte: Captura de tela do autor

A linguagem possui funcionalidades próprias, especializadas em negociações, que permitem ao desenvolvedor obter dados em tempo real das transações, dados históricos, e eventos para o envio de ordens de diferentes tipos (METAQUOTES-3, 2019) (B3, pg. 33):

- Ordem a mercado: são especificados o volume e o ativo a ser negociado, e em geral as ordens de compra são executadas sobre o melhor preço de venda, e as ordens de venda, sobre o melhor preço de compra;
- Ordem limitada: são especificados o ativo, o volume e o valor em que a ordem deve ser executada. A ordem somente é executada caso o valor do ativo seja igual ou melhor do que o preço definido;
- Ordem Stop: são especificados o ativo e o preço no qual a ordem deverá ser executada. Com o Stop Loss (parar a perda) o investidor pode limitar suas perdas, pois caso o valor do ativo atinja seu Stop Loss, suas posições são fechadas automaticamente, minimizando suas perdas. No Take Profit é semelhante o comportamento, só que neste caso, é definido o máximo de lucro desejado pelo investidor, assim, suas posições somente são fechadas quando o ativo bater no valor definido para o Take Profit (METAQUOTES-3, 2019).

Através do *Strategy Tester* (Testador de estratégias), a plataforma permite ao usuário realizar *backtests* (teste em dados históricos) que possibilitam avaliar como a estratégia se comporta sobre um determinado ativo. O *Strategy Tester* também fornece ferramentas de otimização de estratégias, possibilitando ao usuário testar diferentes

combinações de parâmetros para seu EA (METAQUOTES-4, 2019). Entre os modos de *backtest* da ferramenta estão os modos: "Todos os *ticks*", que simula a variação dos preços durante um período; o modo "Todos os *ticks* baseados em *ticks* reais" é o mais próximo da real variação do ativo durante um período; o modo "1 minuto OHLC" que simula somente os preços de abertura, máxima, mínima e o preço de fechamento do ativo no período de 1 minuto; e o modo "Apenas preços de abertura", que simula somente os preços de aberturas do ativo (METAQUOTES-4, 2019). A interface do *Strategy Tester* pode ser vista na Figura 2.

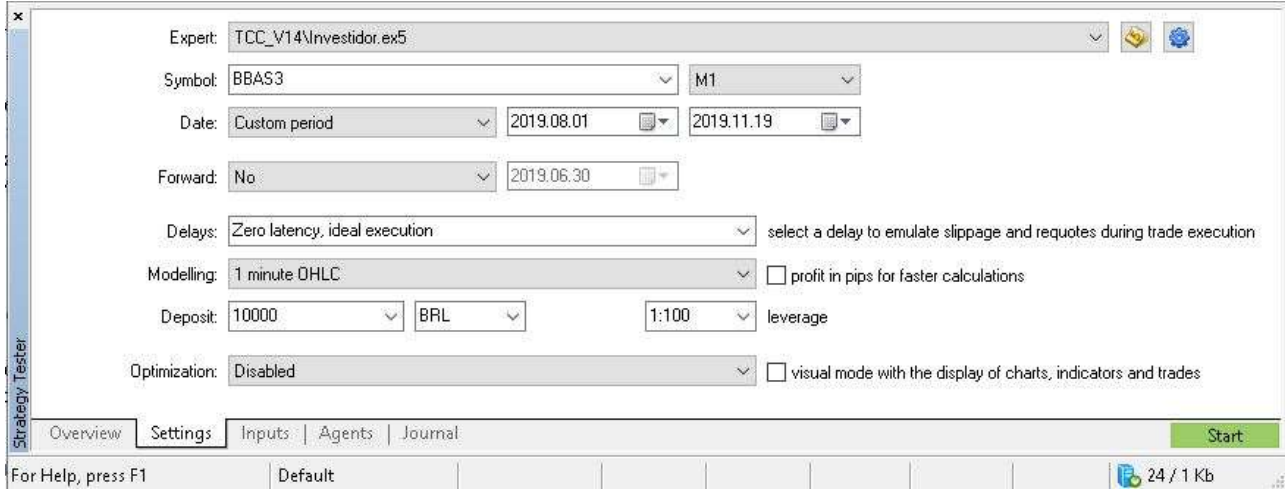

Figura 2: *Strategy Tester.* Fonte: Captura de tela do autor

O MT5 também oferece um canal de notícias sobre o mercado, além de uma vasta biblioteca, com diversos indicadores técnicos e *Expert Advisors* desenvolvidos pela comunidade de MQL5, que podem ser baixados gratuitamente, oferecendo também, opções pagas desses indicadores e *Expert Advisors*, que prometem maior rentabilidade para seus usuários.

## **2.5. TIPOS GRÁFICOS**

Dois tipos de gráficos são os mais utilizados por quem opera na Bolsa de Valores. Estes gráficos são denominados de temporais e atemporais (CLEAR, 2018). Os gráficos temporais são uma série temporal que ordena conjuntos de valores no tempo, possibilitando a definição de diversos períodos diferentes de tempo, ou seja, períodos de minutos (M), horas (H), dias (D), semanais (W) e mensais (MN). O MT5 oficialmente permite apenas gráficos temporais que podem ser utilizados em três formas diferentes, gráficos em linha, gráficos em barras e os gráficos de *Candlesticks* (METAQUOTES-5, 2019).

## **2.5.1. GRÁFICO DE LINHAS**

O gráfico de linhas exibe os preços de fechamento do ativo através de uma linha, de acordo com o tempo gráfico definido, como na Figura 3. Este tipo de gráfico é mais utilizado por pessoas que são novas na Bolsa de Valores, pelo fato do gráfico possuir apenas uma informação sobre o ativo, sendo assim, simples sua interpretação (CLEAR, 2018) (METAQUOTES-6, 2019).

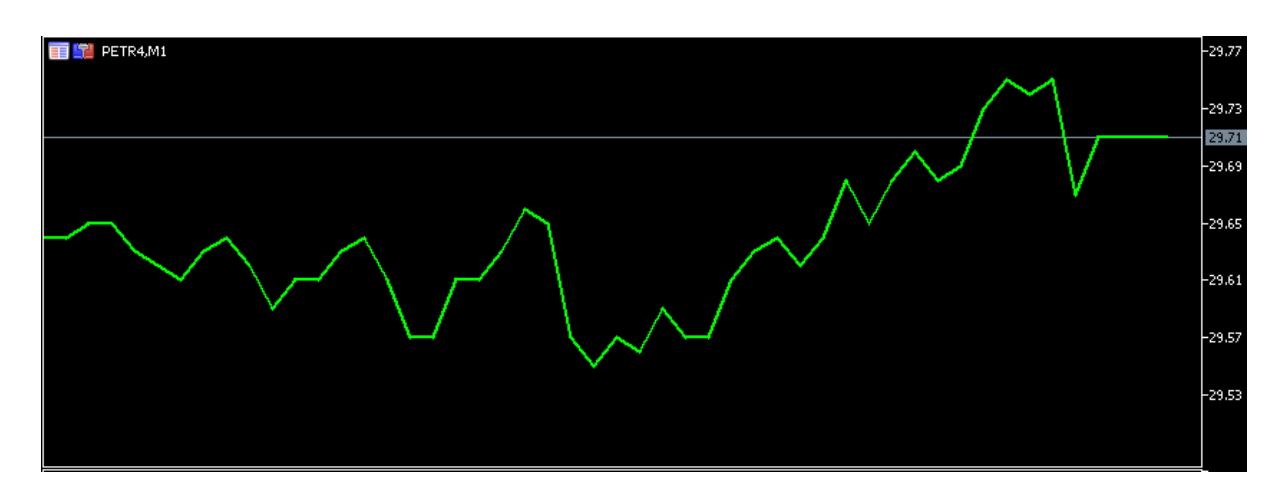

Figura 3: Gráfico de linhas. Ativo: PETR4 - Tempo gráfico: M1 (1 Minuto) - Cotação do dia 06/11/2019. Fonte: Captura de tela do *MetaTrader* pelo autor

#### **2.5.2. GRÁFICO DE BARRAS**

Os gráficos de barras e de *candles*, são utilizados pela grande maioria dos *traders*  (negociantes/investidores) mais experientes do mercado. São utilizadas em diferentes modalidades de operação, pois estes tipos de gráficos exibem mais informações do que os de linha, formando o chamado OHLC (*Open-High-Low-Close*), que contém as informações de preço de abertura (*Open*), o preço máximo (*High*), o preço mínimo (*Low*) e o preço de fechamento (*Close*) do ativo para aquela série temporal (NAMETALA, 2017) (METAQUOTES-6, 2019), como visto nas Figuras 4 e 5.

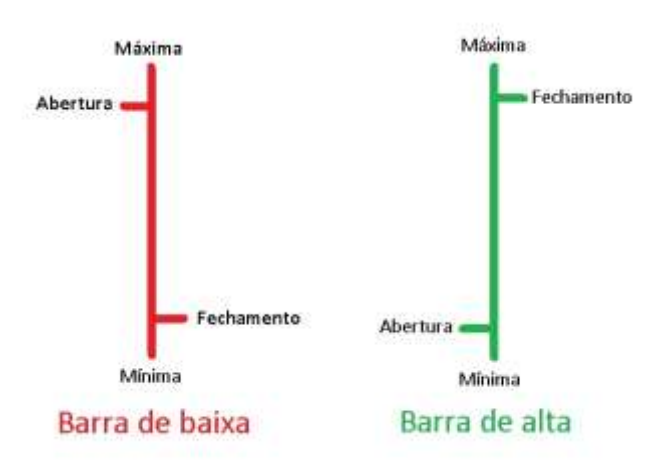

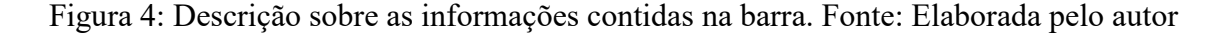

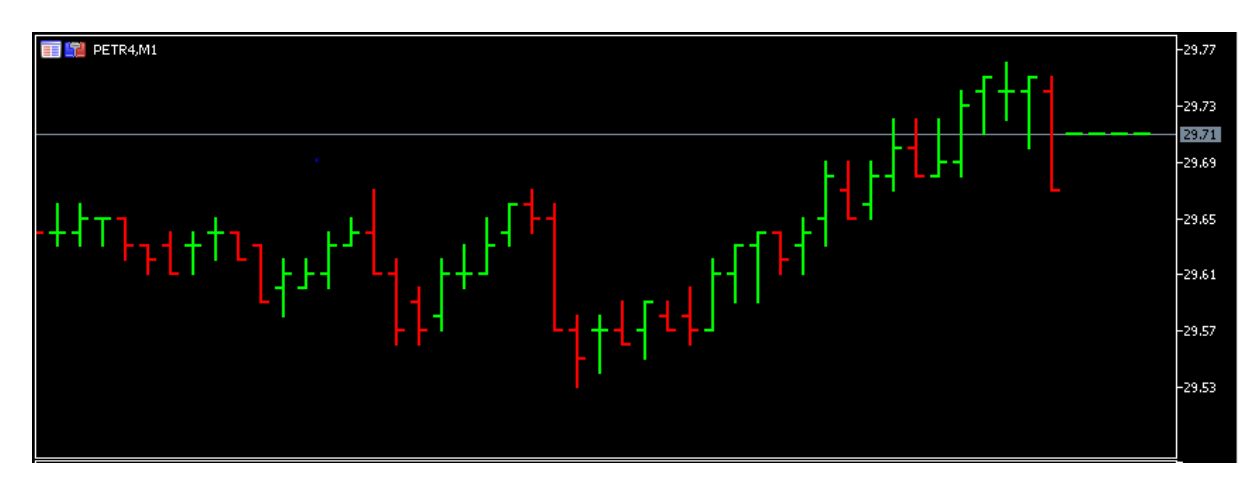

Figura 5: Gráfico de barras. Ativo: PETR4 - Tempo gráfico: M1 (1 Minuto) - Cotação do dia 06/11/2019. Fonte: Captura de tela do *MetaTrader* pelo autor

#### **2.5.3. GRÁFICO DE** *CANDLES*

.

A análise do gráfico de *candles*, também chamado de gráfico de *candlesticks*, é uma das técnicas de previsão de tendências mais antigas de análise de preços de ações e futuros (NI, 2018). As primeiras citações desta técnica datam o século XVIII, sendo desenvolvida no Japão, para o antigo mercado de negociações de contratos futuros de arroz de Osaka. É uma das técnicas de análise mais utilizadas pelos investidores de Bolsa de Valores, por além de possuir as informações de OHLC, Figura 6, que os gráficos de barras fornecem, sua leitura é considerada mais clara e suas informações mais precisas (LEONEL, 2016). O gráfico de *candles* pode ser observado na Figura 7.

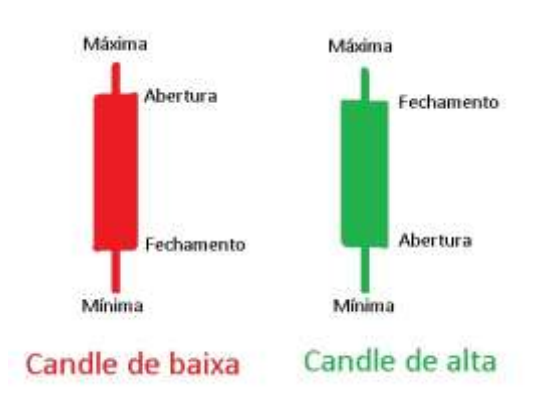

Figura 6: Descrição das informações contidas no *candle*. Fonte: Elaborada pelo autor

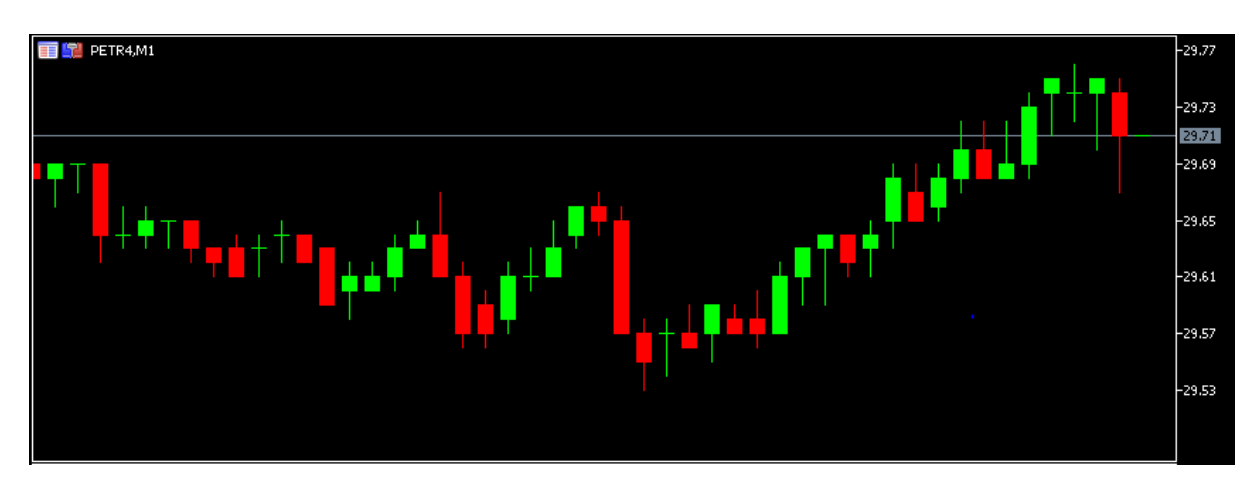

Figura 7: Gráfico de *candles*. Ativo: PETR4 - Tempo gráfico: M1 (1 Minuto) - Cotação do dia 06/11/2019. Fonte: Captura de tela do *MetaTrader* pelo autor

## **2.5.4. GRÁFICO** *RENKO*

Para gráficos atemporais, o fator tempo é totalmente irrelevante, sua formação é dada pela flutuação do valor de um ativo ou contrato, tendo seus *candles* formados pela quantidade de pontos ou *ticks* (valor mínimo de variação do ativo) que o ativo caiu ou subiu (CLEAR, 2018). Um dos gráficos atemporais mais conhecidos é o gráfico *Renko*. "*Renko*" é um nome que possui derivação do japonês, "renga", cujo significado é "tijolo", nome apropriado, dado a semelhança visual do gráfico com um conjunto de tijolos empilhados um em cima do outro em diagonal (CHANDRINOS, 2018), como pode ser observado na Figura 8. Os gráficos atemporais não estão presentes oficialmente no MT5, porém existem diversos indicadores e EA's que simulam o gráfico em tempo real na plataforma (ZABUDSKIY, 2014) (SANTOS, 2018).

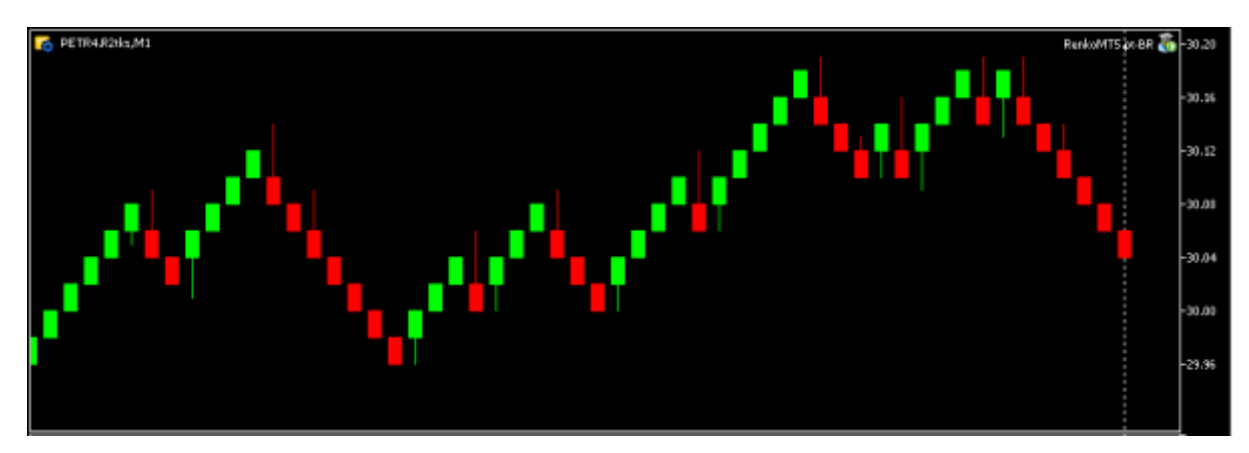

Figura 8: Gráfico de *Renko* utilizando o EA *Renko* 2.0 (SANTOS, 2018). Ativo: PETR4 - Cotação do dia 06/11/2019. Fonte: Captura de tela do *MetaTrader* pelo autor

## **2.6. APRENDIZADO DE MÁQUINA**

Aprendizado de Máquina (AM - *Machine Learning*, ML) é uma das áreas de inteligência artificial, cujo estudo, busca a criação de modelos/agentes analíticos com

base em dados, para o reconhecimento de padrões, classificações de dados e tomada de decisões sem a interferência humana no processo. As técnicas de AM aplicam um princípio de inferência chamado indução, onde são geradas conclusões genéricas provenientes de um conjunto particular de amostras. Neste tipo de técnica, é possível a realização de dois tipos diferentes de aprendizado/treinamento, sendo eles o supervisionado, e o não-supervisionado (LORENA, 2007).

O treinamento supervisionado é um tipo de treinamento que visa ter um controle sobre o que está sendo aprendido pelo algoritmo, como se tivesse um "professor" ensinando quais as respostas corretas para cada amostra de suas entradas (LORENA, 2007). Este conhecimento é passado na forma de entradas (amostras), e suas respectivas saídas (resultados desejados). Neste tipo de treinamento, existe a necessidade de se ter uma tabela de atributos/valores (entradas/saídas) representativa sobre o processo a ser treinado, pois será a partir dela, que o algoritmo formulará as "hipóteses" sobre aquilo que a ser aprendido (SILVA, 2016).

Já no treinamento não-supervisionado, ao contrário do supervisionado, o algoritmo de AM não conhece a priori as saídas desejadas de suas entradas, isto é, não existem amostras rotuladas. Portanto, o próprio algoritmo deve organizar-se em relação às características únicas dos componentes do conjunto de amostra, reconhecendo subconjuntos (*clusters*) por suas semelhanças, assim, encontrando padrões ou tendências que contribuem no entendimento sobre os dados (SILVA, 2016) (LORENA, 2007).

Neste trabalho, serão utilizados a SVM e a Rede Neural Artificial com a arquitetura PMC (*Perceptron* de Múltiplas Camadas) como os agentes classificadores. Estes agentes são métodos computacionais supervisionados que têm por objetivo criar um modelo que prevê a classe de um determinado conjunto de dados baseando-se em conjunto de dados preestabelecidos (PALÁCIOS, 2014). Onde dado um conjunto de dados rotulados de treino na forma (**X***i, yi*), onde **X***<sup>i</sup>* representa uma amostra (dados dos indicadores) e *y<sup>i</sup>* o seu rótulo/classe ("Comprar", "Vender" e "*Idle*"). Deve-se gerar um classificador, também denominado modelo, preditor ou hipótese, apto a predizer devidamente o rótulo de dados inéditos, como podemos observar na Figura 9 (LORENA, 2007).

|       |                |    | atributos |          | classe  |               |                 |  |  |
|-------|----------------|----|-----------|----------|---------|---------------|-----------------|--|--|
| dados | $\mathbf{x}_1$ |    |           | $x_{lm}$ |         |               | classificador   |  |  |
|       | $\mathbf{x}_2$ |    | ***       |          |         |               |                 |  |  |
|       |                | ä, |           | ×.       | G)      |               | $f(\mathbf{x})$ |  |  |
|       |                |    | ×.<br>罰   | V.<br>16 | g,<br>崴 | Técnica de AM |                 |  |  |
|       | $\mathbf{x}_n$ |    |           | 'nm      |         |               |                 |  |  |

Figura 9: Indução de classificador em treinamento supervisionado. (LORENA, 2007, pg. 43)

## **2.6.1.** *SUPPORT VECTOR MACHINES*

As Máquinas de Vetores de Suporte (*Support Vector Machines* - SVM's) consistem em sistemas de aprendizagem de máquina treinados com algoritmos de otimização matemática e que implementam um limite derivado da teoria de aprendizagem estatística. A SVM foi desenvolvida por Vladmir Vapnik (VAPNIK. 1999).

> *"O treinamento de SVM envolve a otimização de uma função quadrática convexa, que é um problema de otimização matemática e envolve poucos parâmetros livres que precisam ser ajustados pelo usuário e não há uma dependência, pelo menos de uma forma explícita, na dimensão do espaço de entrada do problema, isso sugere que o SVM pode ser útil em problemas com grande número de entradas.*

> *Essa técnica pode ser aplicada ao reconhecimento de padrões (estimar funções indicadores), regressão (estimar funções de valores reais) e extração de características. O processo decisório em problemas de reconhecimento de padrões pode ser realizado através de funções que dividem o espaço de características em regiões. Uma das formas de fazer esta separação é por meio de hiperplanos. A ideia inicial básica do SVM é mapear os dados de entrada em um espaço de características por meio de um mapa não linear. No espaço de características, a função de decisão linear é construída".* (PALÁCIOS, 2014).

## **2.6.2. REDES NEURAIS ARTIFICIAIS**

As Redes Neurais Artificiais (RNA) são formadas por unidades de processamento, caracterizada como neurônios artificiais (*sinapses artificiais*), que são interligadas umas às outras, formando assim, um modelo computacional baseado no sistema nervoso de seres vivos (SILVA, 2016). Por utilizarem um número elevado de elementos processadores massivamente conectados, as RNA's possuem altas taxas de computação. Em suma, as RNA's possuem as seguintes características: (i) capacidade intrínseca de operação em paralelo; (ii) não há a necessidade de conhecimento a priori de eventuais modelos matemáticos que descrevem o comportamento de determinada aplicação; (iii) sistemas inspirados no cérebro humano; (iv) habilidade de aprender a partir da experiência (PALÁCIOS, 2014).

Assim como nas SVM's, nas RNA's, através de um conjunto de entradas {*x1, x2, x3, …, xn***}**, espera-se gerar como saída {*y*}, respostas que correspondam corretamente ao esperado. Estas respostas são comparadas as saídas desejadas, e sua diferença é utilizada para corrigir a qualidade das saídas da RNA, ajustando seus pesos sinápticos {*w1, w2, w3, …, wn***}**. Assim, após o treinamento, espera-se que a RNA seja capaz de determinar saídas sobre conjuntos de dados desconhecidos (NAMETALA, 2017, pg. 60).

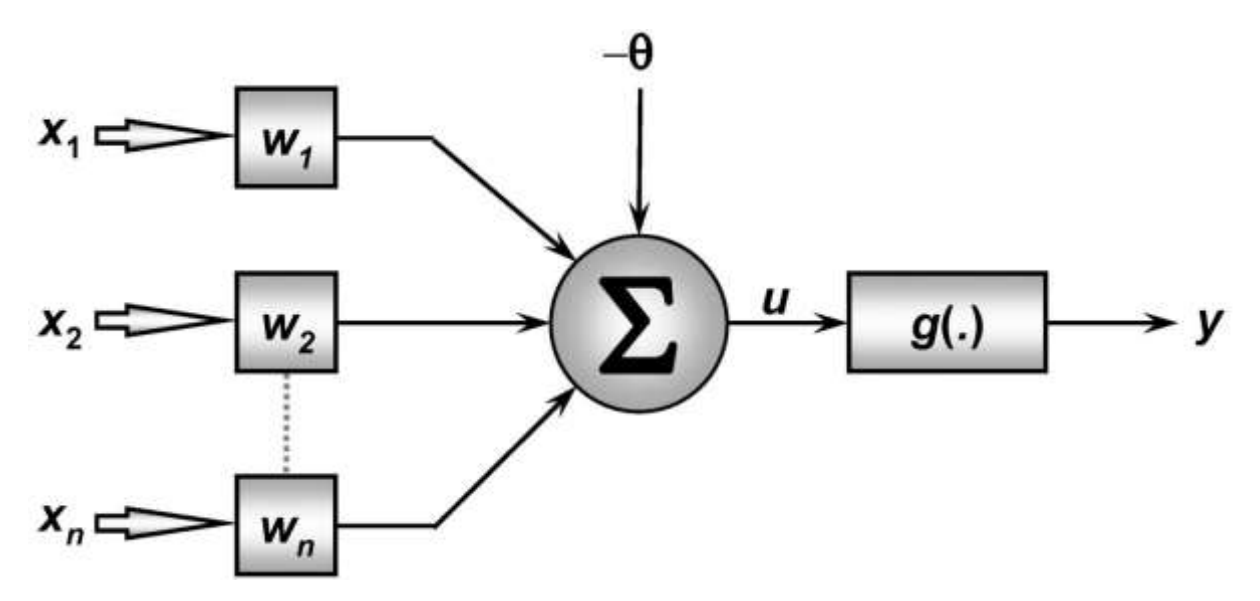

Figura 10: Neurônio artificial (SILVA, 2016, pg. 34)

Na figura 10, está representado um neurônio artificial, onde  $\{x_1, x_2, x_3, \ldots, x_n\}$ são os sinais de entrada advindas do meio externo, já normalizadas com a intenção de aumentar a eficiência computacional dos algoritmos de AM. Os pesos sinápticos, representados por {*w1, w2, w3, …, wn***}**, são valores que exercerão o papel de ponderar os valores de entrada da rede, possibilitando mensurar suas influências sobre a funcionalidade do respectivo neurônio.

O combinador linear aditiva $\{\Sigma\}$  é responsável por agregar todos os sinais de entrada que foram ponderados pelos respectivos pesos sinápticos a fim de produzir um valor de potencial ativação. O limiar de ativação  $\{\theta\}$  é uma variável que especifica qual será o patamar apropriado para que o resultado produzido pelo combinador linear possa gerar um valor de disparo em direção à saída do neurônio. O potencial de ativação  $\{u\}$  é o resultado obtido pela diferença do valor produzido entre o combinador linear e o limiar de ativação. Se tal valor é positivo, ou seja,  $u \geq \theta$ , então o neurônio produz um potencial de excitatório; caso contrário, o potencial será inibitório. O sinal de saída  $\{y\}$  consiste na saída final gerada pelo neurônio em relação a um determinado conjunto de sinais de entrada, podendo ser também utilizado por outros neurônios que estão sequencialmente interligados (SILVA, 2016).

Neste trabalho, além do SVM, será utilizada uma Rede Neural Artificial com a arquitetura *Perceptron* de Múltiplas Camadas (PMC), que é uma RNA caracterizada por possuir pelo menos uma camada intermediária (escondida) de neurônios, situada entre a camada de entrada e a respectiva camada neural de saída. Na Figura 11, observa-se que os sinais de saída de cada camada neural, são utilizados como sinais de entrada para a camada seguinte, até a última camada neural de saída.

Para o treinamento desta Rede PMC, é utilizado o algoritmo *backpropagation*, conhecido também como regra Delta generalizada, onde são realizadas aplicações sucessivas de duas fases, que são elas, a fase *forward* e a fase *backward*. Na fase *forward*, denominada de "propagação adiante", os sinais de entrada {*x1, x2, x3, …, xn***}** são propagados camada a camada até a geração de suas respectivas saídas, visando somente a obtenção dos resultados da rede, mantendo-se inalterados os pesos sinápticos e limiares atuais da rede. Após a obtenção dos resultados, é realizada a comparação com as respostas desejadas, por se tratar de um treinamento supervisionado, assim sendo, em função dos valores e erros obtidos, aplica-se a segunda fase, denominada de "propagação reversa" (*backward*), cujo papel é de realizar ajustes nos pesos sinápticos (*wi*) e limiares dos neurônios  $(\theta)$ , logo, com sucessivas aplicações dessas fases, atingir o ajuste automático dos pesos sinápticos e limiares em cada iteração (SILVA, 2016).

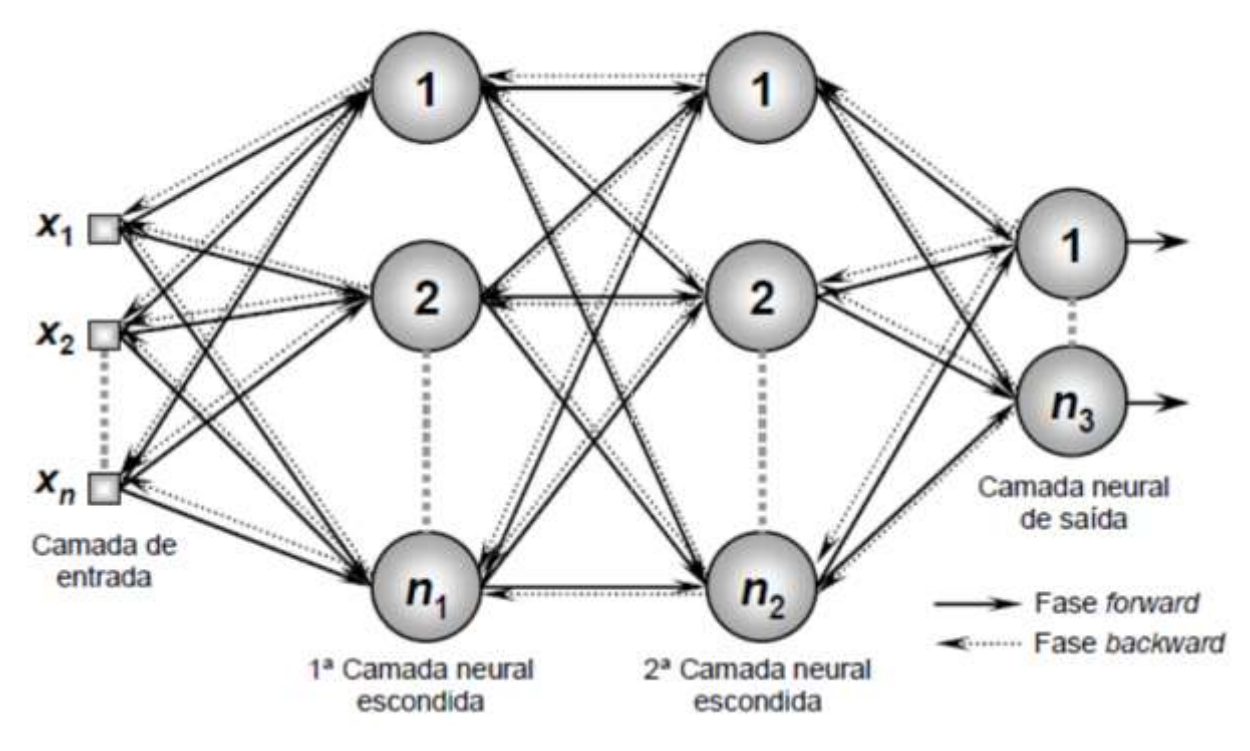

Figura 11: Arquitetura da RNA *Perceptron* de Múltiplas Camadas (SILVA, 2016, pg. 94)

## **2.7. INDICADORES DE ANÁLISE TÉCNICA**

Os indicadores de análise técnica, também denominados de indicadores técnicos, são cálculos matemáticos realizados utilizando diferentes informações sobre um determinado ativo. Essas informações geralmente são valores de preços do ativo sobre determinado período, volume negociado (em dinheiro) e volume de transações. A partir destes cálculos, os indicadores podem ser empregados sobre gráficos, onde são utilizados para a identificação de movimentos e tendências sobre um ativo.

## **2.7.1. MACD (***MOVING AVERAGE CONVERGENCE AND DIVERGENCE***)**

O MACD (Média Móvel Convergente e Divergente) é um indicador seguidor de tendências, que indica a correlação de duas diferentes médias móveis de preços de um ativo, sendo elas, uma média móvel exponencial (EMA - *Exponential Moving Averages*) de curto prazo, cujo valor mais comum utilizado pelos investidores é de 12 períodos, e uma média móvel exponencial de longo prazo, geralmente de 26 períodos (FERNANDES, 2019) (METAQUOTES-7, 2019).

Com a intenção de indicar melhores oportunidades de compra/venda, alguns

investidores utilizando uma linha chamada de sinal, que é uma outra média móvel simples (SMA - *Simple Moving Average*) que é traçada no gráfico do MACD, essa média é geralmente de 9 períodos. O cruzamento dessas médias móveis é utilizado pelos investidores como indicador para tomada de decisões de compra, de espera (*Idle*) e venda de um ativo (METAQUOTES-7, 2019). Neste trabalho, os períodos utilizados para o cálculo das médias móveis exponenciais de curto prazo, de longo prazo e da média móvel simples de sinal, os valores 14, 34 e 5 períodos respectivamente, como pode ser observado na Figura 12. O cálculo do indicador é dado pelas equações (1) e (2):

$$
MACD = EMA(FECHAMENTO, 14) - EMA(FECHAMENTO, 34)
$$
\n
$$
SINAL = SMA(MACD, 5)
$$
\n
$$
(2)
$$

Onde:

FECHAMENTO - Preço de fechamento atual;

EMA - Média móvel exponencial;

SMA - Média móvel simples.

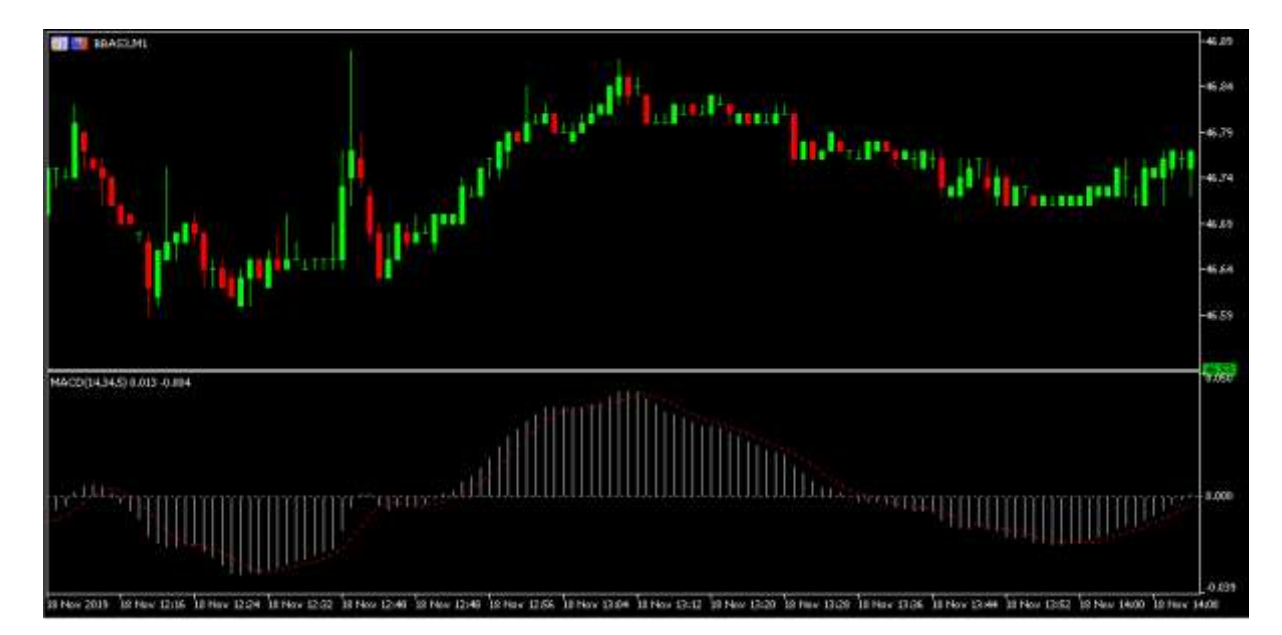

Figura 12: MACD (14, 34, 5) - Ativo: BBAS3 - Tempo gráfico de 1M. Cotação: 18/11/2019 Fonte: Captura de tela do *MetaTrader* pelo autor

## **2.7.2. RSI (***RELATIVE STRENGHT INDEX* **)**

O RSI (IFR - Índice de Força Relativa) é um oscilador de momento que acompanha a mudança de movimento dos preços, na qual sua variação de valores é dada de 0 a 100. O criador do indicador, J. Welles Wilder Jr., recomenda que o RSI seja calculo sobre 14 período, no qual, quando o valor do indicador, em uma escala de 0 a 100, estiver abaixo de 30, é um indicativo que o ativo está sobrevendido (*oversold*), portanto o ativo tende se valorizar novamente, e quando o valor estiver acima de 70, é um indicativo que

o ativo está sobrecomprado (*overbought*), portanto com tendência de se desvalorizar (METAQUOTES-8, 2019) (FERNANDES, 2019).

Neste trabalho, o cálculo foi baseado em 7 períodos, como pode ser visto na Figura 13. O cálculo do indicador é dado pela equação (3):

$$
RSI = 100 - \frac{100}{1 + \frac{U}{D}}
$$
\n(3)

Onde:

- U valor médio das mudanças positivas dos preços;
- D valor médio das mudanças negativas dos preços.

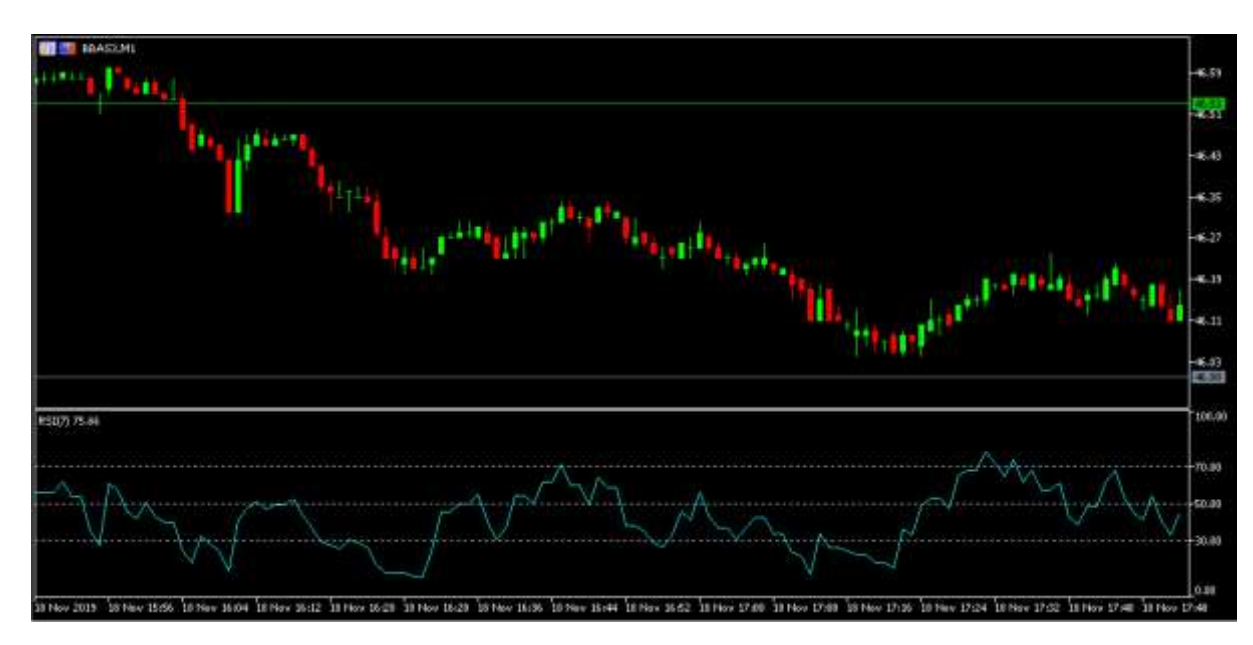

Figura 13: RSI (7) - Ativo: BBAS3 - Tempo gráfico de 1M. Cotação: 18/11/2019. Fonte: Captura de tela do *MetaTrader* pelo autor

#### **2.7.3.** *STOCHASTIC OSCILLATOR*

O oscilador estocástico é um indicador de momento, cuja função é comparar o preço de fechamento do ativo, em relação aos seus preços de mínima e máxima de um período. O indicador é representado por duas linhas, cuja escala vai de 0 a 100, no qual a linha principal é chamada de %K, e a segunda linha de %D, que é uma média móvel da linha %K. Geralmente, a representação da linha %K é dada por uma linha sólida e a da %D uma linha pontilhada (METAQUOTES-9, 2019).

O cálculo do indicador é geralmente dado pelo valor de 5 períodos para %K, 3 períodos para %D, e com 3 períodos de desaceleração em %K, onde em uma escala de 0 a 100, quando o valor de %K ou %D estiver abaixo de 20, é um indicativo que o ativo está sobrevendido, e quando o valor estiver acima de 80, é um indicativo que o ativo está

sobrecomprado.

Neste trabalho, o cálculo do indicador foi realizados sobre os período de %K, %D e a desaceleração em %K, sobre 17, 7 e 6 períodos respectivamente. A indicação de sobrevenda foi definida quando o valor de %K estiver abaixo de 40 e sobrecompra acima de 78, como pode ser observado na Figura 14. O cálculo do indicador é dado pelas equações (4) e (5) (METAQUOTES-9, 2019):

$$
\%K = \frac{(FECHAMENTO - MIN(MINIMA(\%K)))}{(MAX(MAXIMA(\%K))) - (MIN(MINIMA(\%K)))} * 100
$$
\n(4)

Onde:

FECHAMENTO – Preço de fechamento atual;

MIN (MÍNIMA (%K)) – O menor preço entre as mínimas para o número de períodos %K;

MAX (MÁXIMA (%K)) – O maior preço entre as máximas para o número de períodos %K.

A média móvel %D é calculada de acordo com a equação:

%*DSMA*(%*K*,*N*) (5)

Onde:

N – período de suavização;

SMA – média móvel simples.

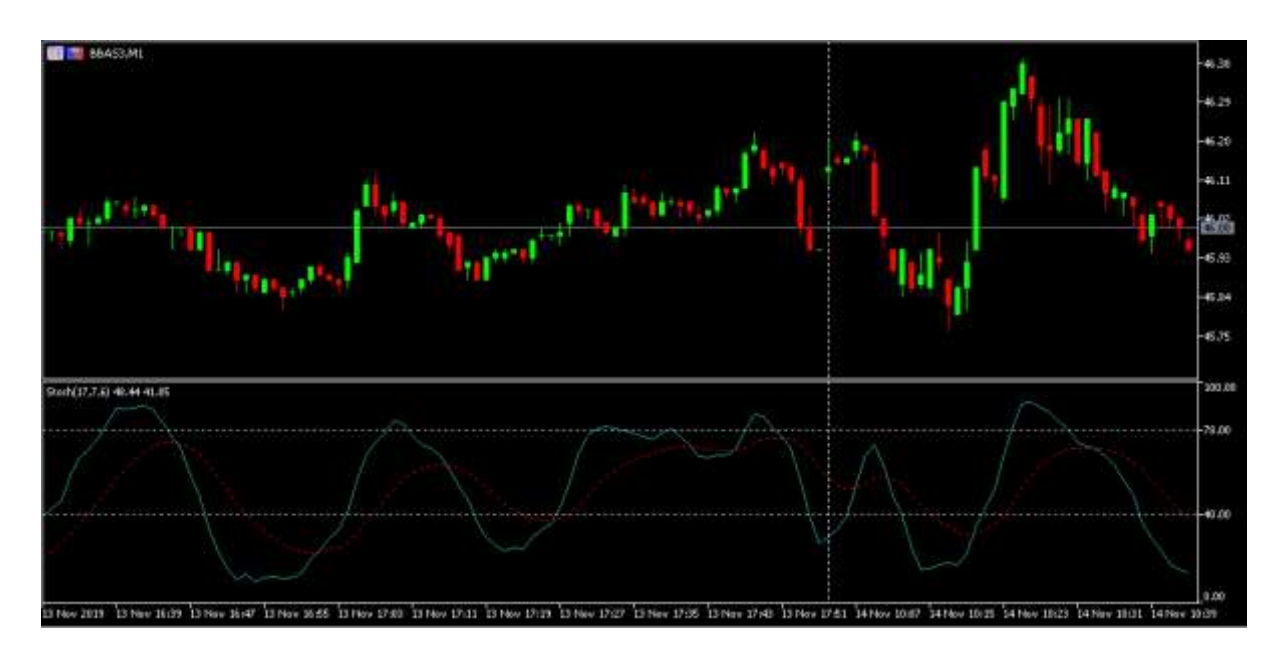

*Revista Ubiquidade, ISSN 2236-9031 – v.3, n.1 – jan. a jun. de 2020, p. 24* Figura 14: Estocástico (17, 7, 6) - Ativo: BBAS3 - Tempo gráfico de 1M. Cotação:

#### 13/11/2019 Fonte: Captura de tela do *MetaTrader* pelo autor

#### **3. DESENVOLVIMENTO**

O objetivo do trabalho é o desenvolvimento de robôs investidores (EA) e utilizando algoritmos de AM, para otimizar as estratégias utilizadas por um *Expert Advisor* (EA) na plataforma *MetaTrader* 5 ou mesmo criar novas estratégias a partir de uma estratégia inicial, validando se os algoritmos de AM são capazes de reconhecer os padrões das estratégias e performar de maneira similar ou melhor a estratégia inicial.

Os algoritmos utilizados para AM foram o SVM e a Rede *Perceptron*  Multicamadas (PMC). A escolha desses modelos, foi devido a diferença de suas modelagens. Para o treinamento supervisionado de ambas, nenhum valor de preço ou volume de negociações sobre o ativo foi utilizado. Foram utilizados apenas informações geradas por indicadores:

- Valor do indicador RSI (Índice de Força Relativa);
- Valor do indicador Estocástico;
- Valores do indicador MACD, incluindo os valores de média móvel exponencial de curto e longo prazo e a média móvel de sinal sobre o *candle* atual e seus dois antecessores;
- Sentido das curvas realizadas pelos indicadores RSI e Estocástico no gráfico, onde foi definido que caso o valor atual do indicador fosse maior que o valor do período anterior, teríamos uma curva de inclinação positiva (*apontando para cima*) e, caso o valor do período atual fosse menor do que o período anterior, uma curva de inclinação negativa (*apontando para baixo*);
- Quantos períodos cada indicador ficou abaixo dos limites de sobrecompra e sobrevenda.

Para o rótulo desses dados, foram utilizadas as seguintes classes: "*Comprar*", decisão de compra para o ativo; "*Vender*", decisão de venda sobre o ativo; e "*Idle*", decisão de espera, não executa nenhuma operação.

A decisão de utilizar os valores destes indicadores ao invés dos valores de preços e volumes do ativo, foi devido a vontade de estudar o comportamento histórico do ativo com base nesses indicadores, e não o histórico de preços do ativo. A combinação desses indicadores foi escolhida pelo fato de cada uma delas indicar tendências de maneiras diferentes e sobre períodos diferentes, ou seja, tendências de curto e médio prazo, como nos casos do dos indicadores RSI e Estocástico, e de longo prazo, no caso do indicador MACD.

A definição dos parâmetros utilizados pelos indicadores, foi realizada com o auxílio do Testador de Estratégia do MT5 no modo OHLC por 1 minuto, pois este modo possui uma execução mais rápida do que os modos "Cada *tick*" e "Cada *tick* baseado em *ticks* reais". Primeiro foi desenvolvido um EA, nomeado de "Estrategista", utilizando a linguagem de programação MQL5 que, com base na estratégia montada utilizando os indicadores citados, realizava operações de compra e venda, tornando possível, verificar

o desempenho da estratégia sobre diferentes combinações de parâmetros no *backtest* 1 do período de 03/01/2019 a 01/09/2019 sobre a ação ordinária do Banco do Brasil, cujo código na Bolsa de Valores é BBAS3. As negociações são realizadas com lotes padrões de 100 ações. A escolha deste ativo para testes, foi devido a sua alta volatilidade e liquidez, e também pelo ativo ter suas tendências corretamente identificadas em diversos momentos pelos indicadores utilizados.

Com a estratégia e seus parâmetros definidos, iniciou-se o desenvolvimento do segundo EA, nomeado de "Treinador", com as mesmas condições de compra e venda do EA "Estrategista", mas agora, com a possibilidade de enviar os resultados das negociações para os algoritmos de AM, com todos os dados já definidos dos indicadores referentes a cada negociação do ativo, e com a rotulagem das amostras, com as classes de "*Comprar*", quando a condição de compra do EA "Estrategista" for atendida, "*Vender*", quando a condição de venda for atendida, e "*Idle*", quando a condição de não haver negociação for atendida. Em suma, este algoritmo é o primeiro "professor" dos algoritmos de AM utilizados. O Diagrama de Atividades da Figura 15, detalha melhor o comportamento do EA "Treinador" com os algoritmos de AM.

Estes dados das negociações são serializados no formato JSON (W3SCHOOLS, 2019), e enviados através da biblioteca de mensagens zmq (LI, 2019), que permite a criação de sockets utilizando portas do protocolo de transporte TCP (Transmission Control Protocol), possibilitando uma comunicação cliente/servidor entre as aplicações.

Utilizando a linguagem de programação *Python*, foi desenvolvido o algoritmo que possibilita o recebimento desses dados, também através da biblioteca de mensagem zmq (ZEROMQ, 2019). Com os dados recebidos, o algoritmo armazena essa base de dados localmente, utilizando a biblioteca *pickle* (PYTHON, 2019), que permite a escrita de um objeto *Python* em forma de arquivo, geralmente ".pkl", para posterior leitura e transformação deste arquivo em um objeto *Python* novamente.

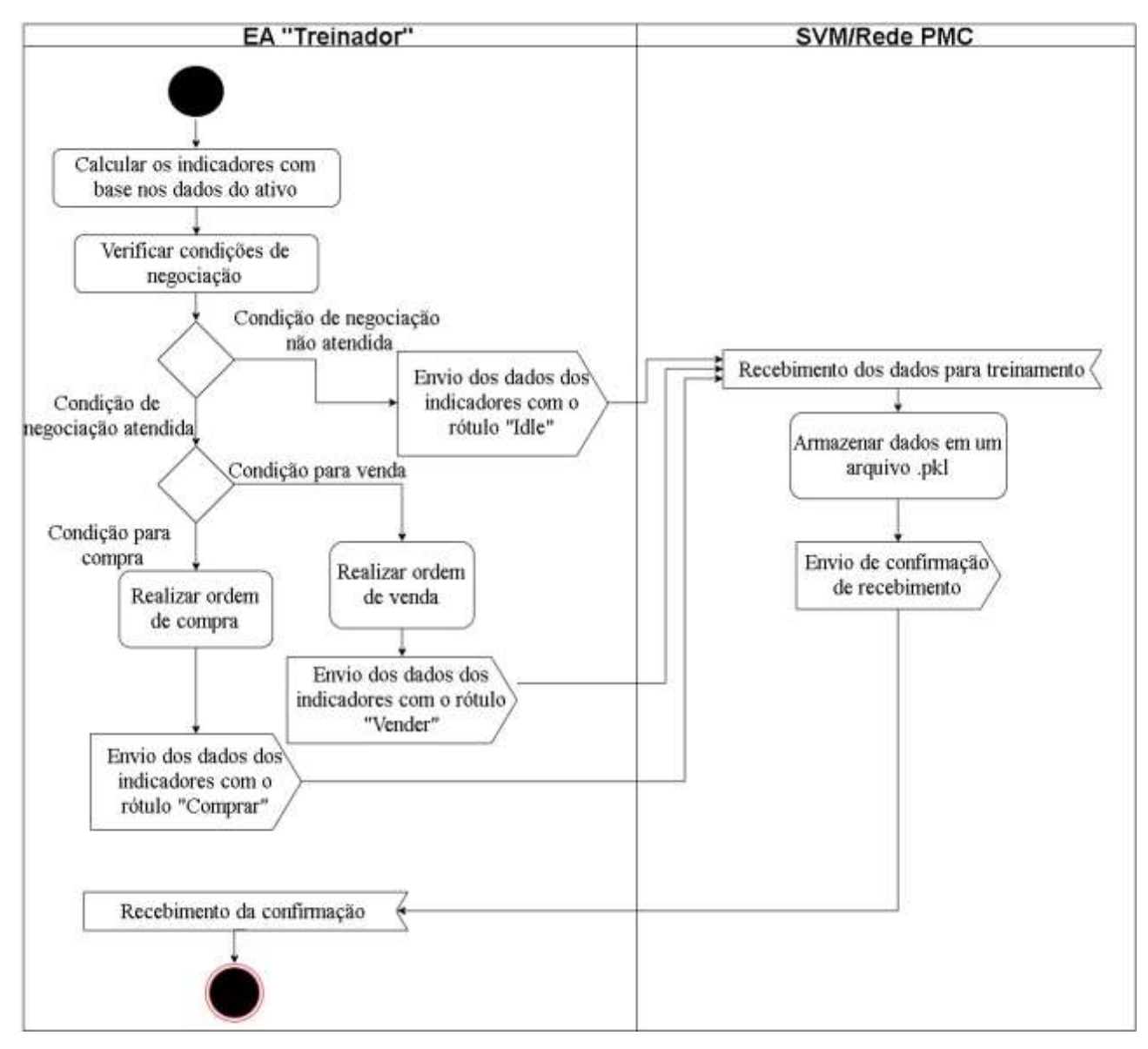

Figura 15: Diagrama de Atividades do EA "Treinador" com os algoritmos de AM

No modo de treinamento e classificação, o algoritmo em *Python* lê o arquivo da base de dados com a biblioteca pickle, e os separa entre amostra e sua respectiva classe, para que se possa realizar o treinamento supervisionado da SVM e da rede PMC. O algoritmo permite a escolha do algoritmo de AM que será utilizado para o treinamento e classificação dos dados. Foram utilizadas as bibliotecas da Scikit-Learn (PEDREGOSA-1, 2019) para o uso e treino do SVM e da rede PMC, sendo elas, as bibliotecas SVC (*Support Vector Classification*) (PEDREGOSA-2, 2019) e a MLPClassifier (PEDREGOSA-3, 2019), respectivamente.

Com o algoritmo de AM escolhido, é realizado o treinamento sobre a base de dados armazenada anteriormente e o algoritmo permanece no aguardo do recebimento de novos dados para a realização de sua classificação. O algoritmo retorna as decisões rotuladas para o emissor dos dados, o qual, é um terceiro EA, nomeado de "Investidor", que agora, diferentemente dos EA's anteriores, realizará as ordens de abertura e fechamento de posições com base nas classificações realizadas pelos algoritmos de AM,

como representado na Figura 17, e com mais detalhes no Diagrama de Atividades da Figura 16.

Além da classificação, o algoritmo em *Python* também pode receber novos dados para a realização de um novo treinamento, juntamente com os dados já treinados anteriormente, o que permite um aprendizado contínuo por parte do algoritmo de AM. O EA "Investidor", apesar de possuir a função de treinar os algoritmos de AM, assim como o EA "Treinador", ele se diferencia por realizar uma verificação sobre o sucesso de suas negociações. Agora, as classes são definidas da seguinte maneira: "*Comprar*" e "*Vender*" quando existir uma negociação com lucro; e "*Idle*" quando não existir negociação ou quando houver prejuízo na operação.

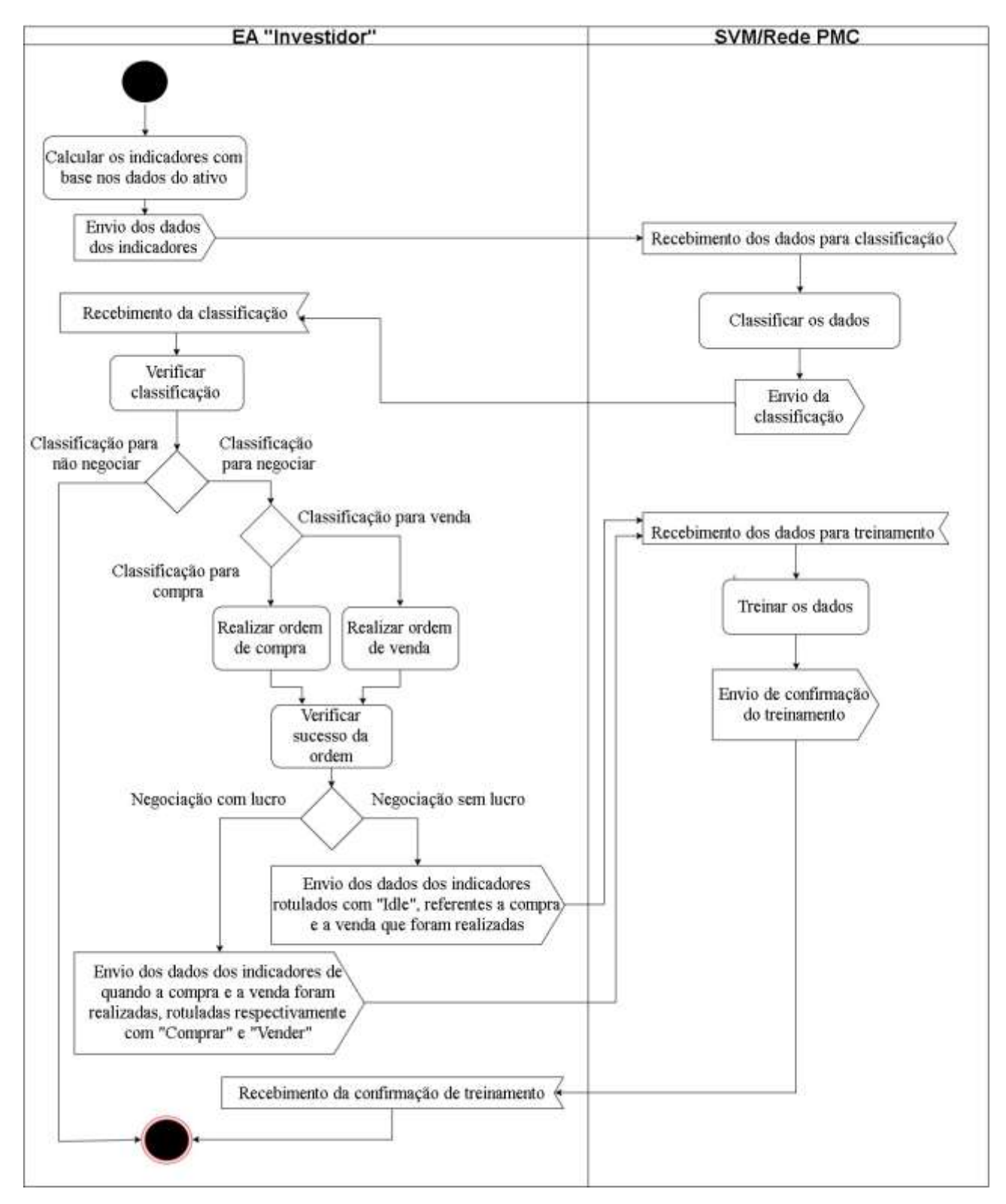

Figura 16: Diagrama de Atividades do EA "Investidor" com os algoritmos de AM

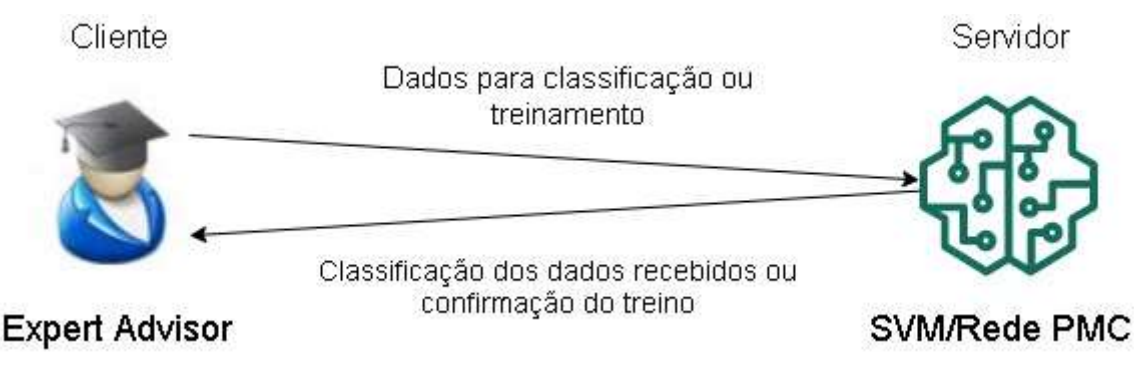

Figura 17: Representação da comunicação entre o EA "Investidor" e os algoritmos de AM

#### **4. RESULTADOS**

Com a utilização de Aprendizado de Máquinas (AM) no EA "Investidor" foram atingidos resultados superiores, nas negociações automatizadas, quando comparadas à estratégia original executada. Apesar dos algoritmos de AM classificarem parte dos dados através do reconhecimento de padrões de negociação, referentes a estratégia inicial aprendida, em ambos os casos, com o uso do SVM e da Rede PMC, o comportamento das negociações mudou essencialmente.

A quantidade de negociações com o uso de AM obteve aumento significativo em comparação com a estratégia original. No período de *backtest* 3 do dia 01/08/2019 a 19/11/2019, esse número passou de apenas 47 negociações, para 1832 com o SVM e para 2910 negociações com a Rede PMC. Desta forma, notou-se que, com o decorrer de novas negociações, a estratégia original começou a perder sua influência em relação ao aprendizado inicial do algoritmo, assim, os algoritmos de AM começaram a operar de maneira única e independente da estratégia original. Isto demonstra que é possível a criação de novas estratégias a partir da utilização de algoritmos de AM.

O comportamento distinto do EA "Investidor" (que utiliza os algoritmos de AM), foi conduzido pelo aumento das negociações realizadas, tal comportamento, deve-se a base de dados utilizada ser considerada pequena em relação aos dados tratados. Estes dados possuem uma alta variação de valores, cujos indicadores variam numa escala decimal, como pode ser visto na base de dados da Figura 18.

| curva in curve at | <b>COL</b>       |     | portionant or overhought it., permaid in oversold it. |   |                |                 |            |                |                |            |                 | IMACD_M., MACD_M., MACD_M., MACD_Ms., MACD_S., MACD_S., MACD_S., MACD_Sqnst_ | gred           | stachastic. |
|-------------------|------------------|-----|-------------------------------------------------------|---|----------------|-----------------|------------|----------------|----------------|------------|-----------------|------------------------------------------------------------------------------|----------------|-------------|
|                   | 30.05% 0         |     |                                                       |   | $-0.02564$     | 0.02620         | 1102661    | 0.02891        | -0.02649       | $-0.00674$ | -1.02680        | 10/03/662                                                                    | Compras        | 0.00000     |
|                   | 55.00% 0         |     |                                                       |   | 0.05438        | 0.00378         | 0.00341    | <b>D.DUATT</b> | <b>GOM!!</b>   | 0.03413    | 0.05412         | 0.00425                                                                      | Vender         | 55.55556    |
|                   | $-41.19310$      |     |                                                       |   | 0.01910        | $-0.01940$      | 12.02052   | $-0.09877$     | -0.02014       | $-0.00000$ | $-0.02053$      | $-0.00019$                                                                   | Compres        | 16.66667    |
|                   | 57511.           | JΟ  |                                                       |   | 0.00855        | 0.00251         | 0.00039    | 0.00307        | 0.00066        | 0.00070    | 0.00882         | 0.00907                                                                      | <b>Veruter</b> | 40.00000    |
|                   | 30.07110         |     |                                                       |   | -0.05目目        | $-0.01965$      | $-10000$   | 心动収益           | $-0.031002$    | $-0.01000$ | $-0.00070$      | $-0.00067$                                                                   | Company        | 1,79221     |
|                   | 72.565.          |     |                                                       |   | 0.02209        | 0.02031         | 0.02166    | 10:02:112      | 0.02227        | 0.07267    | 0.02501         | 0.02265                                                                      | Vender         | 19.69697    |
|                   | 40.035.0         |     |                                                       |   | 0.00730        | 0.00643         | -agenc     | -0.00749       | -8.00731       | $-0.0072$  | -0.00750        | 1008778                                                                      | Compres        | 铁豆块         |
|                   | 57,685. 0        |     |                                                       |   | 0.00676        | 0.00570         | 0.00528    | 0.00939        | 0.00717        | 0.00739    | 0.00775         | 0.00914                                                                      | Vender         | 76,47059    |
|                   | 52.977, 0        |     |                                                       |   | 0.00456        | e.conet         | · IL 00552 | 0.00609        | 0.00540        | -0.00516   | $-1100577$      | 10:20604                                                                     | Compras        | 22.22122    |
|                   | 51208.0          |     |                                                       |   | 11 01 5 17     | D.OTET1         | 0.01706    | 0.01415        | 0.01711        | 0.01791    | 0.01721         | 0.01730                                                                      | Vender         | 共田田         |
|                   | $17,000$ 0       |     |                                                       |   | 10.01101       | -0.01529        | $-0.01664$ | 0.01680        | 道理图3           | 0.01622    | -0.01649        | $-0.01649$                                                                   | Compres        | 30.43478    |
|                   | 57.15831.0       |     |                                                       |   | <b>C.OTEG!</b> | D.DIET1         | 0.01535    | 0.01706        | ODIGER         | 0.01540    | 0.01158         | 0.01461                                                                      | Vender         | 75.92591    |
|                   | 49.579. 0        |     |                                                       |   | $-0.00901$     | $-0.00743$      | $-0.00050$ | -0.00973       | $-0.00060$     | $-0.00991$ | $-0.00970$      | -0.00929                                                                     | Compres        | 14.7058E    |
|                   | 18368. 0         |     |                                                       |   | 0.00033        | 0.00535         | 0.00630    | 0.00623        | 0.00656        | 0.03669    | 0.00677         | 0.00601                                                                      | Wender         | 51.81290    |
|                   | 33331.0          |     |                                                       |   | -0.0348        | -0.01/44        | $-0.01101$ | $-0.03451$     | $-0.01147$     | $-0.01975$ | - 正次四川          | -8.0331                                                                      | Correcti       | 9,25926     |
|                   | 57.693.          | 150 |                                                       |   | 0.00455        | 0.00371         | 0.00457    | 0.00555        | 0.00064        | 0.00470    | 0.02510         | 0.00536                                                                      | Vender:        | 欧细胞子        |
|                   | 51459.0          |     |                                                       |   | 0.01044        | $-0.01121$      | -0.01205   | $-0.01296$     | (0.01194       | $-0.01226$ | -0.01217        | $-0.01233$                                                                   | Company        | 14,58333    |
|                   | 46312. 0         |     |                                                       |   | 0.00267        | 0.00777         | 6.00514    | 5,00770        | ರಿಯಾಸ್         | 0.0336     | 0.00595         | 0.00696                                                                      | Wender         | 17.06767    |
|                   | 38447. 0         |     |                                                       |   | うみ自分4回         | 0.03263         | -0.09254   | 0.03305        | (2.0326)       | $-0.03270$ | $-0.03267$      | -0.09270                                                                     | Contains       | 7,31707     |
|                   | 44236.0          |     |                                                       | п | 0.00914        | 0.00400         | 0.00414    | 0.00633        | 0.00461        | 0.00500    | 0.00504         | 0.00506                                                                      | Vinder         | 31.防1的      |
|                   | <b>SAVAK LIN</b> |     |                                                       |   | <b>BUDGERT</b> | <b>Williams</b> | in netwo   | <b>A Actor</b> | <b>BIACTAC</b> | n nexcel.  | <b>URLOCKED</b> | - 0-00233                                                                    |                | 30 GSDOS    |

Figura 18: *DataFrame* (PANDAS, 2019) contendo a base de dados. Fonte: Captura de tela do *Python.*

Os dados usados para o treinamento dos algoritmos de AM foram do período de *backtest* 2 do dia 01/01/2010 a 31/07/2019, estando presentes dados de 1063 negociações, representando 7118 registros com os rótulos "*Comprar*" (1063 registros), "*Vender*" (1063 registros) e "*Idle*" (4992 registros). Para este treinamento, foi utilizada apenas a CPU (*Central Processing Unit* - Unidade Central de Processamento) para realização do processamento dos dados. Por este motivo uma base de dados menor foi utilizada, para que não houvesse muita demora na realização dos testes. Para base de dados maiores, recomenda-se a utilização de GPUs (*Graphics Processing Unit* - Unidade de Processamento Gráfico) (BALTAZAR, 2018) (KHARYA, 2019). Outras estratégias podem oferecer um número maior de negociações, levando a um número maior de registros e, consequentemente uma melhor precisão no aprendizado da estratégia por parte dos algoritmos de AM.

Apesar de ambos os algoritmos de AM conseguirem porcentagens de acerto superiores a 94% sobre a primeira base de dados, como visto nas Figuras 19 e 20, o seu comportamento frente a novos dados se demonstrou diferente da estratégia original. Os algoritmos de AM começaram a identificar os padrões do ambiente de teste, o qual estava sendo realizado no modo OHLC. Neste modo, a cada *candle*, 4 valores do ativo são simulados: o *preço de abertura*, o *preço máximo*, o *preço mínimo* e o *preço de fechamento*. O padrão das negociações do EA "Investidor", passou a ser, em sua grande maioria, aberturas de compra no preço mínimo do *candle*, e venda no preço máximo do mesmo *candle*.

| (7118, 17)                                                 |                       |        |          |         |
|------------------------------------------------------------|-----------------------|--------|----------|---------|
| 8<br>$[$ [ 185<br>12 1007<br>D<br>11<br>ſ,<br>$\mathbf{0}$ | $_{01}$<br>21<br>199] |        |          |         |
|                                                            | precision             | recall | fl-score | support |
| Comprar                                                    | 0.94                  | 0.96   | 0.95     | 193     |
| Idle                                                       | 0.98                  | 0.99   | 0.98     | 1021    |
| Vender                                                     | 0.99                  | 0.95   | 0.97     | 210     |
| accuracy                                                   |                       |        | 0.98     | 1424    |
| macro avg                                                  | 0.97                  | 0.96   | 0.97     | 1424    |
| weighted avg                                               | 0.98                  | 0.98   | 0.98     | 1424    |

Figura 19: Relatório de classificação do SVM gerado pela biblioteca SVC. Fonte: Captura de tela do *Python*

| (7118,<br>17)                                                         |           |        |          |         |
|-----------------------------------------------------------------------|-----------|--------|----------|---------|
| - 9<br>01<br>[1209]<br>31<br>990<br>F 10<br>10 193]]<br>D<br>$\theta$ |           |        |          |         |
|                                                                       | precision | recall | fl-score | support |
| Comprar                                                               | 0.95      | 0.96   | 0.96     | 218     |
| Idle                                                                  | 0.98      | 0.99   | 0.98     | 1003    |
| Vender                                                                | 0.98      | 0.95   | 0.97     | 203     |
| accuracy                                                              |           |        | 0.98     | 1424    |
| macro avg                                                             | 0.97      | 0.97   | 0.97     | 1424    |
| weighted avg                                                          | 0.98      | 0.98   | 0.98     | 1424    |

Figura 20: Relatório de classificação da Rede PMC gerado pela biblioteca MLPClassifier. Fonte: Captura de tela do *Python*

No *backtest* 3 (01/08/2019 a 19/11/2019), o EA "Estrategista" apresentou balanço positivo de R\$ 1.121,00, com 72,34% de acertos em suas operações (negociações com lucro). O EA "Investidor" com o uso da SVM para classificação, apresentou balanço positivo de R\$ 2.853,00, com 80,95% de acertos em suas operações, apresentando melhoria tanto no balanço final, quanto na porcentagem de ganho nas operações em comparação com o EA "Estrategista". No caso do EA "Investidor" utilizando a Rede PMC, foi apresentado balanço positivo de R\$ 5.378,00 durante o período e, com 80,62% de acerto em suas operações, tornando-se a estratégia com o maior balanço financeiro entre as três apresentadas. Os gráficos de balanço financeiro durante o período dos testes, encontram-se respectivamente nas Figuras 21, 22 e 23, onde o eixo X do gráfico representa o período e o eixo Y o lucro em reais. A comparação dos balanços financeiros está na Figura 24.

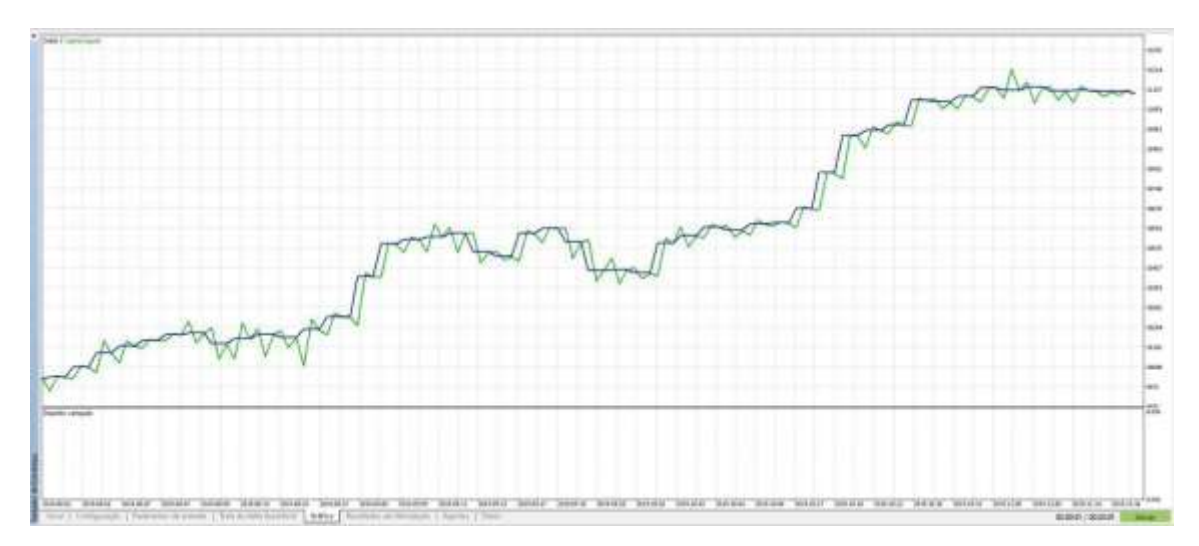

Figura 21: Gráfico de balanço financeiro das negociações realizadas pelo EA "Estrategista". Fonte: Captura de tela do *Strategy Tester* do *MetaTrader*

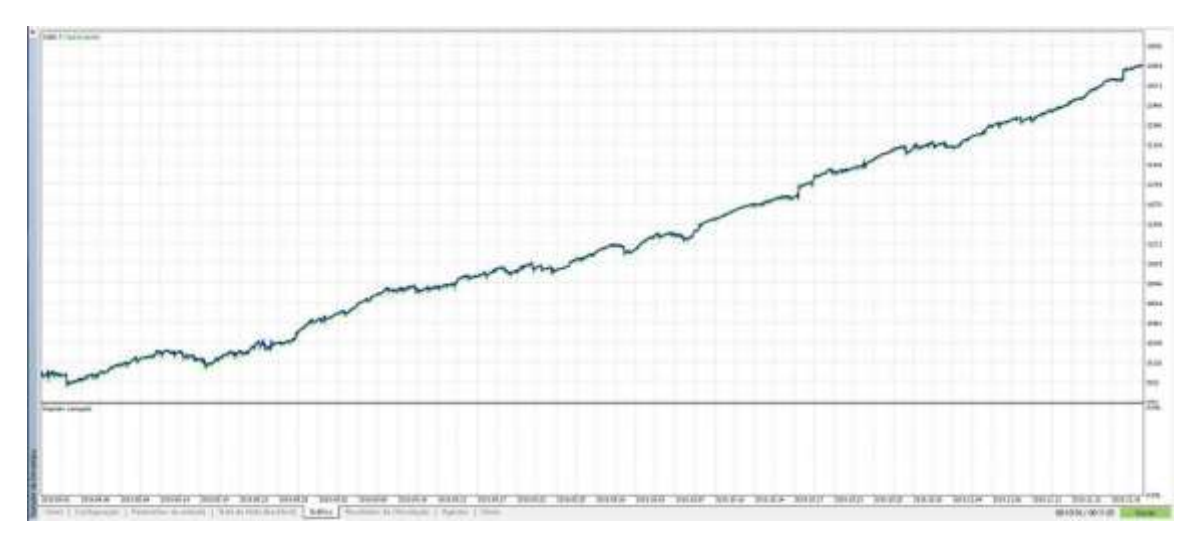

Figura 22: Gráfico de balanço financeiro das negociações realizadas pelo EA "Investidor" com o SVM. Fonte: Captura de tela do *Strategy Tester* do *MetaTrader*

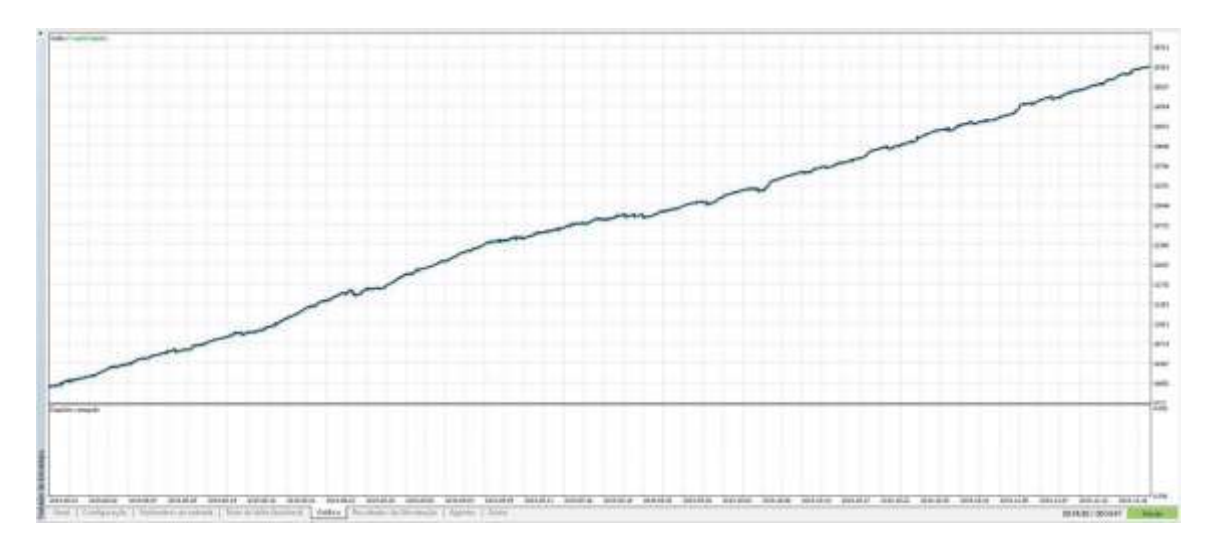

Figura 23: Gráfico de balanço financeiro das negociações realizadas pelo EA "Investidor" com a Rede PMC. Fonte: Captura de tela do *Strategy Tester* do *MetaTrader*

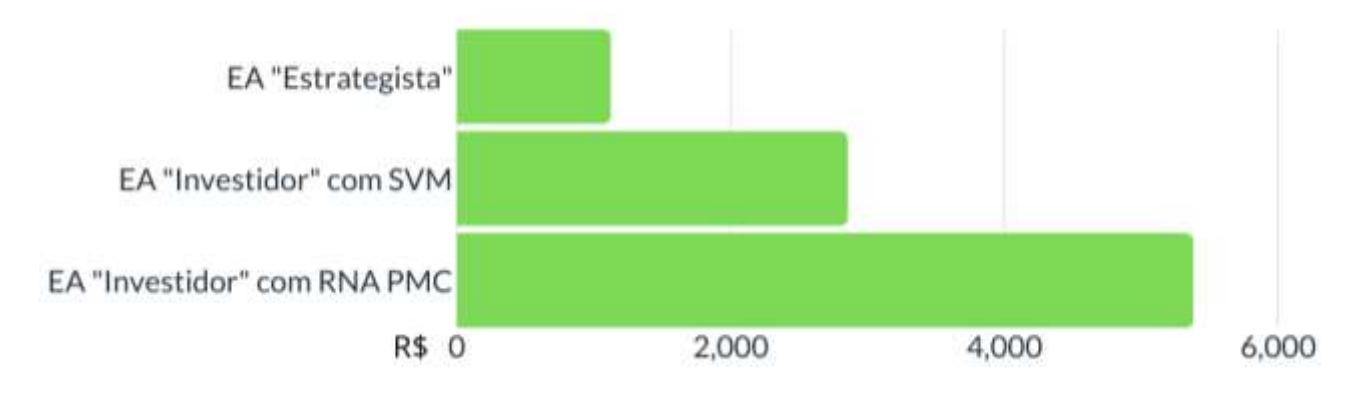

Figura 24: Gráfico comparativo do balanço financeiro final dos três EA's no *backtest* 3

Estes resultados mostram que os algoritmos de AM obtiveram resultados superiores aos da estratégia original proposta com o EA "Estrategista", que apresentou ganho de 23,7% durante o período de teste, sendo levado em consideração para o cálculo de porcentagem, que no dia 01/08/2019, primeiro dia do período de teste, a cotação do BBAS3 era de R\$ 47,29, totalizando em um lote padrão de 100 ações o valor de R\$ 4.729,00 como investimento inicial. Além de superarem a estratégia original, os resultados foram superiores a valorização de 3,66% do Ibovespa, assim como a desvalorização de 3,83% do ativo BBAS3 durante o mesmo período. Entre os algoritmos de AM, a Rede PMC obteve resultado superior durante o teste, com ganho de 113,72%, contra 60,33% do SVM.

Na comparação de desempenho computacional da Figura 25, a SVM obteve uma execução mais rápida do que a Rede PMC, com tempo de execução de 10 minutos e 56 segundos, em comparação com os 54 minutos e 8 segundos da Rede PMC, no período de *backtest* 3. O EA "Estrategista" como esperado, obteve tempo de execução de 3 segundos, pois neste caso, todas as negociações ocorreram sem a comunicação com programas externos, e não foi necessário a realização de cálculos para a tomada de decisão, oposto

do caso do EA "Investidor" com os algoritmos de AM.

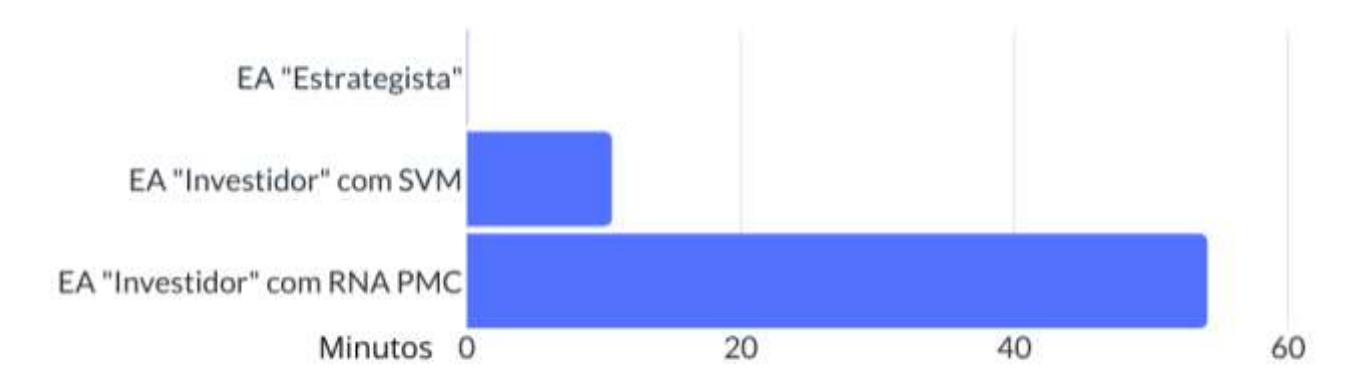

Figura 25: Gráfico comparativo do tempo de execução dos três EA's no *backtest* 3

## **5. CONCLUSÕES**

O trabalho se iniciou com o estudo sobre formas de aplicações na Bolsa de Valores. Neste estudo, foi abordado o conhecimento necessário sobre o funcionamento das bolsas de valores, assim como, os tipos de operações e, os ativos que podem ser negociados. Foram apresentadas as modalidades de negociações de ativos, bem como, os tipos de análises que podem ser realizadas sobre eles, para a tomada de decisões de compra e venda desses ativos. Para a realização destas negociações, foram utilizados *Expert Advisors* (EA's) para automatizarem as negociações, desenvolvidos na plataforma *MetaTrader* 5, cujas funcionalidades foram desenvolvidas no decorrer do trabalho. Para os EA's realizarem suas negociações, foram estudados indicadores técnicos, possibilitando assim, a criação de uma estratégia adotada para a tomada de decisão nas negociações da ação ordinária do Banco do Brasil, cujo código é BBAS3 na BM&FBOVESPA.

No total, foram desenvolvidos três EA's, no qual, dois deles, o EA "Estrategista", com a responsabilidade de possibilitar o desenvolvimento e teste das estratégias com base nos indicadores técnicos estudados; e o EA "Treinador", cuja função foi de treinar os algoritmos de Aprendizado de Máquina (AM) com a estratégia definida pelo EA "Estrategista". Ambos desempenharam suas funções para a obtenção do EA "Investidor" que, utiliza os algoritmos de AM, agora, já treinados com a estratégia definida anteriormente, para realizar a tomada de decisões para a abertura e fechamento de posições sobre determinado ativo.

Os dois modelos de algoritmos de AM utilizados, foram as Máquinas de Vetores de Suporte (SVM) e a Rede Neural Artificial *Perceptron* de Múltiplas Camadas (PMC). Com a realização do *backtest* (teste em dados históricos) no *Strategy Tester* (Testador de Estratégias) do *MetaTrader* 5, no período de *backtest* 3, utilizando o EA "Investidor". Com o SVM, obteve-se ganho de 60,33%, mesmo com uma desvalorização de 3,83% do ativo BBAS3 ocorrida no mesmo período de teste, superando também, a valorização de 3,66% do principal índice da bolsa Brasileira, o Ibovespa. O EA "Investidor" com a Rede PMC, conseguiu ganho superior ao atingido pelo SVM, com ganho de 113,72% durante o período de testes, embora tenha exigido maior custo computacional, com tempo de

execução cinco vezes maior em comparação ao SVM. Os resultados atingidos com o uso dos algoritmos de AM, foram superiores aos da estratégia original proposta com o EA "Estrategista", que apresentou ganho de 23,7%.

Portanto, conclui-se que os algoritmos de AM possuem grande espaço no mercado financeiro e podem ser utilizados para otimizar e desenvolver novas estratégias de compra e venda de ativos em bolsas de valores. A criação de estratégias utilizando os EA's sem a utilização de algoritmos de AM, demonstrou-se também, eficiente, gerando ganho superior em relação a valorização do ativo e do Ibovespa sobre o mesmo período.

Para trabalhos futuros, a exploração de outros modos de testes do *Strategy Tester* do MT5, aliados a criação de novas estratégias utilizando diferentes indicadores e, com bases de dados de diferentes tamanhos, mostra-se uma grande oportunidade de explorar o comportamento dos algoritmos de AM em relação às bases de dados e os modos de *backtest* utilizados, verificando se a influência da estratégia definida originalmente, se manterá de maneira sólida com o recebimento e treinamento de novos dados. A utilização de GPUs (*Graphics Processing Unit* - Unidade de Processamento Gráfico) pode ser necessária para o treinamento dos algoritmos de AM com bases de dados maiores, já que para o treinamento destas bases, exige um poder maior de processamento do que os fornecidos pelas CPUs (*Central Processing Unit* - Unidade Central de Processamento) atuais (BALTAZAR, 2018) (KHARYA, 2019).

## **6. REFERÊNCIAS BIBLIOGRÁFICAS**

BALTAZAR, G.*.* **CPU vs GPU** *in Machine Learning*. *Learn data science best practices* - Oracle Data Science Blog, Oracle Corporation, 2018. Disponível em[:](https://www.ppgee.ufmg.br/defesas/1361M.PDF) [<h](https://www.ppgee.ufmg.br/defesas/1361M.PDF)ttps://blogs.oracle.com/datascience/cpu-vs-gpu-in-machine-learning>. Acesso em: 25 nov. 2019.

BANCO CENTRAL DO BRASIL - BACEN. **Página inicial.** Banco Central do Brasil, 2019. Disponível em: [<h](https://www.ppgee.ufmg.br/defesas/1361M.PDF)ttps://www.bcb.gov.br/>. Acesso em: 15 ago. 2019.

BRASIL, BOLSA, BALCÃO - B3. **Manual de procedimentos operacionais de negociação da B3.** B3, 2019. Disponível em: <http://www.b3.com.br/data/files/93/D2/40/3B/8AFE961023208E96AC094EA8/Manua l%20de%20procedimentos%20operacionais%20de%20negocia%C3%A7%C3%A3o%2 0da%20B3%20-%20Vers%C3%A3o%2008042019.pdf.pdf>. Acesso em: 15 set. 2019.

BOLSA DE VALORES, MERCADORIAS E FUTUROS DE SÃO PAULO - BM&FBOVESPA (Brasil). **Guia Prático de uma das maiores bolsas de valores do mundo**. Instituto Educacional BM&FBOVESPA, 2017. Disponível em: <http://bvmf.bmfbovespa.com.br/pt-br/download/LivroPQO.pdf>. Acesso em: 05 ago. 2019.

BTGPACTUAL. **Liquidez**: o que é e para que serve.. BTG Pactual, 2017. Disponível em: <https://www.btgpactualdigital.com/blog/investimentos/o-que-e-liquidez>. Acesso em: 10 set. 2019.

CHANDRINOS, S. K.; LAGAROS N. D.. *Construction of currency portfolios by means of an optimized investment strategy.* Operations Research Perspectivies - Elsevier, 2018.

CLEAR. **Gráficos para operar na Bolsa: principais tipos e como utilizá-los.** Clear Corretora, XP Investimentos CCTVM S.A., 2018. Disponível em[:](https://www.ppgee.ufmg.br/defesas/1361M.PDF)
[<h](https://www.ppgee.ufmg.br/defesas/1361M.PDF)ttps://blog.clear.com.br/graficos-para-operar-na-bolsa/>. Acesso em: 20 jul. 2019.

COMISSÃO DE VALORES MOBILIÁRIOS - CVM. **Página inicial**. Comissão de Valores Mobiliários, 2019. Disponível em: [<h](https://www.ppgee.ufmg.br/defesas/1361M.PDF)ttp://www.cvm.gov.br/>. Acesso em: 15 ago. 2019.

FERNANDES, L. S. B.. **Técnicas de aprendizado de máquina aplicadas a Algotrading no mercado de ações.** Escola Politécnica - Universidade Federal do Rio de Janeiro, 2019. Disponível em[:](https://www.ppgee.ufmg.br/defesas/1361M.PDF) [<h](https://www.ppgee.ufmg.br/defesas/1361M.PDF)ttp://www.monografias.poli.ufrj.br/monografias/monopoli10028193.pdf>. Acesso em: 05 out. 2019.

INVESTIDOR, Portal do. **Mercado Futuro**. Comissão de Valores Mobiliários - CVM. Disponível em:

<https://www.investidor.gov.br/menu/Menu\_Investidor/derivativos/mercado\_futuro.ht ml>. Acesso em: 06 ago. 2019.

KHARYA, P.*.* **Intel** *Highlighted Why* **NVIDIA** *Tensor Core* **GPUs** *Are Great for Inference*. NVIDIA Blog, NVIDIA Corporation, 2019. Disponível em[:](https://www.ppgee.ufmg.br/defesas/1361M.PDF) [<h](https://www.ppgee.ufmg.br/defesas/1361M.PDF)ttps://blogs.nvidia.com/blog/2019/05/21/intel-inference-nvidia-gpus/>. Acesso em: 25 nov. 2019.

LI, D. **MQL-ZMQ.** 2019. Disponível em: [<h](https://www.ppgee.ufmg.br/defesas/1361M.PDF)ttps://github.com/dingmaotu/mql-zmq>. Acesso em: 17 nov. 2019.

LORENA, A. C.; CARVALHO, A.C. P. L. F., **Uma Introdução a Support Vector Machines**. UFABC, Revista de Informática Teórica e Aplicada, Instituto de Informática-UFRGS- vol 14, n.2, 2007. Disponível em: <http://www.seer.ufrgs.br/rita/article/download/rita\_v14\_n2\_p43-67/3543>. Acesso em: 10 out. 2019.

LEONEL, T. M. C.; NETO, O. J. O.. **Eficiência dos padrões altistas de** *Candlesticks*  **na predição da reversão do preço das ações.** Revista Gestão, Inovação e Negócios - N.2, V.1, 2016.

METAQUOTES-1. **Plataforma de negociação** *MetaTrader* **5.** MetaQuotes Software Corp, 2019. Disponível em: [<h](https://www.ppgee.ufmg.br/defesas/1361M.PDF)ttps://www.metatrader5.com/pt/trading-platform>. Acesso em: 18 jul. 2019.

METAQUOTES-2. **Manual MQL5.** MQL5 - MetaQuotes Software Corp, 2019. Disponível em: [<h](https://www.ppgee.ufmg.br/defesas/1361M.PDF)ttps://www.mql5.com/pt/docs>. Acesso em: 18 jul. 2019.

METAQUOTES-3. **Ajuda para a** *MetaTrader* **5:** Princípios gerais. MetaQuotes Software Corp, 2019. Disponível em[:](https://www.ppgee.ufmg.br/defesas/1361M.PDF) [<h](https://www.ppgee.ufmg.br/defesas/1361M.PDF)ttps://www.metatrader5.com/pt/terminal/help/trading/general\_concept>. Acesso em: 18 jul. 2019.

METAQUOTES-4. **Testador de estratégias de negociação.** MetaQuotes Software Corp, 2019. Disponível em: [<h](https://www.ppgee.ufmg.br/defesas/1361M.PDF)ttps://www.metatrader5.com/pt/automated-trading/strategytester>. Acesso em: 20 jul. 2019.

METAQUOTES-5. **Gráficos na** *MetaTrader* **5.** MetaQuotes Software Corp, 2019. Disponível em: [<h](https://www.ppgee.ufmg.br/defesas/1361M.PDF)ttps://www.metatrader5.com/pt/trading-platform/charts>. Acesso em: 20 jul. 2019.

METAQUOTES-6. **Ajuda para a** *MetaTrader* **5:** Configuração de gráficos. MetaQuotes Software Corp, 2019. Disponível em[:](https://www.ppgee.ufmg.br/defesas/1361M.PDF) [<h](https://www.ppgee.ufmg.br/defesas/1361M.PDF)ttps://www.metatrader5.com/pt/terminal/help/charts\_advanced/charts\_settings>. Acesso em: 20 jul. 2019.

METAQUOTES-7. **Ajuda para a** *MetaTrader* **5:** MACD. MetaQuotes Software Corp, 2019. Disponível em[:](https://www.ppgee.ufmg.br/defesas/1361M.PDF) [<h](https://www.ppgee.ufmg.br/defesas/1361M.PDF)ttps://www.metatrader5.com/pt/terminal/help/indicators/oscillators/macd>. Acesso em: 28 jul. 2019.

METAQUOTES-8. **Ajuda para a** *MetaTrader* **5:** Relative Strength Index. MetaQuotes Software Corp. 2019. Disponível em[:](https://www.ppgee.ufmg.br/defesas/1361M.PDF) [<h](https://www.ppgee.ufmg.br/defesas/1361M.PDF)ttps://www.metatrader5.com/pt/terminal/help/indicators/oscillators/rsi>. Acesso em: 28 jul. 2019.

METAQUOTES-9. **Ajuda para a** *MetaTrader* **5:** Stochastic Oscillator. MetaQuotes Software Corp, 2019. Disponível em[:](https://www.ppgee.ufmg.br/defesas/1361M.PDF) [<h](https://www.ppgee.ufmg.br/defesas/1361M.PDF)ttps://www.metatrader5.com/pt/terminal/help/indicators/oscillators/so>. Acesso em: 28 jul. 2019.

NAMETALA, C. A. L.. **Construção de um Robô Investidor baseado em Redes Neurais Artificiais e Preditores Econométricos**. Mestrado - Engenharia Elétrica - UFMG – Belo Horizonte – MG, 2017. Disponível em[:](https://www.ppgee.ufmg.br/defesas/1361M.PDF) [<https://www.ppgee.ufmg.br/defesas/1361M.PDF>](https://www.ppgee.ufmg.br/defesas/1361M.PDF). Acesso em: 12 out. 2019.

NI, Y. et al. *Trading strategies in terms of continuous rising (falling) prices or continuous bullish (bearish) candlesticks emitted* - Physica A - Elsevier, 2018.

PALÁCIOS, R. H. C. et al. **Estudo comparativo entre SVM e RNA no reconhecimento de defeito em rolamentos de motores de indução trifásicos.** Anais do XX Congresso Brasileiro de Automática, Belo Horizonte, MG, 2014.

PANDAS*.* **pandas.DataFrame**. Licença BSD. 2019. Disponível em[:](https://www.ppgee.ufmg.br/defesas/1361M.PDF) [<h](https://www.ppgee.ufmg.br/defesas/1361M.PDF)ttps://pandas.pydata.org/pandas-docs/stable/reference/api/pandas.DataFrame.html>. Acesso em: 24 nov. 2019.

PEDREGOSA-1, F. et al*.* **Scikit-Learn**. 2019. Disponível em: [<h](https://www.ppgee.ufmg.br/defesas/1361M.PDF)ttps://scikitlearn.org/stable/index.html>. Acesso em: 24 nov. 2019.

PEDREGOSA-2, F. et al*.* **Scikit-Learn:** sklearn.svm.SVC. 2019. Disponível em[:](https://www.ppgee.ufmg.br/defesas/1361M.PDF) [<h](https://www.ppgee.ufmg.br/defesas/1361M.PDF)ttps://scikit-learn.org/stable/modules/generated/sklearn.svm.SVC.html>. Acesso em: 22 jul. 2019.

PEDREGOSA-3, F. et al*.* **Scikit-Learn:** sklearn.neural\_network.MLPClassifier. 2019. Disponível em: em:  $\langle \frac{\text{https://scikit-}}{\text{https://scikit-}} \rangle$ learn.org/stable/modules/generated/sklearn.neural\_network.MLPClassifier.html>. Acesso em: 22 jul. 2019.

PINHEIRO, M. M.; GOMES, C. F. S.. **Evolução do Mercado Acionário:** Home Broker – Estudo de Caso - HSBC. V SEGeT – Simpósio de Gestão e Tecnologia, AEDB, Resende-RJ, 2008. Disponível em: [<https://www.aedb.br/seget/arquivos/artigos08/285\\_artigohsbc.pdf>](https://www.aedb.br/seget/arquivos/artigos08/285_artigohsbc.pdf). Acesso em: 05 ago. 2019.

PYTHON. **Pickle** - *Python object serialization*. Python Software Foundation, 2019.

Disponível em: [<h](https://www.ppgee.ufmg.br/defesas/1361M.PDF)ttps://docs.python.org/3/library/pickle.html>. Acesso em: 20 nov. 2019.

SANTOS, G.. *Renko* **2.0 - indicadores para** *MetaTrader* **5.** MQL5 - MetaQuotes Software Corp, 2018. Disponível em: [<h](https://www.ppgee.ufmg.br/defesas/1361M.PDF)ttps://www.mql5.com/pt/code/19559>. Acesso em: 20 out. 2019.

SILVA, I. N.; SPATTI, D. H.; FLAUZINO, R. A. **Redes Neurais Artificiais para engenharia e ciências aplicadas**. 2. ed. São Paulo: ArtLiber, 2016.

VAPNIK, V. N.. *The Nature of Statistical Learning Theory*. Springer Verlag, New York, 2nd edition, 1999.

W3SCHOOLS. **JSON:** Introduction**.** W3Schools, Refsnes Data, 2019. Disponível em[:](https://www.ppgee.ufmg.br/defesas/1361M.PDF) [<h](https://www.ppgee.ufmg.br/defesas/1361M.PDF)ttps://www.w3schools.com/js/js\_json\_intro.asp>. Acesso em: 17 nov. 2019.

ZABUDSKIY, D.. **Indicador para Gráfico** *Renko***.** MQL5 - MetaQuotes Software Corp, 2014. Disponível em: [<h](https://www.ppgee.ufmg.br/defesas/1361M.PDF)ttps://www.mql5.com/pt/articles/792>. Acesso em: 20 out. 2019.

ZEROMQ. *Python***.** ZeroMQ, iMatix Corporation, 2019. Disponível em[:](https://www.ppgee.ufmg.br/defesas/1361M.PDF) [<h](https://www.ppgee.ufmg.br/defesas/1361M.PDF)ttps://zeromq.org/languages/python/>. Acesso em: 17 nov. 2019.

# **7. AGRADECIMENTOS**

Agradeço em especial ao professor orientador Prof. Dr. Carlos Eduardo Câmara, pelo árduo auxílio no desenvolvimento do trabalho. Os agradecimentos também vão para meus pais, que tornaram possível a trajetória até a conclusão deste trabalho.

# **ANÁLISE DE DESEMPENHO EM REDE WIRELESS DE AMBIENTE INSTITUCIONAL**

# *PERFORMANCE ANALYSIS IN A WIRELESS NETWORK FOR INSTITUTIONAL ENVIRONMENT*

Felipe Silva PICCHI [felipepicchi@gmail.com](mailto:felipepicchi@gmail.com) Bacharelado em Ciência da Computação Centro Universitário Padre Anchieta

Prof. Dr. Carlos Eduardo CÂMARA Ciência da Computação Centro Universitário Padre Anchieta – Jundiaí – SP [ccamara@anchieta.br,](mailto:ccamara@anchieta.br) [dinhocamara@gmail.com](mailto:dinhocamara@gmail.com)

#### **RESUMO**

A demanda por conectividade em nossa sociedade está em constante crescimento. As redes *wireless* passaram a ser utilizadas como *Tier* 1 em diversos locais do mundo, principalmente com as demandas do setor industrial, que utiliza sistemas de IoT e conceitos de Indústria 4.0, do setor educacional, com a implementação de ensino a distância, e do setor empresarial, que visa implementação de infraestrutura eficiente e de baixo custo. Essa necessidade de redes *wireless* exige certos padrões de qualidade, capacidade e disponibilidade, prezando pela boa comunicação. Este artigo visa analisar o desempenho, pontos fortes e fracos, e compreender o funcionamento de uma rede *wireless* em ambiente institucional.

#### **Palavras-Chave**

*Wireless*, conectividade, redes, *wi-fi*,

### **ABSTRACT**

The demand for connectivity in our society is constantly growing. The wireless networks are being used as Tier 1 in various locations around the world, especially with the demands of industrial sector, which uses IoT systems and Industry 4.0 concepts, the

educational sector, with the implementation of long-distance learning, and the business sector, which aims to implement efficient and low-cost infrastructure. All this need on wireless networks requires certain standards of quality, capacity and availability, always looking for good communication. This article aims to analyze the performance, strengths and weaknesses, and to understand the behavior of a wireless network in an institutional environment.

#### **Keywords**

Wireless, connectivity, networks, wi-fi

### 1. **INTRODUÇÃO**

O presente trabalho visa estudo, análise e avaliação de desempenho de uma rede *wireless,* num cenário real, em uma escola de nível superior situada em Jundiaí, São Paulo, através de testes, para fins didáticos, permitindo compreender e avaliar o comportamento, a Qualidade de Serviço (QoS) e a experiência do usuário. Para realizar as propostas acima, foram realizados testes utilizando ferramentas de análise de espectro aliadas a um *software* para identificar e auxiliar na análise dos resultados, determinando os pontos fortes e fracos e apontando os principais motivos que determinam o seu comportamento na utilização dos recursos pelos usuários.

Para esta atividade, foi utilizado uma solução de diagnóstico de redes wireless, que é um conjunto composto por um *software* de análise e um sensor dedicado de redes *wireless* da companhia Ekahau. A versão do *software* é a Ekahau Pro 10.2 e o sensor de análise de espectro é denominado Ekahau Sidekick, o qual é detalhado posteriormente.

Durante a análise e captação de dados, foram realizadas diversas medições nos quatro pisos que compõem o prédio do cenário proposto avaliado. A estrutura dos andares podem ser observadas na figura 09. O conjunto da Ekahau, após a realização dos testes, fornece o mapeamento do espectro Wi-Fi, permitindo a avaliação de diversos pontos e itens importantes. Essa captação de dados permite a obtenção de diversos tipos de mapas de cobertura, mostrando a visualização e análises do estado atual da rede e suas características, o que permite avaliar um conjunto de problemas que impactam a experiência de utilização da mesma.

Vale salientar que as medições foram realizadas enquanto o prédio não estava populado, devido à impossibilidade de interromper as aulas para a realização do estudo.

#### **1.1 OBJETIVOS**

O objetivo principal deste trabalho é estudar, compreender e apresentar um estudo e avaliação técnica da uma rede *wireless* real, obtidos através de testes realizados com equipamento e *software* da Ekahau, realizado em um prédio com 4 andares e 84 salas.

Pretende-se justificar, através do presente artigo, a importância de um estudo e levantamento de requisitos da área a ser coberta por uma rede *wireless*, considerando as características determinantes do padrão IEEE 802.11 e, que devem ser aplicadas durante a projeção e instalação desse tipo de solução. O estudo realizado neste trabalho, tem por objetivo, utilizar conceitos básicos de rede *wireless* estudados no desenvolvimento do artigo, e explicando determinados comportamentos da rede através de análises dos testes realizados.

Através dos resultados obtidos, são apresentadas conclusões sobre o funcionamento da rede wi-fi, com justificativas técnicas, baseadas nos conceitos e características da solução e do padrão IEEE 802.11 utilizados, para apresentar os resultados do comportamento de uma rede real.

### **2. SOLUÇÃO EKAHAU®**

O sensor Ekahau Sidekick foi desenvolvido para se tornar uma ferramenta completa de análise de espectro e concorrer com as atuais soluções do mercado. A seguir serão apresentadas as características de *hardware* do sensor para melhor compreensão de seu funcionamento. [3]

#### Wi-Fi

-Padrões suportados: 802.11 a/b/g/n/ac/ax; [4]

-Bandas suportadas: 2.4 GHz / 5 GHz;

-Variação dinâmica (potência): -20 a 95 dBm;

#### Análise de espectro

-Faixas de operação do padrão IEEE 802.11n/ac: 2400-2495 MHz (2.4GHz) na banda (n) e 5000 – 5950 MHz (5GHz) na banda (a);

-Velocidade de análise (tempo de ciclo): 20 vezes por segundo – 20Hz;

### Outros

-Armazenamento: 128 GB SSD;

-Bateria: 10.8V 6400 mAh.

O *software Ekahau Site Survey* foi desenvolvido para analisar adaptadores (Access Points (AP) ou Antenas Base) de rede sem fio, utilizando-os para realizar medições de espectro no ambiente. O funcionamento do *software* não é limitado ao conjunto (*Ekahau Site Survey* e *Ekahau Sidekick*), porém a precisão dos resultados pode não ser tão eficiente caso seja utilizado um adaptador diferente.

A licença do *software* está atrelada ao adaptador wireless, tornando necessário conectar o adaptador licenciado através da interface USB (no caso do *Sidekick*) ou bastando iniciar o *software* caso a licença esteja atrelada ao adaptador *wireless onboard* do computador.

O *software* estabelece comunicação com o adaptador e permite algumas visualizações em tempo real em ambas as faixas de frequências, como análise de espectro, canais alocados, distribuição de APs e nível de sinal de cada AP medido, tanto em gráfico quanto em lista. A Figura 01 apresenta uma das interfaces do software num dos momentos de obtenção de medidas durante os testes:

| <b>PESTA</b><br>化压性<br>$\sim$<br><b>MU</b>            |                                                                                | <b>MALLINE BAKK</b>               |                                               | 86 76 Mai dia Age. |                   |           |
|-------------------------------------------------------|--------------------------------------------------------------------------------|-----------------------------------|-----------------------------------------------|--------------------|-------------------|-----------|
| Account Forest L. Banapal L. Building                 | P. M. 24. 4 222 53 Allen<br><b>Rank Dronald</b><br><b>Mildionen Folke</b>      |                                   |                                               |                    |                   |           |
|                                                       |                                                                                |                                   |                                               |                    |                   |           |
| <b>Noong E E AFs.</b><br><b>Count Vest</b><br>Alama 1 | alble fatte                                                                    |                                   |                                               |                    |                   |           |
|                                                       | K. Planning; Schwitz                                                           |                                   |                                               |                    |                   |           |
|                                                       | 引き<br>The street                                                               |                                   | <b>AT</b>                                     |                    |                   |           |
|                                                       |                                                                                |                                   |                                               |                    | ---               |           |
|                                                       | Please will load!                                                              |                                   |                                               |                    |                   | $=$ 8     |
| 24 E Brown harmon                                     | $+$ $\infty$                                                                   |                                   |                                               |                    |                   | $+1$      |
| 1.1 09x Navdy (1-13)                                  | 2.4 GMs Frequency Spectrum                                                     | have Daniel                       |                                               |                    |                   |           |
| 21.                                                   | <b>util</b>                                                                    | <b>Suite</b>                      | Tell.                                         | <b>Include</b>     |                   |           |
| w.                                                    | They \$1.01 dr x<br>Dec)<br><b>Mac Benefity</b><br><b>Red Time Spring</b><br>m | <b>Charles witness (\$110)</b>    | I periode academical soften<br>886            | <b>FIRMAL</b>      | 11                | ÷         |
| ÷                                                     | mi<br>a,                                                                       | W Hook Assessor Literature        | It workplace assessing a Real<br>000          | <b>TITULA</b>      | H.                |           |
| a                                                     | m.                                                                             | Rockal Annises (1933)             | 2 and advancements what<br>888                | 110004             | 11                |           |
|                                                       |                                                                                | W Hook a scopes (17.13)           | 3 average asserted infor-<br>000              | <b>L. Total</b>    | $^{\prime\prime}$ |           |
|                                                       | ×                                                                              | Chicolog women (10.13)            | 5. policies a seconda a diat-<br>686          | 1:100M             | $\mathbb{R}$      | 58        |
|                                                       |                                                                                | W. Mazdow windows Ltd. Md.        | I periode-painting, what<br>000               | <b>TTERM</b>       | $\mathbf{u}$      | $+1$      |
|                                                       | ×                                                                              | Washington Assessment Ltd 2.2.2.  | It meets the main rate is disk.<br>606        | 1112044            | ٠                 | ٠         |
|                                                       | ak.<br>÷                                                                       | 3416491                           | Lastenantena ante, 000                        | 1.166.04           | $\sim$            |           |
|                                                       |                                                                                | <b>B Sudar states tout</b>        | 2 percent is selected arms.<br><b>DOM:</b>    | <b>T-130M</b>      | $\mathbf{r}$      | <b>XK</b> |
| 2.9 Min Specificat                                    |                                                                                | <b>Milliam and adapta 110/185</b> | I wonking assistance what<br>686              | <b>L'ENM</b>       | $\mathcal{L}$     | $^{16}$   |
|                                                       |                                                                                | Milliam a women ish 191           | I anchele quatterissica d'un<br>000           | <b>T-TIRM</b>      | $\sim$            |           |
|                                                       |                                                                                | PPULLER.                          | 2 archabismonio annis.<br>0.00                | <b>LTM BM</b>      | ×                 |           |
|                                                       |                                                                                | <b>EXAMP system (2010)</b>        | 000<br>I anchelera commod inflat-             | <b>E-ESONA</b>     | ÷                 |           |
|                                                       |                                                                                | 6.8 police women to furly         | It's will have an assistant up a plant<br>000 | L. Firské          | $\mathbb{R}^n$    |           |
|                                                       |                                                                                | 3910645                           | 000<br>I provincia academica province         | 11110,000          | ×                 |           |
|                                                       | an)<br>ia.                                                                     | $3 + 19 = 101$                    | profit data sensitive times<br>000            | <b>LOOKING</b>     | <b>TI</b>         |           |
|                                                       |                                                                                |                                   |                                               |                    |                   |           |
|                                                       |                                                                                |                                   |                                               |                    |                   |           |
|                                                       |                                                                                |                                   |                                               |                    |                   |           |
| Jakin Sorry                                           |                                                                                |                                   |                                               |                    |                   |           |
| ---                                                   |                                                                                |                                   |                                               |                    |                   |           |
|                                                       |                                                                                |                                   |                                               |                    |                   |           |
|                                                       |                                                                                |                                   |                                               |                    |                   |           |
| 0.000333                                              |                                                                                |                                   |                                               |                    |                   |           |
|                                                       |                                                                                |                                   |                                               |                    |                   |           |
|                                                       |                                                                                |                                   |                                               |                    |                   |           |
|                                                       |                                                                                |                                   |                                               |                    |                   |           |

Figura 01: Tela inicial do software, na aba de análise de espectro em tempo real

# **3. CONCEITOS BÁSICOS**

Neste estudo foram envolvidos os padrões IEEE 802.11n/ac, que são os padrões predominantemente utilizados no ambiente abordado. Ambos os padrões possuem diversas características específicas. A seguir são apresentados algumas de suas características principais.

-IEEE 802.11n: [5]

*"O padrão 802.11n introduziu a possiblidade de utilização de canais com 40 MHz de banda, permitindo praticamente duplicar as taxas de transferência por canal. Mais do que isto, permite que 2 canais adjacentes (sem superposição) de 20 MHz sejam combinados para formar um único canal de 40 MHz. (...) Em relação a banda de 2,4 GHz, isto não representa um ganho significativo porquanto podem existir apenas 3 canais de 20 MHz que não se superpõem, mas em relação a banda de 5GHz os resultados são bastante satisfatórios. (…)*

*O padrão 802.11a/g atinge uma taxa total de 54 Mbps, dividindo cada canal de 20 MHz em 52 subportadoras com capacidade de até 1,038 Mbps cada. No padrão 802.11n o* 

*mesmo canal de 20 MHz é dividido em 56 portadoras com a mesma taxa individual, aumentando a taxa de transferência total em cerca de 7,7%. Utilizando canais de 40 MHz, pode-se acomodar até 114 subportadoras, representando um incremento de 119% na taxa de transferência.em relação aos padrões 802.11a/g. (…)*

*Nos sistemas legados 802.11, o equipamento de rádio opera uma antena de cada vez, e recebe apenas sobre uma antena de cada vez, geralmente a mesma antena. Apesar de que frequentemente existam 2 antenas, a entrada de rádio e a saída de rádio são alternadas de modo que somente uma delas está ativa de cada vez. O padrão IEEE 802.11n permite que múltiplas antenas sejam utilizadas simultaneamente quer pelas funções de transmissão, quer pelas funções de recepção ou por ambas."* [14]

-IEEE 802.11ac: [6]

O padrão 802.11ac até a data de escrita deste trabalho, é um padrão recente que se encontra efetivamente em produção nos mais diversos ambientes. É aplicado em soluções de rede wireless que operam na faixa de frequência de 5GHz. Nessa faixa de frequência, os projetistas de redes wireless podem usufruir de larguras de banda de até 160MHz, que acaba sendo 4 vezes maior que a banda suportada pelo padrão 802.11n (40MHz). Além disso, o padrão 802.11ac utiliza técnica de transmissão *MU-MIMO* (*multiple users – multiple input multiple output*), é um método de gerenciamento de distribuição de sinal denominado *beamforming*, definido a seguir:

> *"O beamforming é uma técnica que os APs usam para concentrar seus sinais de rádio na direção dos clientes com os quais estão se comunicando, a fim de ganhar melhor capacidade e taxa de transferência." -Ruckus Wireless [\(https://www.ruckuswireless.com/pt](https://www.ruckuswireless.com/pt-br/rucktionary/beamforming)[br/rucktionary/beamforming\)](https://www.ruckuswireless.com/pt-br/rucktionary/beamforming). Acesso em 11/11/2019.* [8]

Em outras palavras, *beamforming* é uma técnica onde um array ou vetor de duas ou mais antenas são direcionadas a fim de transmitir sinais mais fortes em direções específicas ao invés de distribuir sinal de maneira uniforme dentro de uma área circular, ou seja, omnidirecional. Essa técnica é muito utilizada em diversas tecnologias, como radares, sonares e em telecomunicações (*Wi*-*Fi* e 5G). Nessa técnica, um *array* de duas ou mais antenas independentes provocam variações de fase e amplitude com o objetivo de concentrar energia na área desejada.[7]

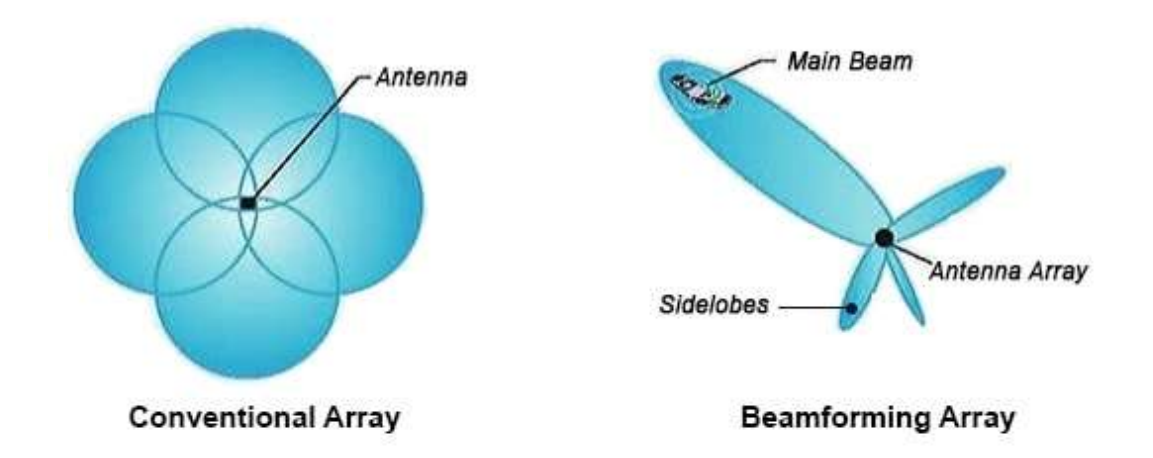

Figura 02: cobertura de uma antena convencional (a) e utilizando a técnica de *beamforming* (b) [7]

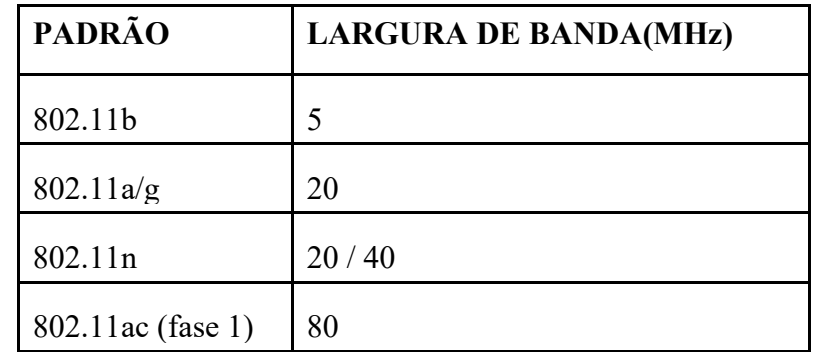

Tabela 01 – largura de banda das versões mais comuns do IEEE 802.11 [9]

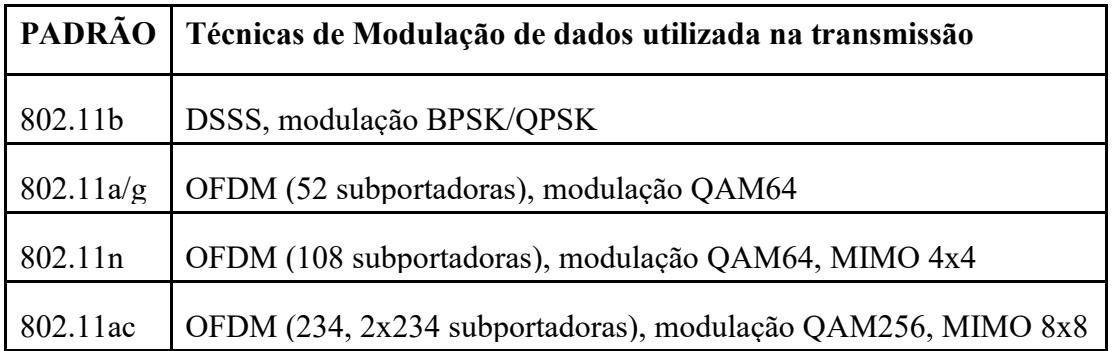

Tabela 02 : modulações utilizadas nas versões comuns do padrão IEEE 802.11 [9]

A seguir estão interpretadas brevemente as técnicas de modulação apresentadas na Tabela 02:

*PSK*: modulação por mudança de fase. A transição entre bits 0 e 1 ocorre pela alteração do grau angular da fase da onda (BPSK/QPSK) [12]

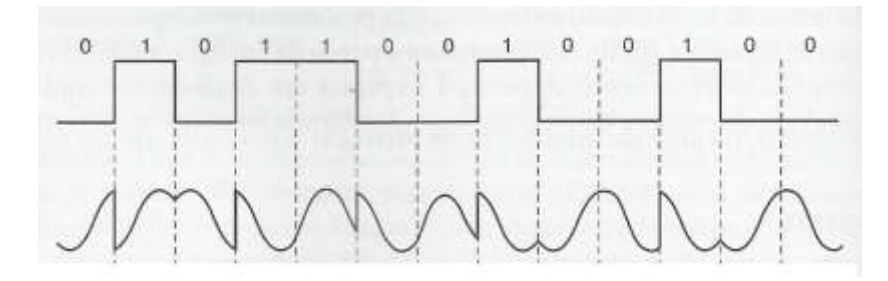

Figura 03: Modulação BPSK [12]

*OFDM*: transmissão através de portadoras ortogonais por entrelaçamento, evitando interferências e possível perda de dados. Implementa correção de erro. [12]

*QAM*: valores mapeados em diagrama de fase e quadratura. Cada valor possui uma distância do ponto de origem, representando sua amplitude. O número representa a quantidade de bits (16, 64, 256...) [12]

*MIMO*: *Multtiple Input & Multiple Output*, é a capacidade da rede de enviar ou receber fluxo de dados simultâneos com a presença de duas ou mais antenas por dispositivo. [13]

#### **3.1 ANÁLISE DE COBERTURA DE SINAL**

A potência do sinal, que determina a área de cobertura, é um dos principais requisitos básicos de uma rede *wireless*. Uma diminuição da área de cobertura está diretamente relacionada tanto a conexões instáveis e insatisfatórias, quanto a diversos fatores não analisados corretamente em seu projeto, causando, como perda mais perceptível, baixas taxas de transferência de dados. Isso pode estar diretamente relacionado, também, com a quantidade de APs, sua distribuição no espaço e na configuração de potência, o mapeamento adequado da escolha dos canais para evitar interferências de co-canal e levantamento de outros APs próximos de outras redes distintas. Além disso, também é válido avaliar outros dispositivos que operam nesta mesma faixa de frequência ou em faixas semelhantes, na área em estudo, como microondas e telefones sem fio.

*Revista Ubiquidade, ISSN 2236-9031 – v.3, n.1 – jan. a jun. de 2020, p. 47*

A configuração da potência também deve ser estudada cautelosamente, pois nem sempre a potência máxima é a melhor escolha, podendo resultar em interferência de cocanal (assunto tratado nas próximas seções).

Um dos principais fatores de grande impacto na distribuição de sinal das redes wireless são as barreiras presentes no ambiente, como portas, paredes e divisórias. Diversos estudos foram realizados até a presente data com o objetivo de analisar os níveis de atenuação de sinal em relação a diferentes materiais presentes no ambiente. Na tabela abaixo, pode-se ter uma ideia do impacto que alguns materiais acabam causando na propagação do sinal. [11]

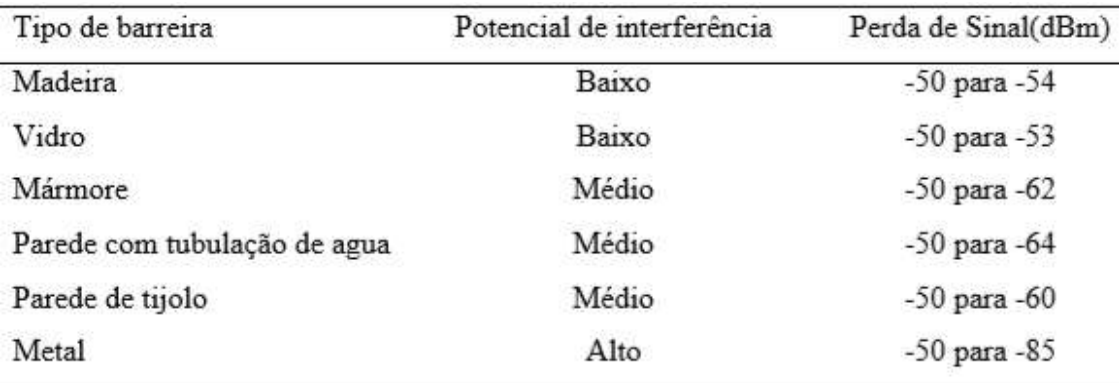

Tabela 03: estudo de atenuação de sinal de rede wireless em diferentes materiais [11]

# **3.2 RELAÇÃO SINAL-RUÍDO (SNR)**

A relação sinal-ruído (SNR) indica a relação entre a potência do sinal e a potência do ruído sobreposto ao sinal. Quanto maior for esta relação, menor é o efeito do ruído sobre este sinal, e também a interferência co-canal, dentre outros fatores. O sinal deve ser mais forte que o ruído para que a transferência de dados seja possível. Se o ruído é mais forte que o sinal, o usuário pode enfrentar, ocasionalmente, perda de comunicação.

A relação sinal-ruído em dB é dada pela equação (1):

 $SNR_{dB} = 10log_{10}(P_{sinal}/P_{ruido}) = 10log_{10}(P_{sinal}) - 10log_{10}(P_{ruido}) = P_{sinal-dB} - P_{ruido-dB}$ Equação 01: equação de cálculo de SNR

Quando a relação sinal-ruído (SNR) apresenta níveis insatisfatórios e prejudica a comunicação entre o AP e o cliente e, a retransmissão se torna necessária. Quanto mais retransmissões são necessárias, mais o tráfego é afetado, tornando os canais sempre mais ocupados e prejudicando a transferência de dados. [15]

Diversos fatores podem prejudicar o nível de SNR, dentre eles: forno microondas, por operar em frequência próxima a 2.4GHz, porém com potência centenas de vezes mais forte (como 1000W, por exemplo); telefones sem fio que utilizam faixa de frequência similar; outros APs operando na mesma frequência e, eventualmente, no mesmo canal (normalmente em configuração de fábrica).[15]

Nas redes wireless, diversas soluções podem ser adotadas visando o aumento do SNR e estabilização da rede. A instalação de mais APs operando em potências menores e com canais adequadamente distribuídos na área de cobertura para este ambiente, é um bom exemplo. Dessa forma é possível manter a cobertura de sinal no ambiente sem que a potência de um AP atinja células de cobertura de APs vizinhos, mitigando o impacto na relação sinal-ruído. [15]

### **3.3 INTERFERÊNCIA DE CO-CANAL**

Quando dois ou mais APs, configurados no mesmo canal, independente da faixa de frequência (2.4GHz / 5GHz) em que operam, estão fisicamente posicionados próximos um do outro, ocorre o fenômeno da interferência de co-canal. O padrão 802.11 é baseado na técnica de CSMA (*Carrier Sense Multiple Access* – Acesso Múltiplo com Detecção de Portadora) que segue o paradigma *listen-before-talk (LBT)*. Isso obriga um dispositivo a transmitir dados apenas se o canal estiver livre. A interferência co-canal pode confundir o mecanismo de detecção de portadora, dando a entender que o canal está ocupado e, consequentemente, impedindo a utilização do mesmo.[14]

Através da figura 04 é possível compreender a sobreposição de canais nas redes que operam em 2.4GHz, já que nessa frequência o fenômeno é muito frequente. Deve-se levar em conta que podem existir outros sistemas transmitindo na mesma faixa de 2.4GHz e, dependendo da recorrência, o impacto na rede pode ser extremamente crítico.

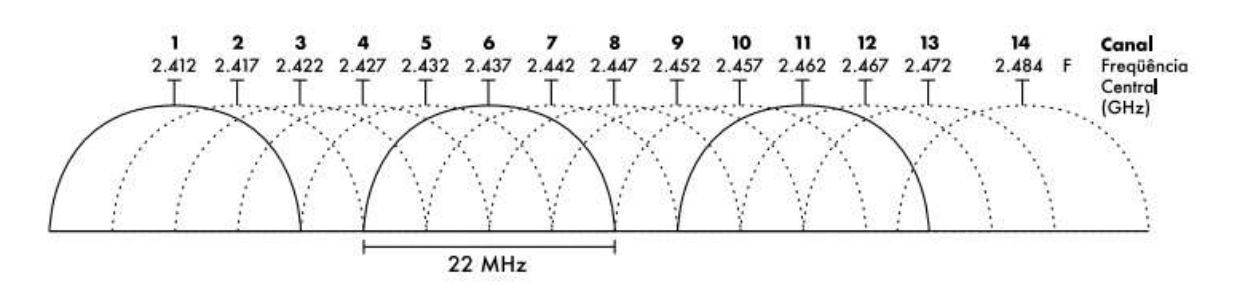

Figura 04: representação gráfica da distribuição de canais em rede 2.4GHz

Em um projeto de rede wireless, são normalmente considerados os canais ortogonais 1, 6 e 11 ou 1, 5, 9 e 13 na faixa de frequência 2.4GHz. Estes canais operam com largura entre 20 e 22MHz de banda e, sendo escolhidos desta forma, evita-se que possuam algum canal sobreposto, mitigando a interferência. [2][14]

A faixa de frequência de 5GHz possui menos problemas de sobreposição de canal devido à sua maior largura de banda disponível, além de ser uma faixa ainda pouco utilizada, principalmente no Brasil. As técnicas de modulação aplicadas nesse padrão (802.11ac) também são mais eficientes (vide tabela 02). Isso permite que uma maior quantidade de canais possam ser utilizados sem que o problema de interferência co-canal seja recorrente, conforme ilustrado abaixo:

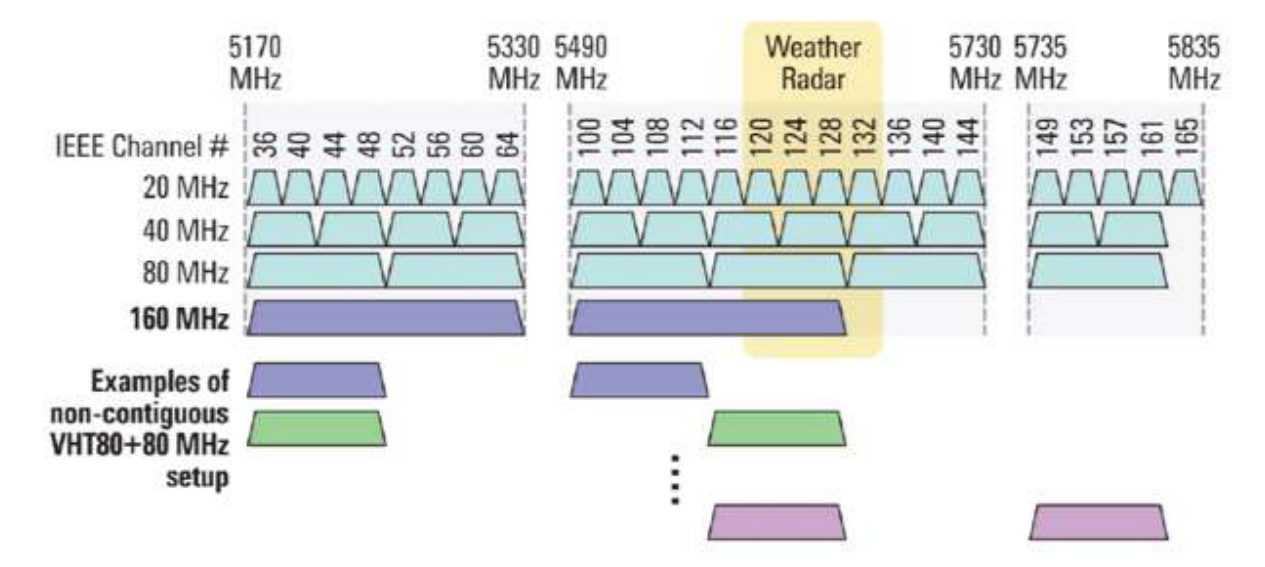

Figura 05: representação gráfica da distribuição de canais e rede 5GHz [10]

Diferentemente das redes 2.4GHz, que pela definição mais recente (IEEE 802.11n) podem operar em arranjos de 20 e 40MHz, as redes 5GHz (IEEE 802.11ac) podem ser projetadas em faixas de 20, 40, 80 ou 160MHz, visando melhoria das taxas e capacidade de transmissão da rede. Quanto maior a largura utilizada, menor a quantidade de canais não sobrepostos, fator o qual deve ser levado em consideração durante a fase de projeto e planejamento.

Quando dois ou mais APs operam na mesma frequência e sua potência atinge os demais, o tempo de resposta, de confirmação de conexão e de transmissão de dados entre os APs e os dispositivos usuários geralmente aumenta, podendo causar confusão entre os dispositivos e ocupando drasticamente o tempo de utilização do canal, impedindo a comunicação através do mesmo.[1] O problema se torna ainda mais grave conforme a quantidade de usuários aumenta, pois o canal tem aumentada a sua ocupação, e, consequentemente, o tempo de espera para uso do mesmo.

### **3.3.1 TÉCNICAS DE ALOCAÇÃO DE CANAIS**

Existem diversas técnicas possíveis de alocação de canais, utilizando diversos conceitos e interpretações, mas todas incluem o estudo do local para compreender e mapear os melhores parâmetros a serem definidos nos APs. Uma técnica eficiente para definir os canais adequados é baseada no cálculo do fator de sobreposição de canal:

$$
f_S(i,j) = \begin{cases} 1 - \frac{|F_i - F_j|}{w} & \text{se } f_S(i,j) \ge 0\\ 0 & \text{se não} \end{cases}
$$

Equação 2: cálculo do fator de sobreposição de canal [19]

Este cálculo utiliza dois APs para determinar a porcentagem de interferência entre eles. Na fórmula,  $F_i$  é a frequência do canal atribuído ao AP denominado "i",  $F_i$  é a frequência do canal do AP "j" e "w" é a largura do canal. [19] Com base nesse cálculo, obtem-se as relações entre canais apresentadas na tabela 04.

Esse estudo [Alex Monteiro *et al*., 2016] também comprova os dados apresentados na sessão 3.3, a respeito da utilização dos canais ortogonais. O valor presente nos campos da tabela correspondem à porcentagem de interferência que um canal possui sobre o outro.

| Matriz de sobreposição |                                                                                                    |      |      |      |      |      |      |      |      |      |      |      |      |      |
|------------------------|----------------------------------------------------------------------------------------------------|------|------|------|------|------|------|------|------|------|------|------|------|------|
| <b>Canal</b>           |                                                                                                    | 2    | 3    | 4    | 5    | 6    |      | 8    | 9    | 10   | 11   | 12   | 13   | 14   |
|                        | 4                                                                                                    | 0.77 | 0.54 | 0.31 | 0.09 | 0    | 0    | 0    | 0    | 0    | 0    | 0    | 0    | 0    |
| 2                      | 0.77                                                                                                    |      | 0.77 | 0.54 | 0.31 | 0.09 | 0    | 0    | 0    | 0    | 0    | 0    | 0    | 0    |
| 3                      | 0.54                                                                                                    | 0.77 |      | 0.77 | 0.54 | 0.31 | 0.09 | 0    | 0    | 0    | 0    | 0    | 0    | 0    |
| 4                      | 0.31                                                                                                    | 0.54 | 0.77 |      | 0.77 | 0.54 | 0.31 | 0.09 | 0    | 0    | 0    | 0    | 0    | 0    |
| 5                      | 0.09                                                                                                    | 0.31 | 0.54 | 0.77 |      | 0.77 | 0.54 | 0.31 | 0.09 | 0    | 0    | 0    | 0    | 0    |
| 6                      | 0                                                                                                    | 0.09 | 0.31 | 0.54 | 0.77 |      | 0.77 | 0.54 | 0.31 | 0.09 | 0    | 0    | 0    | 0    |
| 7                      | 0                                                                                                    | 0    | 0.09 | 0.31 | 0.54 | 0.77 |      | 0.77 | 0.54 | 0.31 | 0.09 | 0    | 0    | 0    |
| 8                      | 0                                                                                                    | 0    | 0    | 0.09 | 0.31 | 0.54 | 0.77 |      | 0.77 | 0.54 | 0.31 | 0.09 | 0    | 0    |
| 9                      | 0                                                                                                    | 0    | 0    | 0    | 0.09 | 0.31 | 0.54 | 0.77 |      | 0.77 | 0.54 | 0.31 | 0.09 | 0    |
| 10                     | 0                                                                                                    | 0    | 0    | 0    | 0    | 0.09 | 0.31 | 0.54 | 0.77 |      | 0.75 | 0.5  | 0.31 | 0    |
| 11                     | 0                                                                                                    | 0    | 0    | 0    | 0    | 0    | 0.09 | 0.31 | 0.54 | 0.77 |      | 0.75 | 0.54 | 0    |
| 12                     | 0                                                                                                    | 0    | 0    | 0    | 0    | 0    | 0    | 0.09 | 0.31 | 0.54 | 0.77 |      | 0.77 | 0.22 |
| 13                     | 0                                                                                                    | 0    | 0    | 0    | 0    | 0    | 0    | 0    | 0.09 | 0.31 | 0.54 | 0.77 |      | 0.45 |
| 14                     | 0                                                                                                    | 0    | 0    | 0    | 0    | 0    | 0    | 0    | 0    | 0    | 0    | 0.22 | 0.45 | 1    |
|                        | $\overline{\phantom{a}}$<br>$\bullet$<br>$\overline{\phantom{a}}$<br>$-1$<br>$\sim$ $\blacksquare$<br>$\overline{\phantom{a}}$<br>$\sim$<br>. |      |      |      |      |      |      |      |      |      |      |      |      |      |

Tabela 04: matriz de sobreposição de canais em rede 2.4Ghz

É possível constatar, na tabela 04, que os canais 1, 6 e 11 (padrão Americano) não interferem entre si, e os canais 1, 5, 9 e 13 (padrão Europeu) interferem em 9% apenas. Por conta disso, é interessante utilizar essa seleção de canais em projetos de rede, trabalhando na alternância e potência para ter uma distribuição de sinal eficiente.

Outro cálculo interessante para o cenário é o cálculo de Intensidade de sinal (IR). Ele é dado pela subtração da intensidade do sinal pelo nível de menor sensibilidade de recepção.[19] Nesse estudo, conforme níveis observados nas medições presentes na sessão 5, os menores níveis notados, dos APs mais distantes, ficaram entre -90 e -100 dBm. Para este cálculo, foi considerado o menor nível de sensibilidade como -100 dBm. Nas melhores medições, em áreas próximas aos APs, foi obtido um nível de sinal com média de -35dBm. Logo, a equação, é dada por:

### $I_R = -35 - (-90)$  dBm = 65

Equação 03: equação de cálculo de intensidade de sinal

O cálculo acima complementa a justificativa aprentada na sessão 4, a respeito dos parâmetros utilizados nas medições.

Unindo os dois resultados, podemos calcular o peso de utilização de canal (P<sub>u</sub>) e determinar o melhor canal para alocação de um novo AP ou distribuição dos APs existentes. [19] A fórmula da utilização do canal é dada por:

$$
P_U(canal) = \sum_{i=0}^{14} \Big( M_{fs}(canal, i) * (\sum_{red}^{n} I_R(rede, i)) \Big)
$$

Equação 04: equação de cálculo de peso de utilização de canal

#### **3.4 HANDOFF**

*Handoff* (ou *handover*) é uma técnica aplicada em redes *wireless* e redes móveis (celulares). O conceito em ambas as redes é muito semelhante. A técnica visa a transição de um dispositivo/usuário entre antenas/ APs, enquanto o mesmo se movimenta no ambiente, entre as áreas de cobertura, sem perder a comunicação. A técnica deve ocorrer antes que o usuário tenha sua conexão afetada [16].

Essa técnica não depende somente da solução wireless, mas também da tecnologia implementada nas interfaces de rede dos dispositivos usuários. Interfaces de rede mais simples, na maioria das vezes, só buscam novos pontos de acesso quando perdem a conexão com o AP anterior. Por conta disso, durante a transição entre áreas de cobertura, muitas vezes o dispositivo usuário se mantém conectado a um AP distante, mesmo quando um AP com sinal melhor próximo a ele está disponível. Algumas soluções wireless aplicam a técnica de "*handoff assist*", que consiste em interromper a conexão com o dispositivo quando o nível do sinal entre o ponto de acesso e o usuário se torna ruim, obrigando-o a buscar um novo AP. Porém, durante a aplicação do "*handoff assist*", o usuário perde a conexão por alguns instantes. [18]

Para que a transição seja eficiente, os APs devem se comunicar entre si, informando sobre a movimentação do usuário entre áreas de cobertura diferentes. As interfaces de rede dos usuários também devem colaborar na aplicação da técnica. [17][18]

### **3.5 EFICIÊNCIA DA REDE WIRELESS**

Diversos parâmetros devem ser considerados para avaliar a eficiência de uma rede. No conceito de infraestrutura e propagação de sinal, além dos fatores citados anteriormente e abordados neste trabalho (potência de sinal, interferência co-canal, relação sinal-ruído), podemos destacar: largura de banda e a distribuição da mesma de forma correta; a taxa de transmissão de dados suportada pela rede; o tempo de resposta e de transmissão de pacotes; interferência adjacente, entre outros.

#### **4. PROJETO DE TESTES PARA A REDE**

Para o desenvolvimento do projeto, será realizada uma bateria de testes, com o objetivo de estudar uma rede *wireless* já implementada, incluindo suas características técnicas, permitindo compreender seu funcionamento e analisar seu comportamento através dos resultados obtidos, seus pontos fortes e possíveis falhas e problemas que podem vir a impactar os usuários.

Para que este estudo seja possível, os seguintes testes são propostos, com base nas características da Solução Ekahau: análise de cobertura e potência de sinal, interferência de co-canal e áreas impactadas, relação sinal-ruído e áreas impactadas, listagem de APs que afetam determinada área (sessão 5.7) e relação das características da rede *wireless* predominantes por área.

Os seguintes parâmetros foram utilizados para as leituras de espectro e cobertura da rede *wireless* durante o estudo:

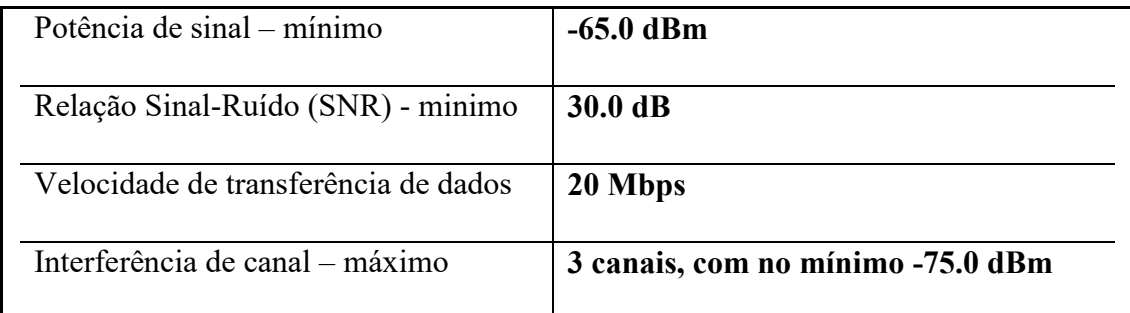

Tabela 05: Parâmetros utilizados nas análises com a Solução Ekahau

Os parâmetros acima foram definidos após pré análise de uma sala de aula sem problemas aparentes de comunicação com a rede *wireless* a ser analisada. Nesta análise prévia, foi descoberto, inicialmente, um ponto crítico na cobertura de sinal. A potência do sinal teve, nesta medida, uma média de -65dBm. O AP predominante estava, em média, 30dBm acima dos APs interferentes na mesma área, e a incidência de interferência

co-canal de APs não ultrapassava 3 canais com potência máxima de -75dBm conforme pode ser verificado nas figuras 06, 07 e 08.

|        | Signal Strength:                             |         |            |                      |
|--------|----------------------------------------------|---------|------------|----------------------|
|        | -64 dBm - -63 dBm                            |         |            |                      |
|        | NAME(MAC)                                    | CHANNEL | RSSI (dBm) | <b>FLOOR</b>         |
|        | a3:c8(c4:01:7c:25:a3:c8)                     | 11      | $-64$      | PredioBranco_2oAndar |
|        | e5:78(c4:01:7c:25:e5:78)                     | 6       | $-73$      | PredioBranco_2oAndar |
|        | e8:48(c4:01:7c:65:e8:48)                     | 11      | $-77$      | PredioBranco_1oAndar |
|        | e9:08(c4:01:7c:25:e9:08)                     | 1       | $-80$      | PredioBranco_3oAndar |
|        | 37:18(c4:01:7c:e6:37:18)                     | 11      | $-82$      | PredioBranco 2oAndar |
|        | 62:18(c4:01:7c:e5:62:18)                     | 6       | $-88$      | PredioBranco_3oAndar |
|        | 10:28(c4:01:7c:67:10:28)                     | 1       | $-89$      | PredioBranco_3oAndar |
|        | e6:28(c4:01:7c:65:e6:28)                     |         | $-89$      | PredioBranco_0oAndar |
|        | e5:88(c4:01:7c:e5:e5:88)                     | 6       | $-91$      | PredioBranco_2oAndar |
|        | Measured AP-7f:08(c4:01:7c                   | 6       | $-92$      | Not placed           |
| a3: c8 |                                              |         |            |                      |
|        | Selected adapter:Survey laptop (-7 dB/-9 dB) |         |            |                      |

Figura 06: medidas de potência retiradas de local sem problemas de comunicação

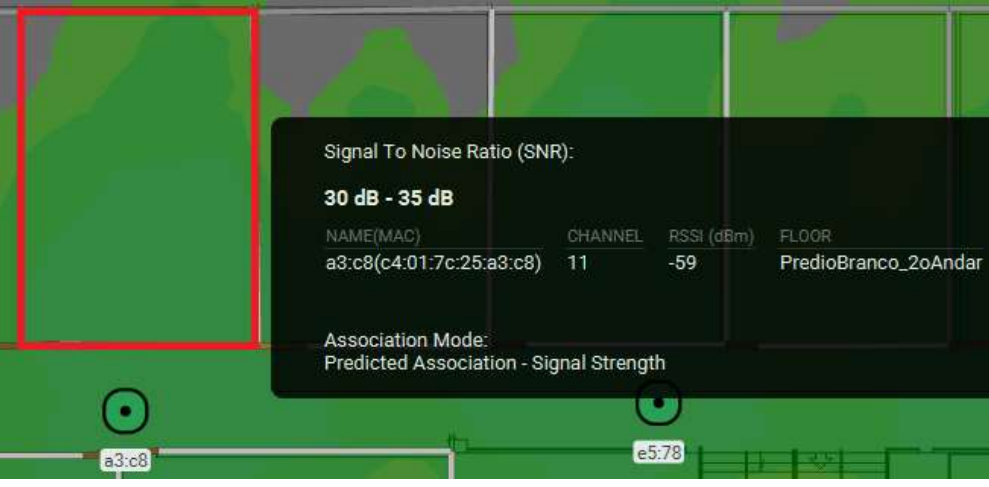

Figura 07: medidas de relação sinal-ruído retiradas de local sem problemas de comunicação

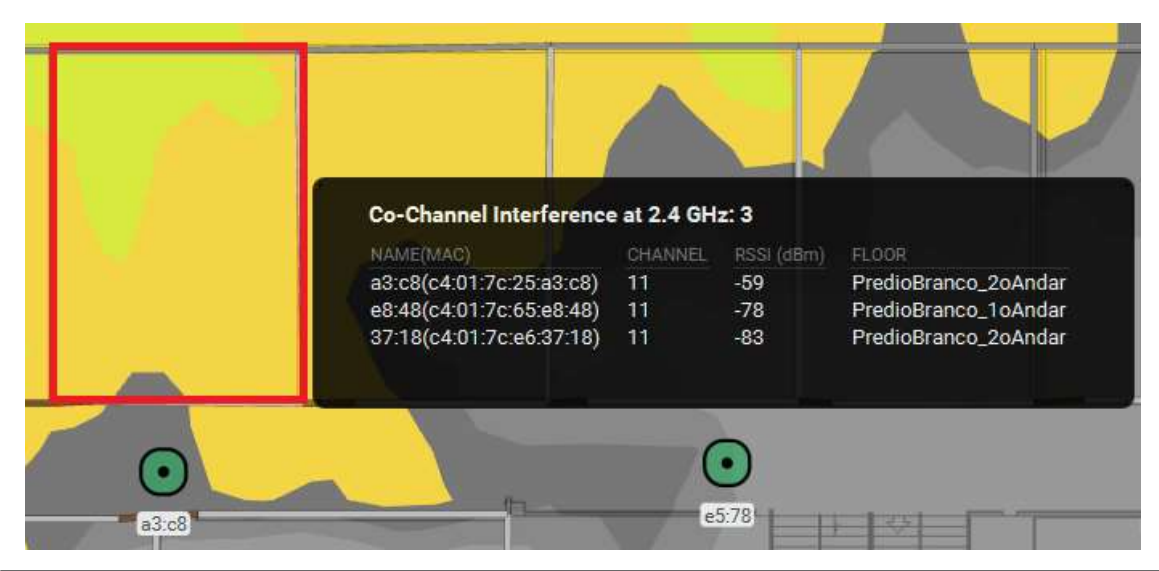

*Revista Ubiquidade, ISSN 2236-9031 – v.3, n.1 – jan. a jun. de 2020, p. 55*

# Figura 08: medidas de interferência de canal retiradas de local sem problemas de comunicação

### **5. TESTES REALIZADOS**

Durante a etapa de levantamento de dados, foi feita a leitura de todo o prédio, incluindo salas, laboratórios, salas de coordenação e docentes, corredores, escadas e rampas.

Por conta da quantidade de informações, neste estudo foi selecionado o primeiro andar do prédio, onde grande parte dos usuários estão presentes, incluindo coordenação, docentes e alunos, e, portanto, onde há mais impacto na utilização da rede.

A bateria de testes realizada está ordenada da seguinte forma:

-Potência de Sinal (rede 2.4GHz e 5Ghz)

-Relação Sinal-Ruído (rede 2.4GHz e 5Ghz)

-Interferência co-canal (rede 2.4GHz e 5Ghz)

- APs presentes e suas interferências em cada área

-Erros predominantes separados por área (2.4GHz e 5Ghz)

Para fins de entendimento dos gráficos, cada círculo verde pequeno corresponde a um ponto de leitura realizado pelo sensor, e cada circulo maior é um APs localizado durante a leitura.

#### **5.1 PONTOS DE LEITURA E LOCALIZAÇÃO DE APS (SUBSEÇÃO)**

No mapa da figura 09 é possível ver a localização dos APs e os pontos de leitura realizados no primeiro andar. Quanto mais pontos de leitura, maior precisão nos resultados apresentados pela ferramenta, em diversos aspectos. Deste modo, é possível refinar assim o resultado e auxiliar no trabalho de identificação do comportamento da rede, possíveis propostas de análises e correção dos possíveis problemas.

Juntamente aos ícones dos APs, podemos encontrar informações como canal de operação na frequência 2.4GHz, e logo abaixo, canal de operação e largura de banda na frequência 5GHz.

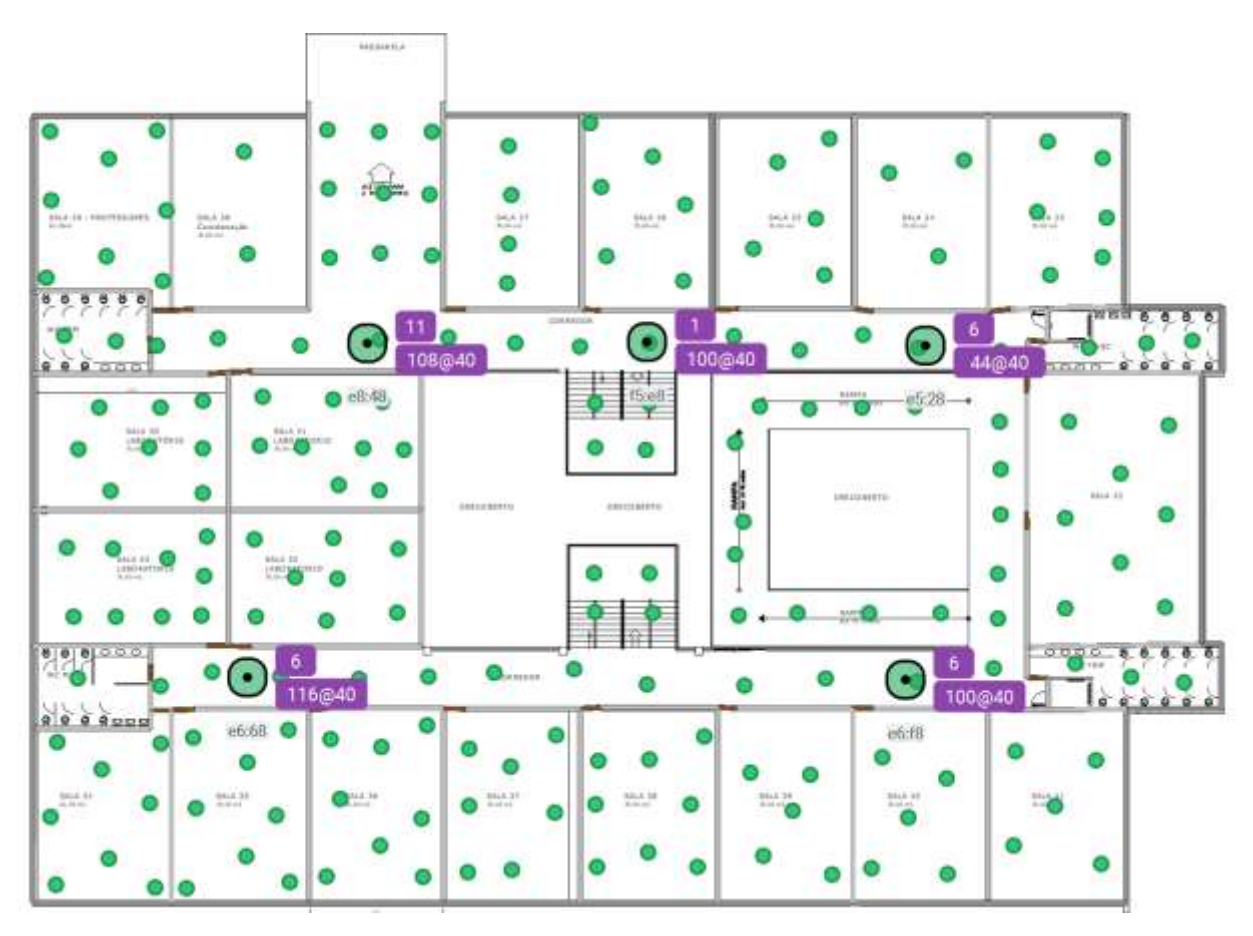

Figura 09: pontos de leitura realizados através da solução Ekahau

# **5.2 POTÊNCIA DE SINAL**

Para este estudo, o valor mínimo aceitável considerado foi -65dbm, conforme justificativa apresentada na sessão 4. Na figura 10, as áreas coloridas ficaram dentro do padrão definido, conforme a legenda, e as áreas cinzas ficaram fora do nível aceitável.

A cobertura da rede 2.4GHz aparenta estar satisfatória, cobrindo boa parte das áreas do andar, mas pode-se notar com clareza algumas áreas afetadas pela falta de sinal. O resultado deste teste está na figura 10.

#### Rede 2.4GHz:

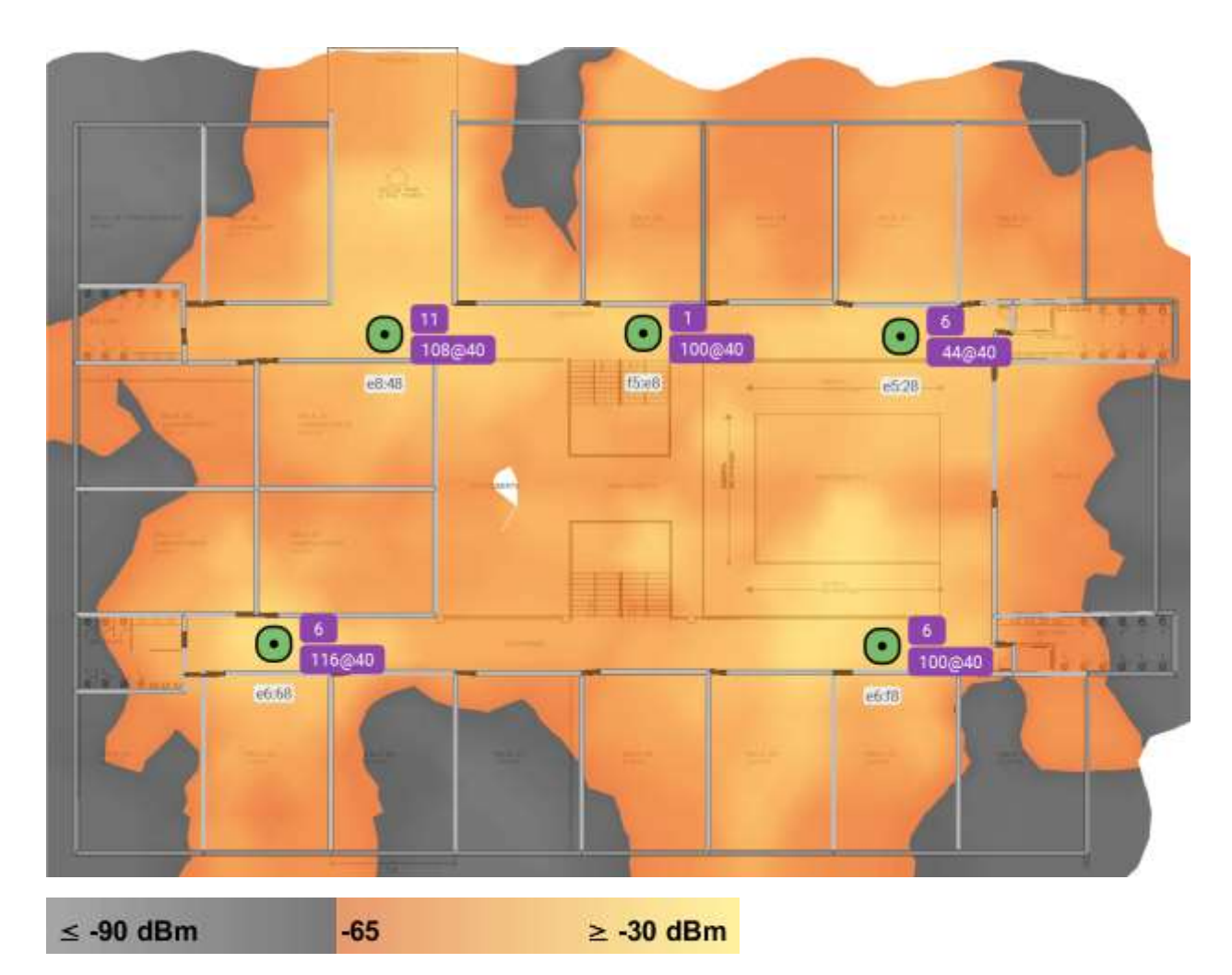

Figura 10: resultado da análise de potência de sinal em 2.4GHz no ambiente estudado

O mesmo padrão de leitura foi mantido para a rede 5GHz, considerando aceitável o sinal de no mínimo -65dbm. Devido às limitações da rede, a baixa quantidade e posicionamento dos APs, podemos notar consideráveis pontos de falha na distribuição do sinal, que é apresentado na figura 11.

Como a rede 5GHz enfrenta menor sobreposição de canais e possui maior banda por canal, conforme discutido na sessão de Conceitos Básicos, a mesma apresenta velocidade superior e, consequentemente, melhor experiência para os usuários. É tendência usar essa frequência como base no projeto de redes wireless. Deve-se ter como objetivo uma ampla cobertura da rede 5GHz, e evitar, quando possível, o investimento na rede 2.4GHz, devido às suas limitações abordadas anteriormente, ou ser tratada como foco secundário no projeto.

# Rede 5GHz:

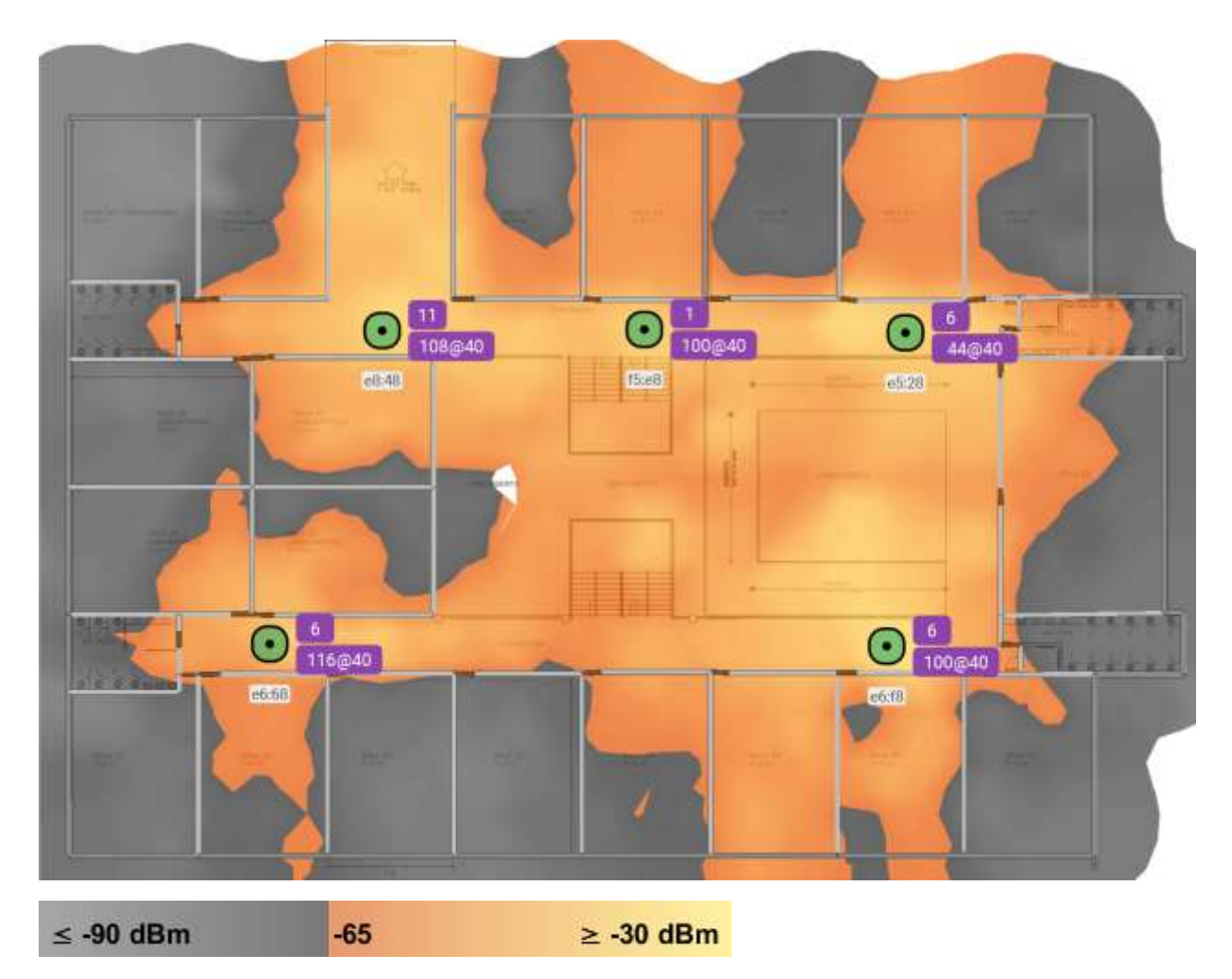

Figura 11: resultado da análise de potência de sinal em 5GHz no ambiente estudado

Nas figuras 10 e 11, pode-se destacar a concentração de sinal principalmente nos corredores, devido ao posicionamento dos APs. As salas de aula apresentam coberturas insatisfatórias, devido à baixa quantidade de APs e às barreiras que o sinal enfrenta, como portas e paredes. Na representação, o sinal respeita a escala gráfica de amarelo a laranja, onde amarelo significa sinal muito satisfatório (>= -30dBm), e laranja representa que o sinal está próximo do limite definido (-65dBm).

## **5.3 RELAÇÃO SINAL-RUÍDO (SNR)**

Para este cenário, foi definido um limite de pelo menos 30dB de diferença entre o sinal e o ruído, ou seja, sinal pelo menos 30dB acima do ruído (APs vizinhos), com base no estudo da sessão 4, mitigando as possibilidades dos dispositivos dos usuários se

"confundirem" durante a escolha do AP e canal para se comunicar, além de melhorar as possíveis interferências causadas por baixo SNR. Os resultados gráficos apresentados pelo *software* Ekahau, são apresentados nas figuras 12 e 13. As áreas verdes representam os resultados satisfatórios dentro do limite estabelecido nos testes.

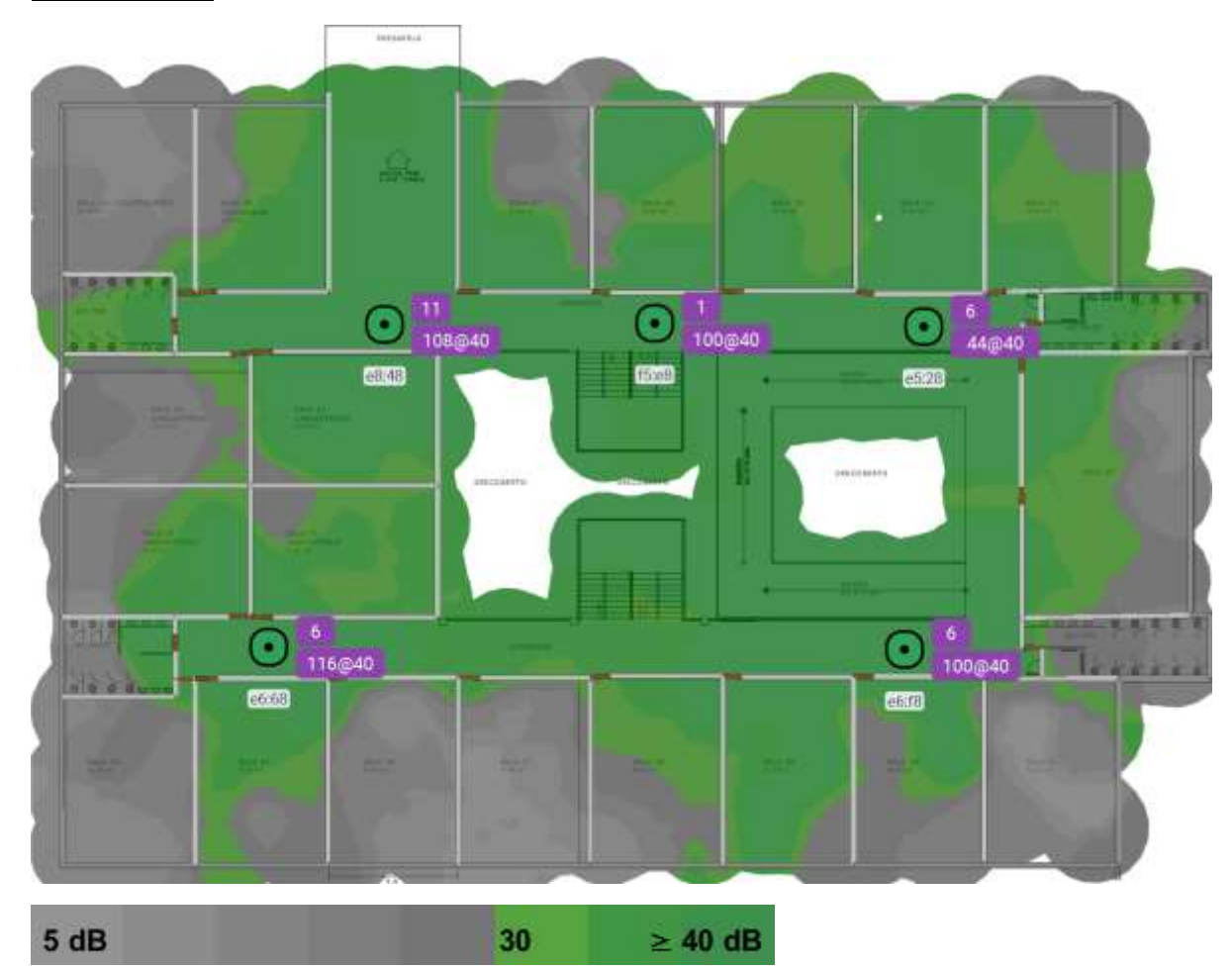

Rede 2.4GHz:

Figura 12: resultado da análise de relação sinal ruído em 2.4GHz no ambiente estudado

Pode-se observar que os resultados obtidos são diretamente proporcionais aos resultados do teste anterior. Na frequência 2.4GHz, a relação sinal-ruído é satisfatória em grande parte do prédio, porém apresenta falhas em áreas onde a potência do sinal também não atinge o limite especificado. Na frequência 5GHz, assim como a cobertura, o SNR também não é satisfatório, com áreas visivelmente prejudicadas, como pode ser visto na figura 13.

# Rede 5GHz:

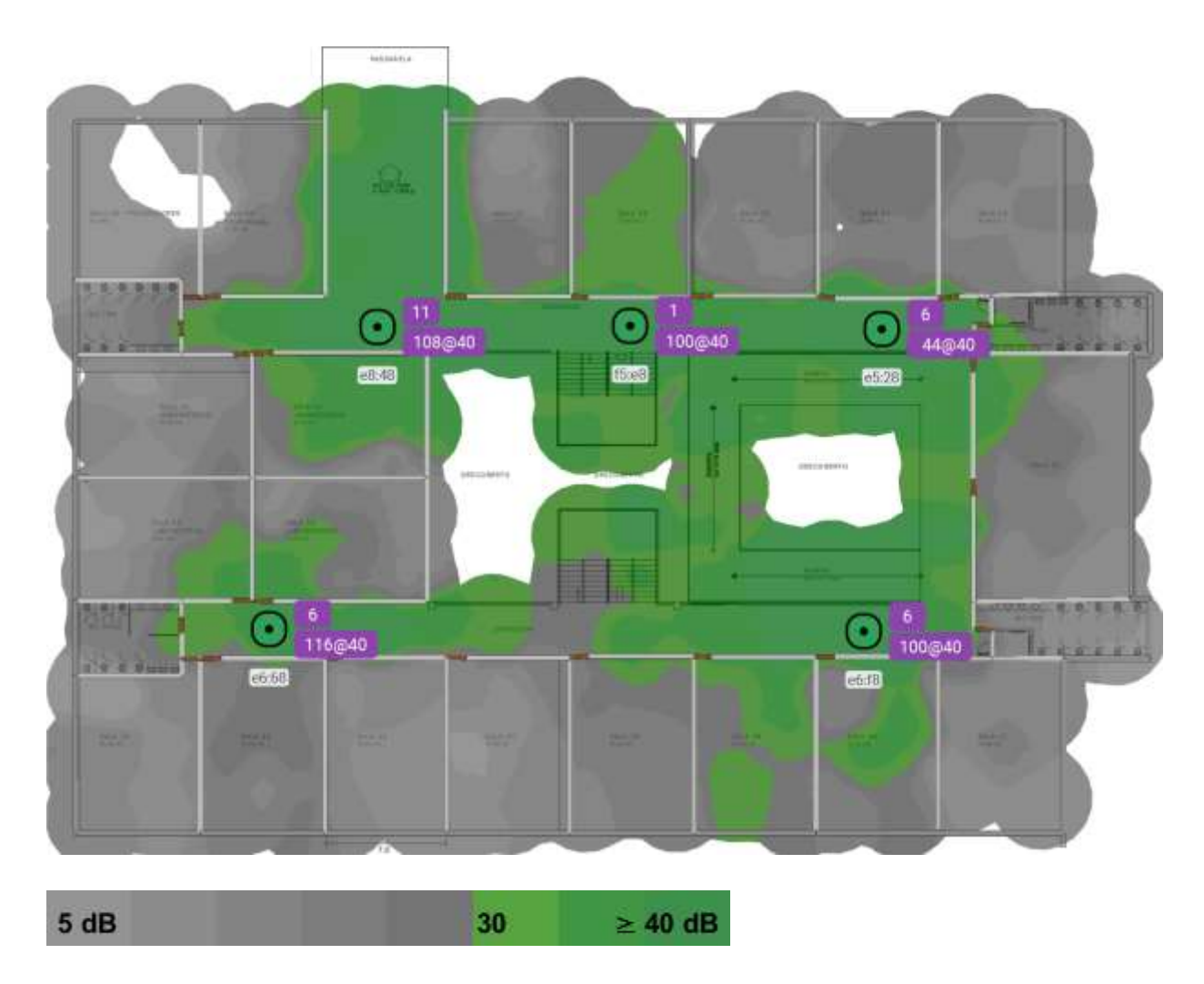

Figura 13: resultado da análise de relação sinal ruído em 5GHz no ambiente estudado

# **5.4 INTERFERÊNCIA CO-CANAL**

Este teste tem a finalidade de identificar interferência de co-canal na rede *wireless*, causada por APs que foram configurados trabalhando no mesmo canal, dentro da área de cobertura da AP co-canal. Pode-se notar, nas figuras 14, para 2.4GHz e figura 15 para 5.0GHz, os APs e seus canais de operação. A área cinza indica que naquela exata localização há interferência co-canal de 4 ou mais APs, de acordo com a legenda.

Posteriormente, neste trabalho, está documentado detalhadamente o estudo de uma área específica do prédio (sessão 5.7), que aborda, dentre outros pontos, o quesito de interferência, visando compreender como os APs estão interferindo entre si, e quais as possíveis causas do problema.

### Rede 2.4GHz:

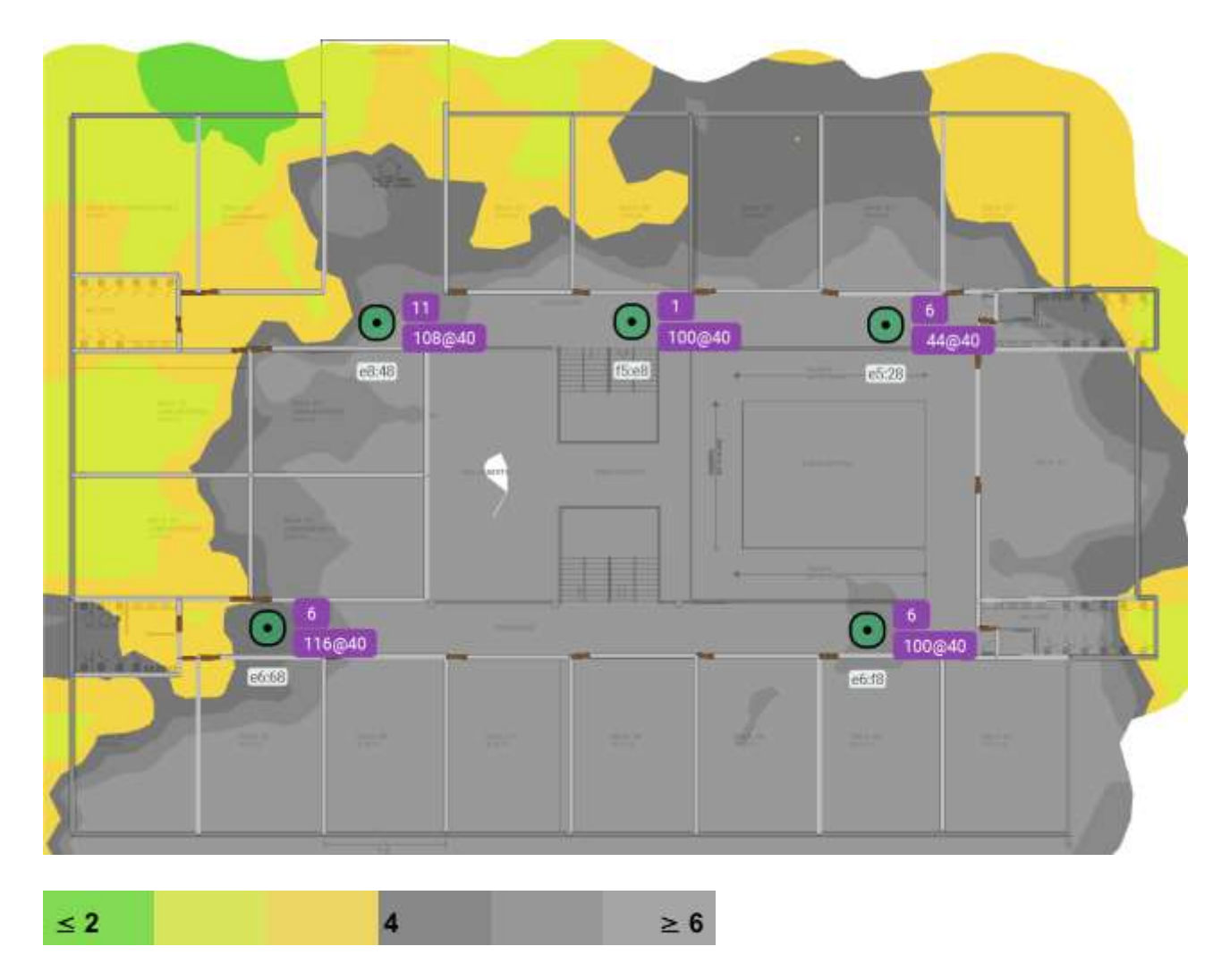

Figura 14: resultado da análise de interferência co-canal em 2.4GHz no ambiente estudado

O mesmo teste foi realizado na rede 5GHz. Na figura 15, pode-se notar que interferências também estão presentes, e este problema deveria ser quase inexistente devido a enorme variedade de canais que não se sobrepõem nessa frequência.

No estudo detalhado (seção 5.7), pretende-se compreender as possíveis causas dessa interferência presente na rede 5GHz do ambiente.

Rede 5GHz:

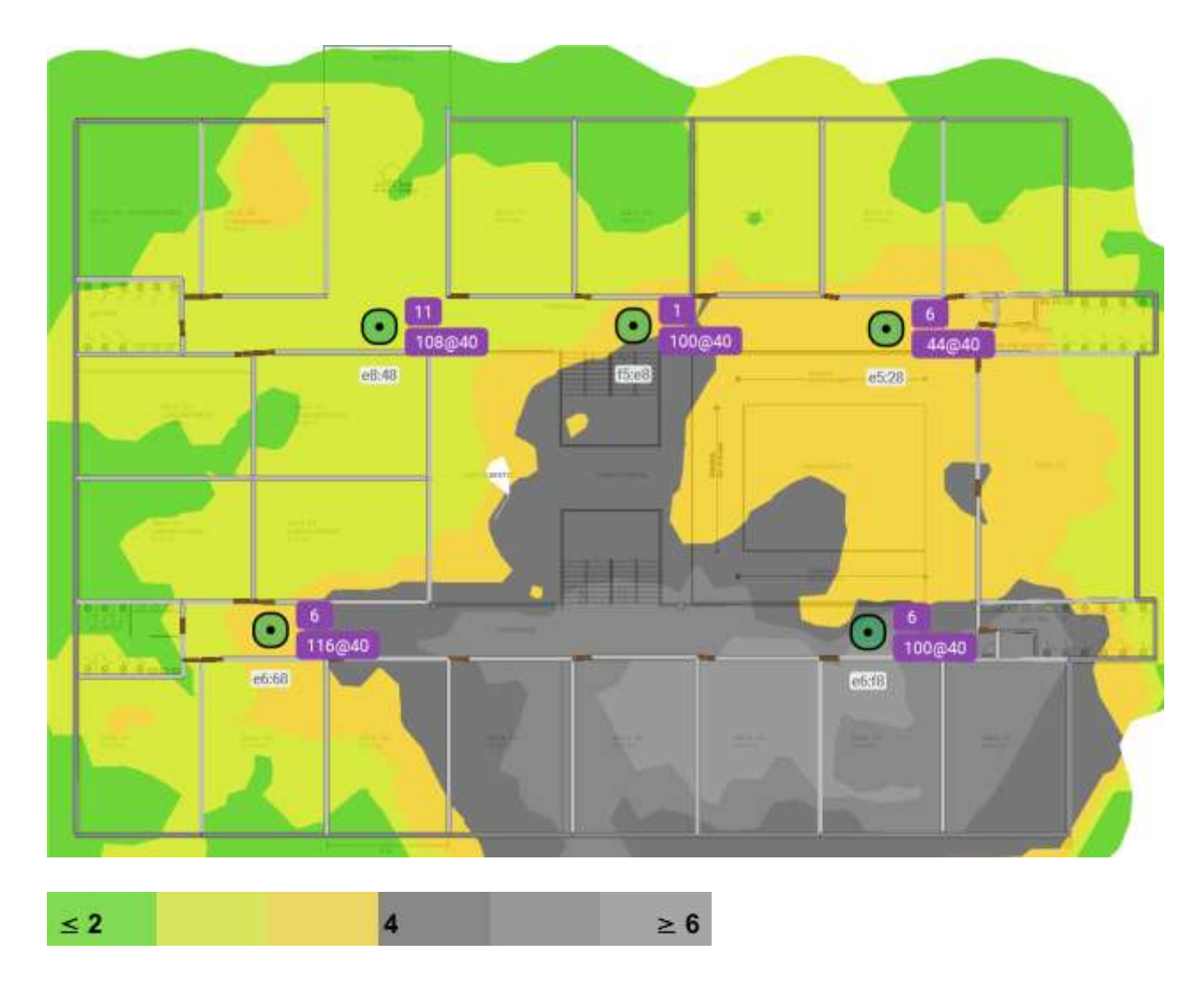

Figura 15: resultado da análise de interferência co-canal em 5GHz no ambiente estudado

### **5.5 ACCESS POINTS ASSOCIADOS**

No mapa da figura 16, o andar foi dividido em diversas áreas coloridas, com a numeração dos APs. Na tabela 06, pode-se identificar os APs por seus respectivos números, o canal de operação do referido AP e a sua área cobertura, agrupados por cor. Em seguida, alguns gráficos ilustram a quantidade de APs separados por canal de operação.

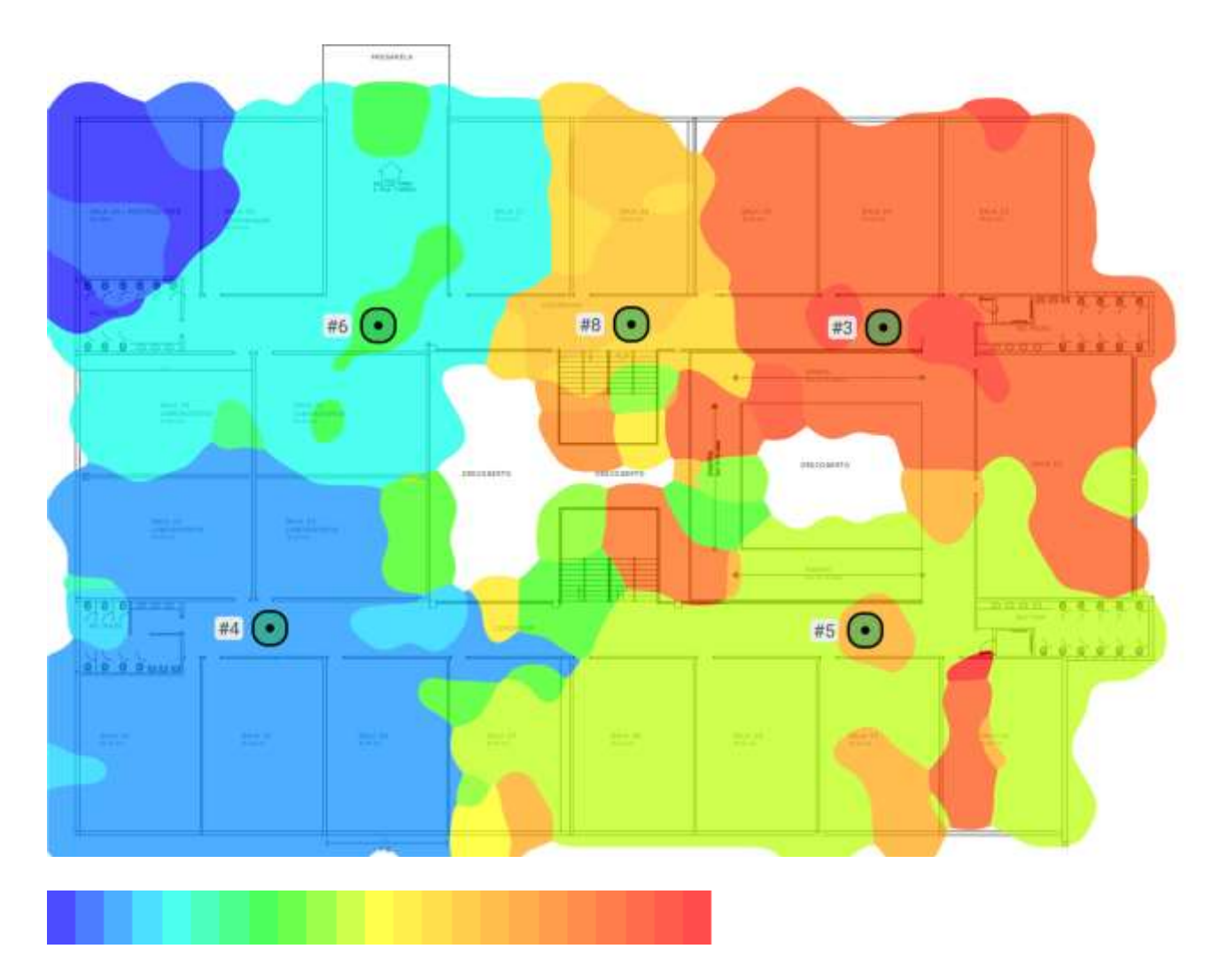

Figura 16: resultado da análise cobertura de Access Points no ambiente estudado

Através do mapa (figura 16) e da tabela 06, é possível compreender a localização física do AP, seu canal de operação em ambas as faixas de frequência e o alcance de sua cobertura de sinal. Essa visualização permite compreender um pouco mais sobre como a cobertura de um AP está invadindo a área de cobertura de outros APs, quais as áreas mais afetadas e possíveis conflitos que podem vir a ocorrer tanto em cobertura quanto em interferência.

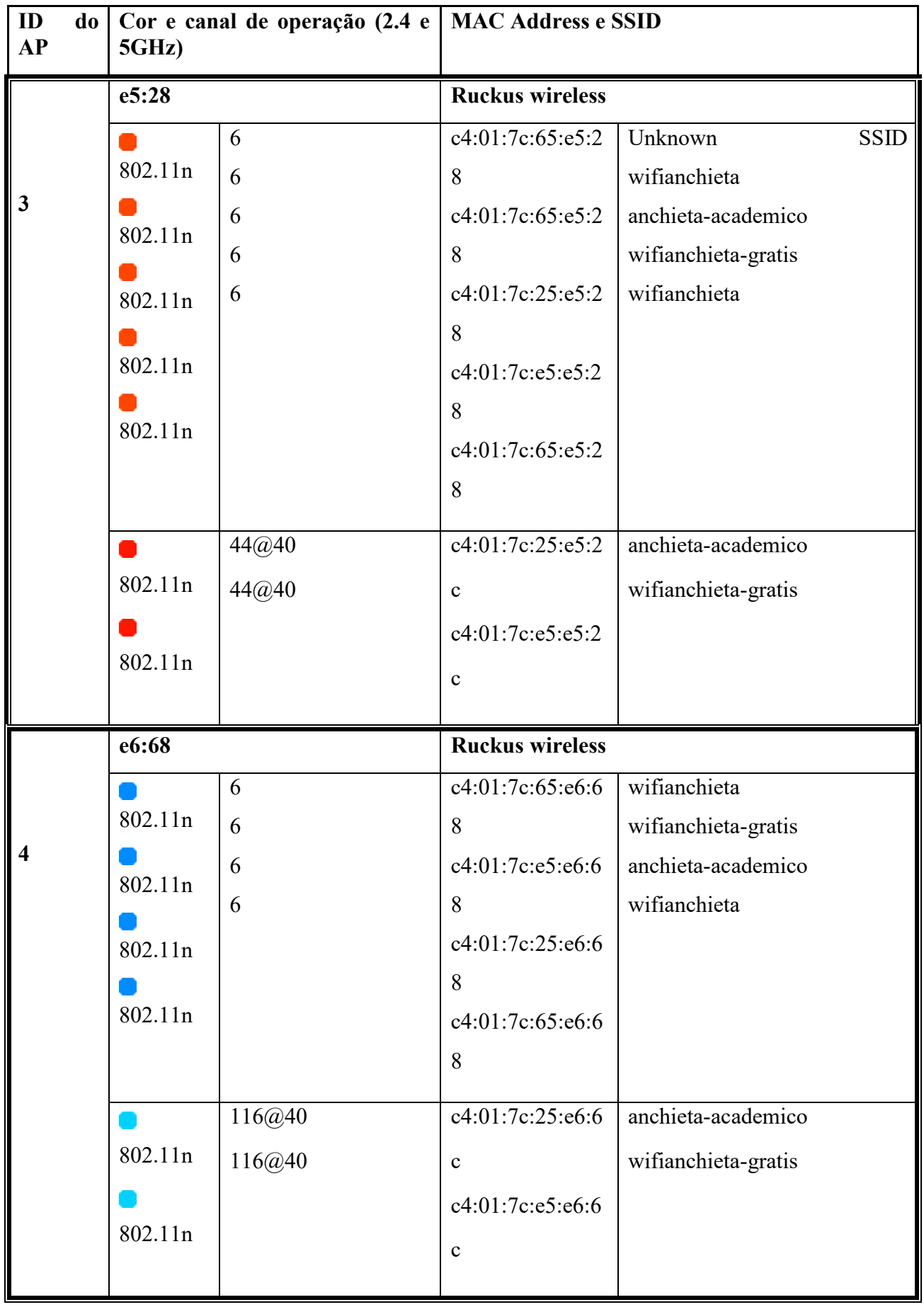

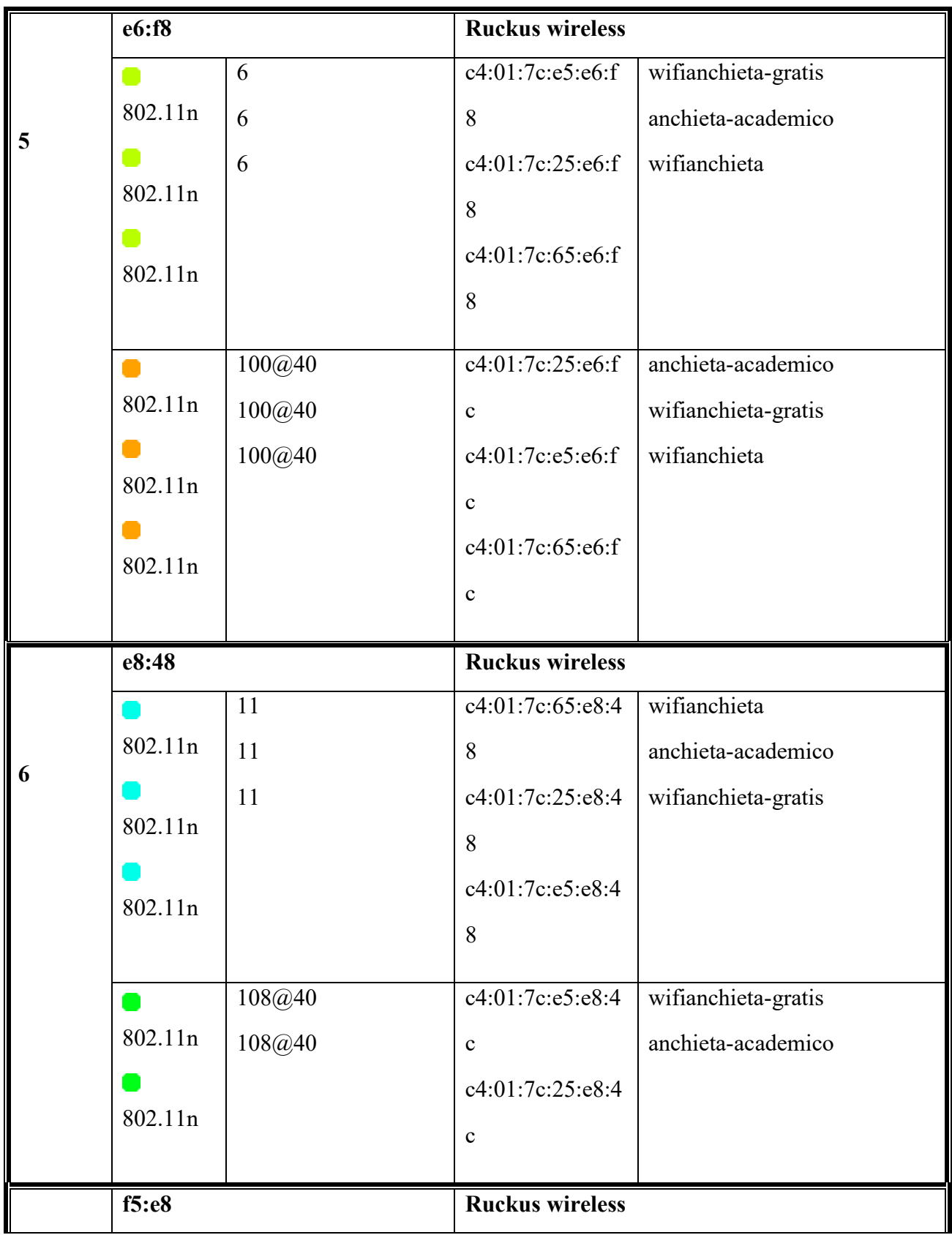

|   |         |        | c4:01:7c:24:f5:e | anchieta-academico  |
|---|---------|--------|------------------|---------------------|
|   | 802.11n | 1      | 8                | wifianchieta-gratis |
| 8 |         |        | c4:01:7c:e4:f5:e | wifianchieta        |
|   | 802.11n |        | 8                |                     |
|   | 802.11n |        | c4:01:7c:64:f5:e |                     |
|   |         |        | 8                |                     |
|   |         |        |                  |                     |
|   |         | 100@40 | c4:01:7c:e4:f5:e | wifianchieta-gratis |
|   | 802.11n | 100@40 | $\mathbf{c}$     | anchieta-academico  |
|   |         |        | c4:01:7c:24:f5:e |                     |
|   | 802.11n |        | $\mathbf c$      |                     |
|   |         |        |                  |                     |

Tabela 06: lista de access points posicionados no ambiente estudado e seus respectivos canais

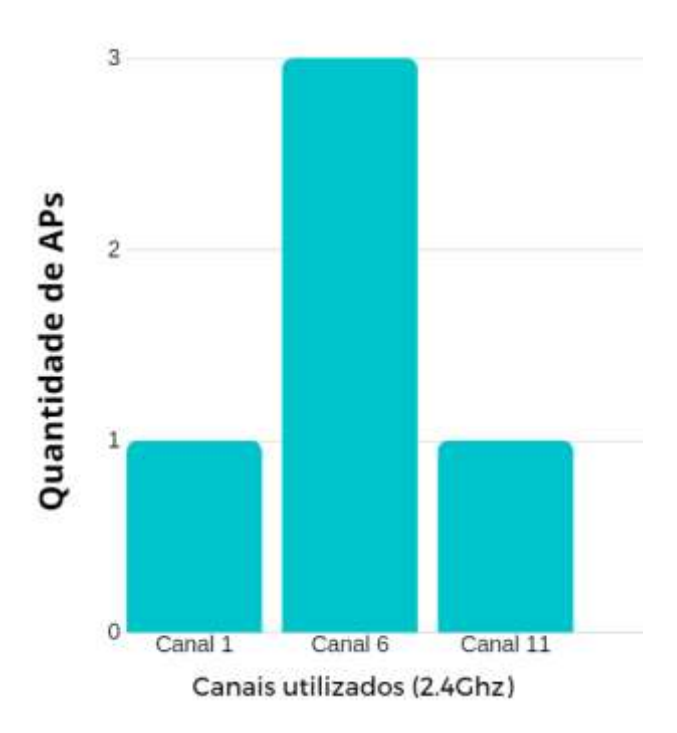

Figura 17: gráfico ilustrando a utilização de canais do andar selecionado (rede 2.4GHz)

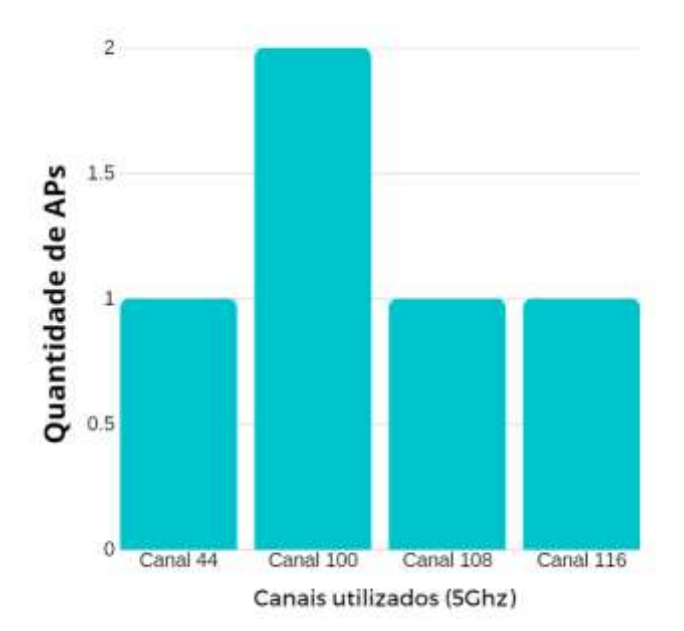

Figura 18: gráfico ilustrando a utilização de canais do andar selecionado (rede 5GHz)

Os gráficos das figuras 17 e 18 representam a quantidade de APs que operam no mesmo canal em cada faixa de frequência. No primeiro gráfico, que faz referência a faixa de frequência 2.4GHz, pode-se notar que do total de 5 APs, um deles trabalha no canal 1, três deles operam no canal 6 e o último opera no canal 11. Já no segundo gráfico, referente a 5GHz, nota-se que 2 APs trabalham no canal 100, e os outros três operam nos canais 44, 108 e 116, respectivamente.

### **5.6 VISUALIZAÇÃO DE PROBLEMAS PREDOMINANTES POR ÁREA**

A imagem abaixo mostra um mapeamento dos requerimentos que estão abaixo do padrão esperado em cada localização. Com essa visualização, é possível identificar os principais problemas que afetam cada área. Pode-se notar que diversos problemas prevalecem, porém a interferência de sinal e o SNR se destaca entre os demais.

Legenda: S. Str = potência do sinal; #APs: Access Points; Data: taxa de transferência de dados; SNR: relação sinal-ruído; RTT: intervalo de envio de pacotes e resposta; Loss: perda de pacotes; Ch. I: interferência de canal.

Rede 2.4GHz:

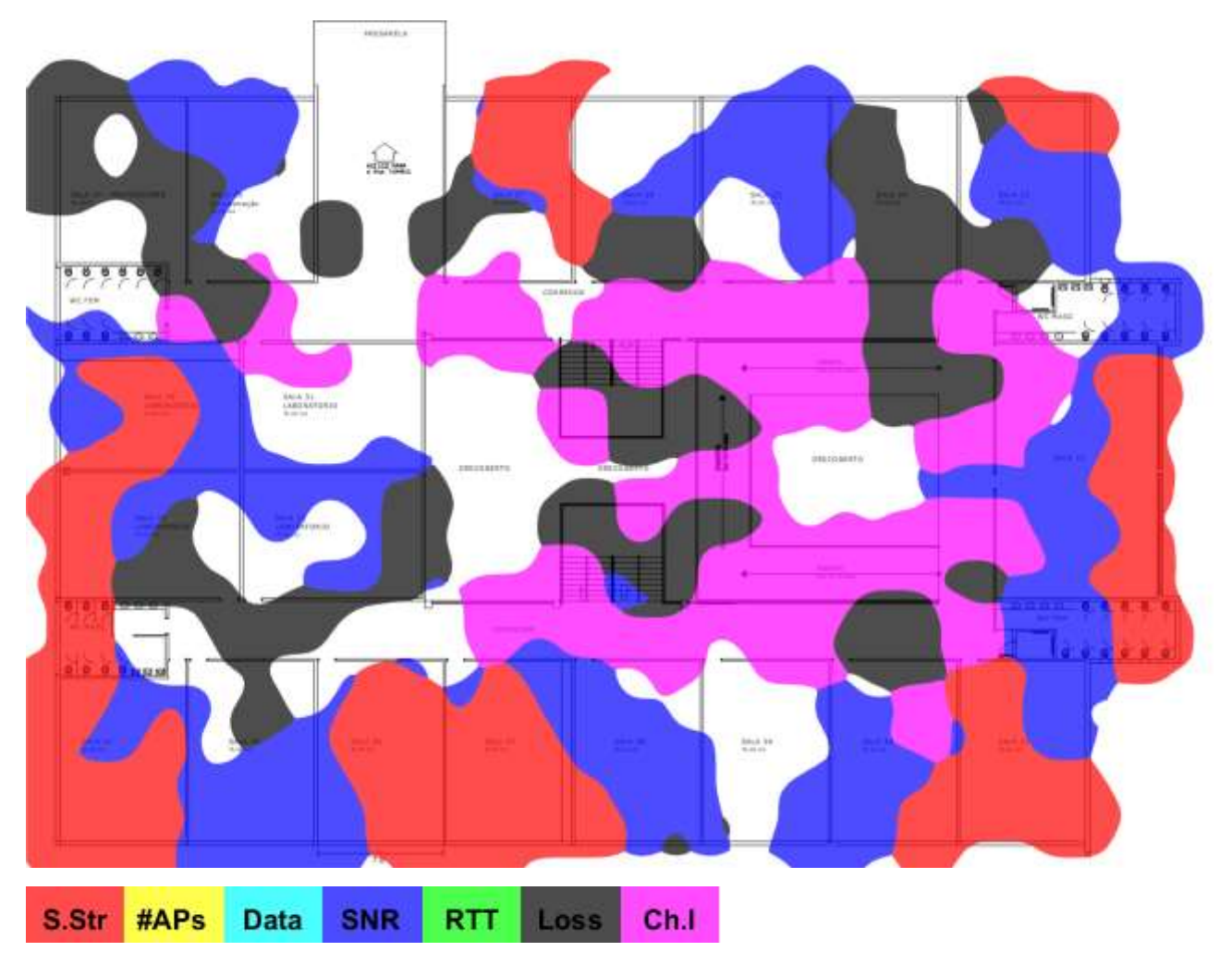

Figura 19: análise de problemas predominantes na rede 2.4GHz no ambiente estudado

Rede 5GHz:

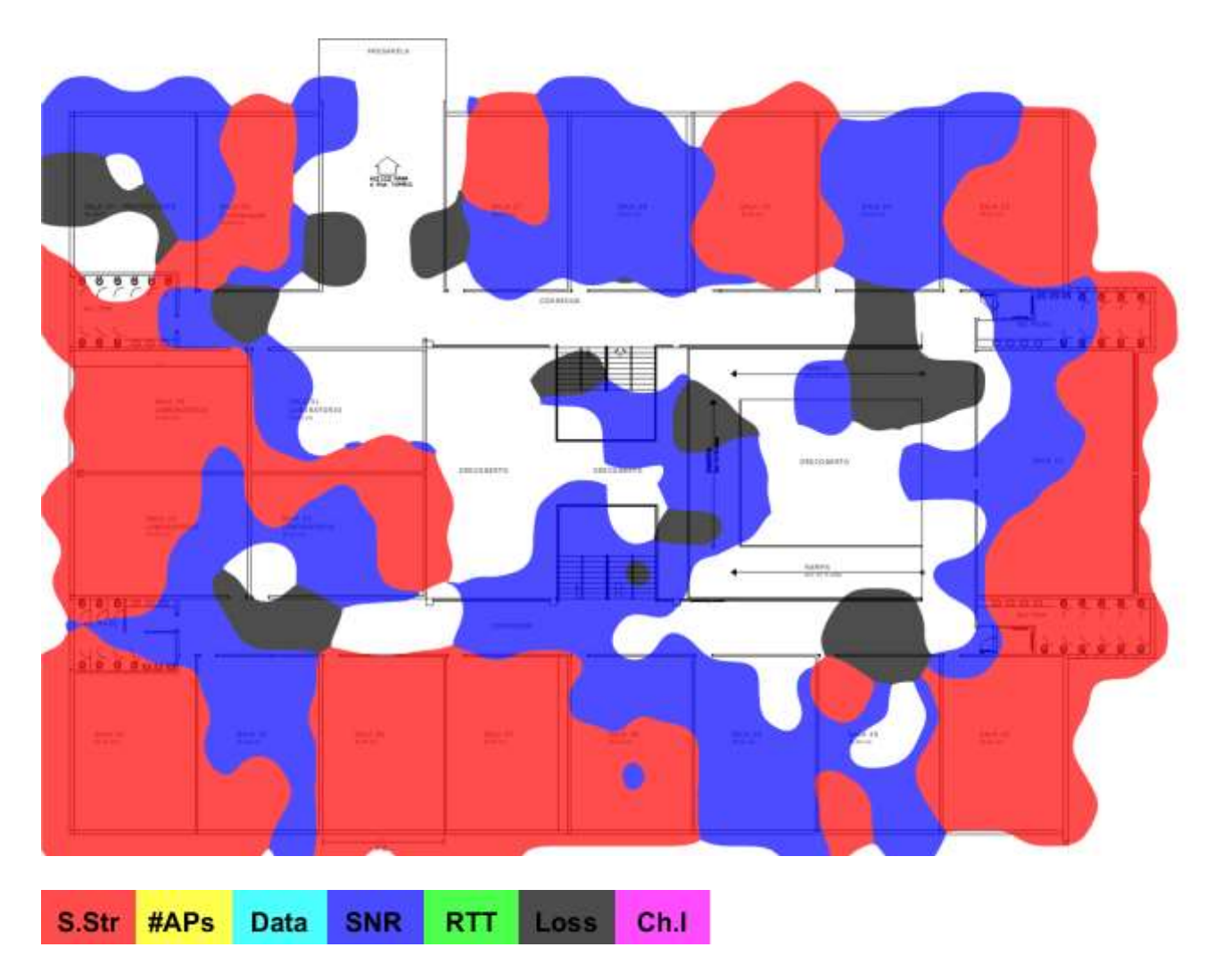

Figura 20: análise de problemas predominantes na rede 5GHz no ambiente estudado

### **5.7 ESTUDO DETALHADO**

O objetivo dessa seção é compreender os elementos causadores dos problemas destacados nos testes de interferência de co-canal e na relação sinal ruído (SNR). É possível visualizar, através das figuras 12, 13, 14 e 15, diversas áreas que não atingiram os resultados esperados nos testes. Entre os problemas citados, ganha destaque o alto nível de interferência de co-canal na frequência 5GHz (figura 15) e baixa relação sinal-ruído em áreas próximas aos APs, na parte inferior do mapa (figuras 12 e 13). Já na figura 14, que se refere a análise da interferência de co-canal na frequência 2.4GHz, notam-se altos níveis dessa interferência em grande parte do prédio.

Primeiramente foi estudada a questão da interferência na rede 2.4GHz. É possível visualizar, na figura 21, como os APs de diferentes andares acabam atingindo outros andares.

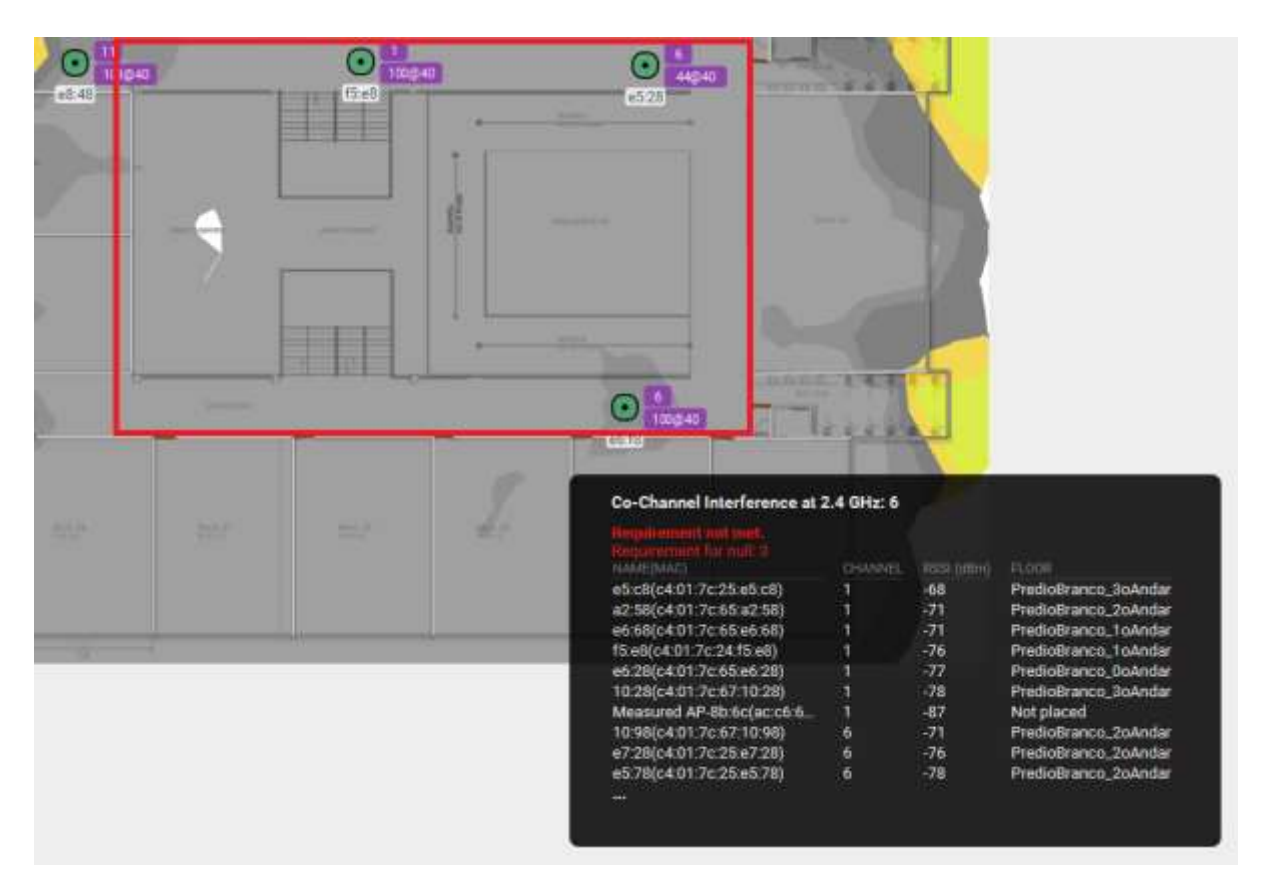

Figura 21: estudo interferência co-canal e lista de APs na área selecionada

Na lista apresentada na figura 21, vale destacar a quantidade de APs, que surgiram no topo da lista, operando no canal 1, e, logo a direita, sua localização. Na lista estão presentes APs do térreo, primeiro, segundo e terceiro andares do prédio. Dado que a grande área central do prédio quase não possui barreiras extensas, como paredes e, analisando a figura 21, pode-se concluir que o sinal de todos os APs posicionados nos corredores acabam se encontrando e criando uma grande zona de interferência.

Na tabela a seguir é possível ver a quantidade de APs presentes em todo o prédio, na solução atual, e seus respectivos canais de operação.

Os canais dos APs, na frequência 2.4GHz, estão agrupados da seguinte forma: de um total de 20 APs no prédio, 5 estão operando no canal 1, 10 estão operando no canal 6 e 5 estão operando no canal 11. Já na frequência 5GHz, a organização é: de 20 APs, 2

operam no canal 100, 3 operam no canal 116, 3 operam no canal 44, 3 operam no canal 108, 2 operam no canal 124, 1 opera no canal 132, 1 opera no canal 157, 3 operam no canal 52, 1 opera no canal 60 e 1 opera no canal 36.

| ID             | 2.4GHz       | 5GHz   | <b>Final do MAC Address</b> | Localização    |
|----------------|--------------|--------|-----------------------------|----------------|
| $\overline{7}$ | $\mathbf{1}$ | 100@40 | f5:e8                       | Primeiro andar |
| 5              | 6            | 100@40 | $e6:$ f $8$                 | Primeiro andar |
| $\overline{4}$ | 6            | 116@40 | e6:68                       | Primeiro andar |
| 3              | 6            | 44@40  | e5:28                       | Primeiro andar |
| 6              | 11           | 108@40 | e8:48                       | Primeiro andar |
| 12             | $\mathbf{1}$ | 124@40 | e5:78                       | Segundo andar  |
| 13             | $\mathbf{1}$ | 44@40  | e5:88                       | Segundo andar  |
| 11             | 6            | 116@40 | a3:c8                       | Segundo andar  |
| 9              | 6            | 132@40 | 37:18                       | Segundo andar  |
| 8              | 11           | 108@40 | 10:98                       | Segundo andar  |
| 10             | 11           | 108@40 | a2:58                       | Segundo andar  |
| 14             | 11           | 157@40 | e7:28                       | Segundo andar  |
| 20             | $\mathbf{1}$ | 44@40  | e9:08                       | Terceiro Andar |
| 15             | 6            | 116@40 | 10:28                       | Terceiro Andar |
| 19             | 6            | 52@40  | e5:e8                       | Terceiro Andar |
| 17             | 6            | 60@40  | 62:18                       | Terceiro Andar |
| 18             | $\mathbf{1}$ | 124@40 | e5:c8                       | Terceiro Andar |
| 16             | 11           | 36@40  | 4c:88                       | Terceiro Andar |
| $\mathbf{1}$   | 6            | 52@40  | 9e:18                       | Térreo         |
| $\overline{2}$ | 6            | 52@40  | e6:28                       | Térreo         |

Tabela 07: lista de APs instalados no prédio

Em seguida, foram estudadas as falhas apresentadas na rede 5GHz, e duas causas distintas foram encontradas. A primeira é similar ao problema descrito anteriormente, onde devido a ausência de barreiras na parte central do prédio, os sinais dos APs se encontram, e aqueles com canais idênticos interferem um no outro. A segunda causa é a presença de diversos APs pertencentes a redes pessoais de um condomínio residencial localizado paralelamente ao prédio estudado. Na figura 22, podemos notar a presença dos mesmos.

Mesmo apresentando níveis de potência abaixo do limite especificado no estudo (-75dBm), há um número elevado de APs, detalhe o qual influencia negativamente tanto na interferência co-canal quanto na relação sinal-ruído, visto que o ruído gerado por eles acaba se acumulando.
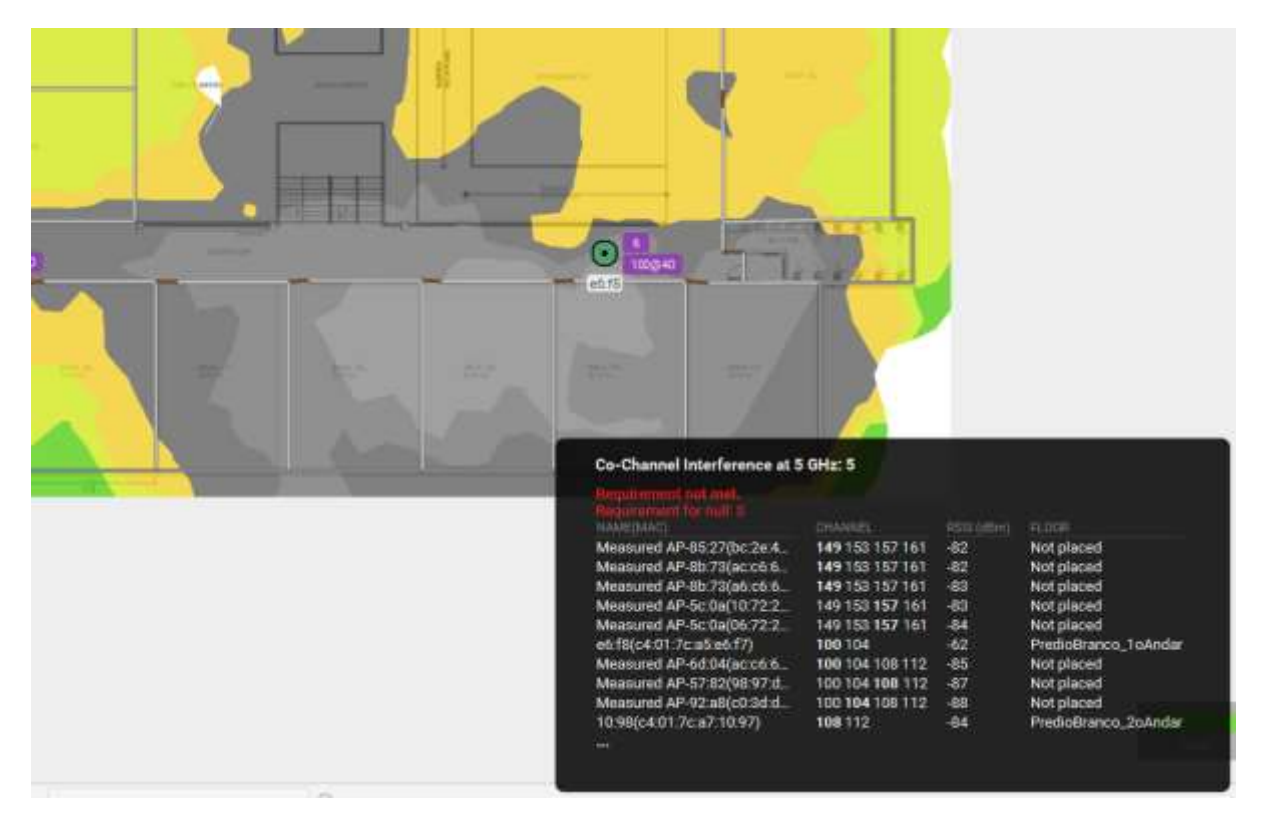

Figura 22: estudo de interferência co-canal em 5GHz e lista de APs vizinhos

Outro fator que justifica as afirmações sobre os APs vizinhos está representado na figura 23. Os APs da instituição, em seu escopo de 5GHz, operam com largura de banda de 40MHz (vide tabela 07). Na figura 23, a área em vermelho possui, predominantemente, cobertura de sinal 5GHz com banda de 80MHz, proveniente dos APs pertencentes ao condomínio residencial.

Nesse estudo detalhado foi possível compreender as principais causas dos problemas de interferência co-canal e relação sinal ruído, complementando a sequência de testes realizadas anteriormente e esclarecendo os resultados obtidos durante o trabalho.

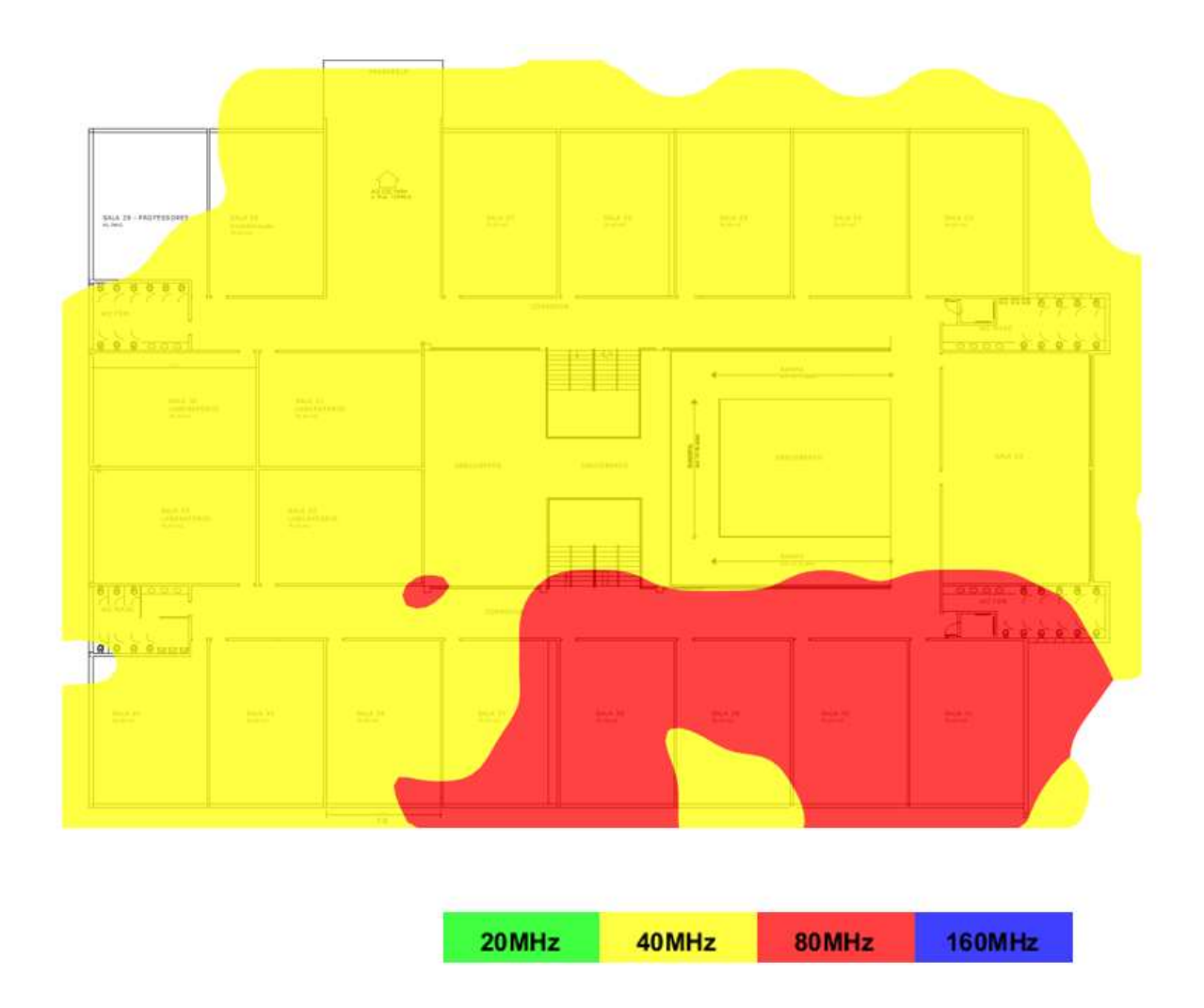

Figura 23: largura de banda predominante na frequência 5GHz

### **6. RESULTADOS**

De acordo com os resultados obtidos através da Solução Ekahau, diversos pontos podem ser destacados e analisados. No que se refere à potência de sinal e cobertura, notase que há algumas áreas que não atingiram o limite de -65dBm proposto, na frequência de 2.4GHz. O problema se torna ainda mais grave na frequência 5GHz devido as suas limitações na propagação de sinal (limitações as quais podem ser consultadas em artigos técnicos como [Mihaela-Diana Dianu et al., 2014][20], que analisa a qualidade da conexão de acordo com a distância do AP em um ambiente fechado). Perdas significativas podem ser notadas dentro de determinadas salas de aula, impactando no uso da rede nas áreas mais ao fundo das salas. Devido a engenharia do prédio (com o centro aberto) e o posicionamento dos APs nos corredores, cada AP acaba atingindo todos os outros

*Revista Ubiquidade, ISSN 2236-9031 – v.3, n.1 – jan. a jun. de 2020, p. 74*

andares, mesmo que com baixa potência. Isso é notado claramente no estudo detalhado, onde a área estudada recebe sinal dos APs de outros andares em níveis consideráveis, levando a crer que os APs operam em alta potência, senão em potência máxima suportada. Isso pode acabar tornando frequente a aplicação da técnica de *handoff*, além de diminuir a SNR e causar interferências, colaborando para a instabilidade da rede. Uma das soluções para resolver o problema é o aumento do número de APs e reposicionamento dos mesmos, evitando pontos cegos e melhorando a cobertura.

A relação sinal-ruído apresentou resultados pouco satisfatórios na rede 2.4GHz, e resultados bem insatisfatórios na rede 5GHz. Foi possível concluir que embora a quantidade de APs seja insuficiente, operando com potência de sinal alta e, muitas vezes, posicionamento inadequado, a quantidade de APs não é suficiente para cobrir toda a área do prédio. Nos testes realizados, percebe-se que os mesmos acabam alcançando áreas que outros APs seriam responsáveis pela cobertura. Isso acaba causando ruídos que avançam a faixa de 30dBm definida no estudo e, consequentemente, confusão nas conexões daquela área. Além disso, no estudo detalhado, foi possível observar que uma parte do ruído é proveniente da alta quantidade de APs presentes no conjunto residencial próximo ao prédio. A potência destes não atinge o prédio estudado com valores preocupantes, mas devido a alta quantidade de transmissores, o ruído é considerável no cenário do estudo. Como especificado em Conceitos Básicos, uma maneira de remediar problemas de SNR é aumentando o número de APs e controlando sua potência, além de estudar possíveis dispositivos presentes no ambiente que possam prejudicar este parâmetro.

Na interferência de co-canal, pode-se observar alta incidência de interferências, tanto na frequência 2.4GHz quanto na frequência 5GHz, o que é incomum. O limite declarado "aceitável" foi de até 3 APs atingindo uma determinada área, operando no mesmo canal, a um limite de -75dBm de potência. Na rede 2.4GHz, devido a alta sobreposição de canais, é compreensível a alta taxa de interferência, devido a infraestrutura do prédio e o posicionamento dos APs, conforme demonstrado no estudo detalhado (seção 5.7). Já na frequência 5GHz, onde a sobreposição de canais é muito mais baixa devido a elevada largura de banda, é esperado que não haja interferência de cocanal. Entretanto, o contrário pode ser observado, onde uma área notável é prejudicada pela interferência de co-canal na frequência de operação 5GHz. Essa interferência é causada, em parte, tanto pelos APs vizinhos detalhados no estudo, quanto alguns canais que se repetem na rede da instituição. A interferência co-canal é um fenômeno que pode

ser evitado na fase de projeto da rede, com estudos adequados do ambiente e levantamento de utilização de canais. A alocação adequada deve melhorar muito a interferência e o desempenho da rede, permitindo trabalhar, posteriormente, em fatores mais específicos, como posicionamento, visando maximizar o desempenho da solução.

### **7. CONCLUSÕES**

Com base nas análises e interpretações dos resultados obtidos através da solução utilizada nesse trabalho, dos estudos realizados e dos conceitos previamente definidos, pode-se concluir a respeito da cobertura de sinal, que o posicionamento dos APs na parte central e aberta do prédio acabam provocando uma grande concentração de ondas de sinal dos mais variados APs presentes em todos os andares. Nas análises do fator de interferência de co-canal, pode-se notar que a mesma concentração de ondas notada no estudo anterior também ganha destaque, e é causada tanto pela reincidência na repetição de canais quanto por APs externos à rede. Nas avaliações da relação sinal-ruído, valores insatisfatórios foram apresentados devido a alta potência de sinal aplicada aos APs, a baixa quantidade de APs e ao ruído provenientes de APs internos e, eventualmente, redes externas.

Os resultados obtidos frisam a importância da fase de projeto da rede a ser implementada. Grande parte dos problemas podem ser minimizados nessa fase inicial, através de leituras e análises de espectro e cobertura, utilização de técnicas de mapeamento e alocação de canais, estudo de dispositivos interferentes presentes no ambiente e aplicação de regras e padrões conhecidos de redes wireless. Isso facilita na configuração dos pontos de acesso, em relação a canal, potência e posicionamento, além da quantidade necessária de equipamentos para a cobertura eficiente de toda a área.

Durante o desenvolvimento deste trabalho, a instituição iniciou a substituição da solução *wireless* Ruckus pela solução Aruba. Não houve tempo hábil para fazer uma nova análise da solução implementada, porém o estudo pode ser realizado futuramente, em conjunto com a instituição, visando possíveis melhorias e verificando se a eficiência esperada foi atingida com o novo investimento.

# **8. REFERÊNCIAS**

[1] CO-CHANNEL Interference and Its Impact on Wi-Fi Performance. Reston: Ekahau, 2019. (72 min.), son., color. Disponível em: <https://www.youtube.com/watch?reload=9&v=7qT3XS19N-0>. Acesso em: 26 nov. 2019.

[2] GORON, Leonardo Padua. **Avaliação de Desempenho e Interferências em Redes Wi-Fi.** 2013. 42 f. TCC (Graduação) - Curso de Engenharia de Computação, Universidade Federal do Rio Grande do Sul, Porto Alegre, 2013. Disponível em: <https://www.lume.ufrgs.br/bitstream/handle/10183/78598/000899562.pdf?sequence=1 >. Acesso em: 26 nov. 2019.

[3] EKAHAU. **Especificações técnicas do Ekahau Sidekick®.** Disponível em: <https://www.ekahau.com/pt-br/products/sidekick/tech-specs/>. Acesso em: 26 nov. 2019.

[4] EKAHAU. **Funcionalidades do Ekahau Sidekick®.** Disponível em: <https://www.ekahau.com/pt-br/products/sidekick/features/>. Acesso em: 26 nov. 2019.

[5] TELECO. **Redes Wi-Fi: O Padrão IEEE 802.11n.** Disponível em: <https://www.teleco.com.br/tutoriais/tutorialwifiiee/pagina\_4.asp>. Acesso em: 26 nov. 2019.

[6] ZENG, Yunze; KIM, Kyu-han; PEFKIANAKIS, Ioannis. **MU-MIMO-Aware AP Selection for 802.11ac Networks.** 2017. 10 f., Association For Computing Machinery, Chennai, India, 2017.

[7] EVERYTHING RF EDITORIAL TEAM. **What is Beamforming?** Disponível em: <https://www.everythingrf.com/community/what-is-beamforming>. Acesso em: 26 nov. 2019. [8] RUCKUS. **Beamforming.** Disponível em: <https://www.ruckuswireless.com/pt-br/rucktionary/beamforming>. Acesso em: 26 nov. 2019.

[9] TELECO. **Redes WLAN: Visão Geral - Padrão 802.11ac.** Disponível em: <https://www.teleco.com.br/tutoriais/tutorial802-11ac/pagina\_2.asp>. Acesso em: 26 nov. 2019.

[10] MARDEMES. **Padrão IEEE 802.11ac de Redes Wireless a 1Gbps.** Disponível em: <https://mardemes.wordpress.com/2013/12/30/padrao-ieee-802-11ac-de-redeswireless-a-1gbps/>. Acesso em: 26 nov. 2019.

[11] FERREIRA, Lucas; MONTANHA, Gustavo Kimura. INTERFERÊNCIA DE SINAL WI-FI EM FUNÇÃO DE TIPOS DE BARREIRAS. **Tekhne e Logos**, Botucatu, v. 8, n. 2, p.73-81, set. 2017

[12] MALBURG, Maria Moura. **MODULAÇÃO.** Rio de Janeiro, 2004. Disponível em: <https://www.gta.ufrj.br/grad/04\_2/Modulacao/>. Acesso em: 26 nov. 2019.

[13] TELECO. **Rádios Cognitivos II: Padrão LTE Advanced.** Disponível em: <https://www.teleco.com.br/tutoriais/tutorialradioscognitivos2/pagina\_4.asp>. Acesso em: 26 nov. 2019.

[14] ZUBOW, Anatolij; SOMBRUTZKI, Robert. Adjacent channel interference in IEEE 802.11n. **2012 Ieee Wireless Communications And Networking Conference (wcnc)**, Berlin, p.1163-1168, abr. 2012. IEEE. http://dx.doi.org/10.1109/wcnc.2012.6213952.

[15] INTELBRAS. **SNR: o que é e quais as opções para otimizá-lo em sua rede corporativa.** 2018. Disponível em: <http://blog.intelbras.com.br/o-que-e-snr/>. Acesso em: 26 nov. 2019.

[16] GRUPO DE TELEINFORMÁTICA E AUTOMAÇÃO (Rio de Janeiro). Universidade Federal do Rio de Janeiro. **Tecnologias de Rede em Telefonia Móvel.** 2010. Disponível **Disponível** em: <https://www.gta.ufrj.br/grad/10\_1/movel/caracteristicas.html>. Acesso em: 26 nov. 2019.

[17] FERNANDES, Ivo. **Wi-Fi.** 2006. Disponível em: <https://paginas.fe.up.pt/~ee99207/Tecnologias/WLAN/wi-fic.html>. Acesso em: 26 nov. 2019.

[18] A DIFICULDADE de roaming em redes Wi-Fi. 2011. Disponível em: <https://under-linux.org/entry.php?b=2280>. Acesso em: 26 nov. 2019.

[19] MONTEIRO, Alex et al. Atribuição dinâmica de canais em redes sem fio não coordenadas IEEE 802.11, baseada em fatores de sobreposição e intensidade de sinal. **Sbrc 2016**, Salvador, maio 2016. Disponível em: <http://www.sbrc2016.ufba.br/downloads/SessoesTecnicas/152624.pdf>. Acesso em: 03 dez. 2019.

[20] DIANU, Mihaela-diana; RIIHIJARVI, Janne; PETROVA, Marina. Measurement-Based Study of the Performance of IEEE 802.11ac in an Indoor Environment. **Wireless Communications Symposium**, Aachen, p.5771-5776, abr. 2014.

# **9. AGRADECIMENTOS**

Agradeço, aos meus pais, que tornaram possível a minha caminhada até aqui, e também ao professor orientador Prof. Dr. Carlos Eduardo Câmara, pelo intenso suporte durante o desenvolvimento do trabalho, auxiliando a quebrar a barreiras e enfrentar os obstáculos.

# **INVESTIGAÇÃO COM DOCENTES SOBRE A PERSPECTIVA SÓCIO-INTERACIONISTA E USO DE RECURSOS ONLINE NO APOIO AO ENSINO SUPERIOR**

# *RESEARCH WITH TEACHERS ON THE SOCIO-INTERACTIONAL PERSPECTIVE AND THE USE OF ONLINE RESOURCES TO SUPPORT HIGHER EDUCATION*

Márcio André Ferreira PEREIRA [marcio@marciopereira.net.br](mailto:marcio@marciopereira.net.br) Fatec Barueri

Ingrid Hötte AMBROGI [ihambrogi@gmail.com](mailto:ihambrogi@gmail.com) Programa de Pós-Graduação *Stricto Sensu* em Educação, Arte e História da Cultura

Marcelo Eloy FERNANDES [marceloeloyfernandes@gmail.com](mailto:marceloeloyfernandes@gmail.com) Universidade Nove de Julho –UNINOVE

# **RESUMO**

A pesquisa está alinhada a proposta de avaliar o processo sócio interacionista em um curso superior de tecnologia e assim permitiu buscar relacionamento entre professores e a percepção deles com disciplinas oferecidas de forma hibrida. Assim, busca apresentar e discutir a percepção de professores a respeito da utilização de recursos tecnológicos EaD e, especialmente os AVAs, relacionados à uma visão sócio interacionista.

**Palavras chave**: Recursos online, perspectiva sócio-interacionista, ensino superior.

## **ABSTRACT**

The research is aligned with the proposal to evaluate the interactionist interaction process in a higher technology course and thus allowed to seek relationship between teachers and the perception of them with disciplines offered in a hybrid way. Thus, it seeks to present and discuss teachers' perceptions regarding the use of technological resources EaD and, especially the AVAs, related to a social interactionist vision.

**Keywords**: online-research, socio-interactionist perspective, higher education.

# **INTRODUÇÃO**

O presente artigo está alinhado a proposta de avaliar o processo sócio interacionista em um curso superior de tecnologia que possuía na sua matriz curricular disciplinas oferecidas de forma hibrida e assim permitiu buscar relacionamento entre professores e a percepção deles com disciplinas oferecidas de forma hibrida. Assim, busca apresentar e discutir a percepção de professores a respeito da utilização de recursos tecnológicos EaD e, especialmente os Ambientes Virtuais de Aprendizagem (AVAs), relacionados à uma visão sócio interacionista. Nossos objetivos estão pautados em verificar se os processos de ensino aprendizagem estão delineados no AVA, em analisar a percepção dos professores a respeito do uso AVA e de seus recursos; identificar a percepção dos professores envolvidos em relação as ferramentas utilizadas, a identificar se as ferramentas utilizadas nos cursos híbridos são percebidas como mediadoras de um espaço sócio interacional.

Assim, esta pesquisa, através da abordagem qualitativa, realizou investigação junto à professores da FATEC - Faculdade de Tecnologia do Estado de São Paulo gerida pelo CPS - Centro Estadual de Educação Tecnológica Paula Souza em curso híbrido. A pesquisa gerou dados na busca do entendimento do comportamento e visão sócio interacionista dessas ferramentas na percepção dos professores (APPOLINÁRIO, 2006; NEVES, 1996).

### **OBJETIVOS**

O objetivo desta pesquisa foi analisar a percepção dos alunos a respeito da utilização de ferramentas computacionais oferecidas pela instituição de ensino, em disciplinas híbridas.

Os objetivos específicos da pesquisa são: analisar a percepção dos alunos a respeito das ferramentas computacionais e seus recursos; identificar a percepção do processo de aprendizagem através dessas ferramentas, em disciplinas oferecidas de forma hibrida em relação a outras disciplinas do curso; identificar traços sócio interacionista, em disciplinas híbridas.

### **METODOLOGIA**

A pesquisa foi desenvolvida em uma instituição de ensino superior (IES) pública administrada do Governo do Estado de São Paulo que faz uso de ferramentas computacionais de apoio a educação. Para seu desenvolvimento foi utilizada uma pesquisa qualitativa com os alunos que frequentam disciplinas híbridas. Este tipo de disciplina pode ser entendido como a combinação de aulas presencias apoiadas em recursos computacionais que permitem uma interação fora da sala de aula entre alunos e professores.

Ela foi realizada na FATEC - Faculdade de Tecnologia do Estado de São Paulo no Curso Superior em Tecnologia. Os indicadores de qualidade apontam uma excelente reputação no mercado de trabalho, mas um alto índice de evasão de alunos. A escolha do método aplicado para a pesquisa está diretamente relacionada ao método qualitativo e indutivo na análise dos dados coletados. Na percepção de Godoy (1995), a pesquisa

qualitativa aproxima os fenômenos que estão sendo estudados a partir das perspectivas dos participantes, considerando todos os pontos de vistas importantes para o estudo.

## **O SÓCIO INTERACIONISMO E OS CURSOS HÍBRIDOS**

Através dos estudos de Vygotsky (1998), são postulados que uma dialética das interações com o outro e com o meio, são motivos desencadeadores do desenvolvimento sócio interacionista.

Vygotsky (1998, p.5) afirma que o homem aprende em contato, em troca, em interação com como o outro. "Na ausência do outro, o homem não se constrói". Desta forma, a formação se concretiza em uma relação dialética entre os sujeitos e a sociedade a seu redor - o homem modifica o ambiente e o ambiente modifica o homem pela interação homem-homem. Para Vygotsky (1998) o aprendizado sempre deverá ser mediado

Partindo do pressuposto que o aprendizado acontece pela mediação, as ferramentas e os recursos utilizados na educação hibrida, como esses instrumentos mediadores que devem ser o fator facilitador do processo conduzido pelos próprios alunos em interação com professores e alunos entre si. Ainda segundo o proposto de Vygotsky (1998), no início da aprendizagem o aluno ainda não sabe e nem é capaz de aprender sozinho, porque, na relação entre o aprendizado e o desenvolvimento, ele depende de outros fatores, nesta pesquisa, estamos buscando provar que as ferramentas e recursos tecnológicos podem atuar como importantes mediadores na construção do processo ensino aprendizagem.

A intenção sócio interacionista pode ser considerada absolutamente compatível com as exigências das novas formas de relação com o conhecimento, em função do caráter relacional dessa proposta, mediada pelas ferramentas tecnológicas. Cada modelo educacional possui suas características e o processo de aprendizagem deve ser adaptado para ser eficiente e atender às necessidades de cada de curso assim como focado ao perfil do aluno. Com isto o professor deve preocupar-se com quais serão os momentos de o aluno realizar interação com o grupo e quais momentos estará sozinho exercitando sua aprendizagem (PEREIRA, 2008).

Nos cursos híbridos, em que os recursos das TIC – Tecnologia da Informação e Comunicação - são utilizados como ferramentas de apoio, é verificado que esse ambiente computacional pode e deve ser visto como uma ponte entre os sujeitos na produção de conhecimento e transformação da informação em conhecimento, propiciando uma estrutura de interação entre alunos, professores, ambiente computacional buscam uma maior relação social. Vygotsky (1998) postulava que os processos psicológicos superiores aparecem primeiramente nas relações sociais sob a forma de processos interpessoais e são posteriormente transformados em processos intrapessoais. Em nosso campo de análise, a troca de conhecimentos entre grupo de alunos e outros sujeitos do espaço educacional.

Para instituições que começam a utilizar o ensino híbrido, existem dois grandes desafios: a falta de ferramentas tecnológicas educacionais adaptativas em português - a maior parte está disponível apenas em inglês - e a limitação de escolas conectadas à internet. De acordo com o Censo Escolar, apenas 50% delas têm acesso à internet. Desta forma, tudo indica que nos cursos híbridos, devem ocorrer maior eficiência e melhor aprendizado do aluno, com o uso de ferramentas que têm como propósito a interatividade

entre os participantes que possibilitam desenvolver práticas mais colaborativas, permitindo ao usuário participar ativamente, intercambiando saberes, desenvolvendo a comunicação em todos os sentidos (professor  $\leftrightarrow$  aluno, aluno  $\leftrightarrow$  aluno) (ALVES; BRITO, 2005).

Rodrigues (2009) afirma que:

*Cursos híbridos combinam o melhor dos dois mundos, potencializam as relações de ensino e aprendizagem e estabelecem um canal de interatividade espontânea. Por meio das interações recorrentes, surge um novo paradigma, o da aprendizagem cooperativa e colaborativa, onde o professor possui nova postura: de transmissor de conhecimento para mediador entre o educando e o conhecimento* (RODRIGUES, 2009, p. 2).

Como pontos fracos, podemos citar a acomodação de alguns alunos que consideram as ferramentas como um verdadeiro "recorta" e "cola" e não se preocupando em utilizá-las para apoio a sua educação. Neste caso, o professor deverá interagir no processo de ensino aprendizagem, como mediador buscando informações sobre a participação dos alunos, motivando-os durante o processo de construção e compartilhamento do conhecimento (RIBEIRO; MENDONÇA; MENDONÇA, 2007).

## **RESULTADOS E DISCUSSÕES**

Esta pesquisa teve como objetivo investigar professores e conhecer sua visão sobre o ambiente tecnológico e as ferramentas disponibilizadas, e se elas podem ser consideradas mediadoras de um ambiente sócio interacionistas. A pesquisa foi realizada com 16 professores, todos da FATEC - Faculdade de Tecnologia do Estado de São Paulo gerida pelo CPS - Centro Estadual de Educação Tecnológica Paula Souza em curso híbrido. Neste curso, alguns professores atuam basicamente com disciplinas presenciais e outros em ambientes virtuais.

Filipe e Orvalho (2008) complementam o modelo híbrido (*blendedlearning*) como estratégia de aprendizagem válida e complementar sendo uma forma importante de proporcionar o ensino às novas exigências da emergente necessidade da gestão do conhecimento. Assim, deste nosso grupo de 16 professores temos 3 que trabalham apenas com cursos presenciais e 13 que trabalham apoiados no AVA.

Os professores pesquisados pertencem a área de exatas e trabalham em cursos híbridos. O gráfico 1 apresenta o perfil do docente, com seu tempo de experiência acadêmica 69% tem entre 10 a 20 anos de experiência. 13% entre 21 a 25 anos e mais 6% entre 26 a 30 anos. E apenas 12% em início de carreira, isto é, entre 1 a 10 anos.

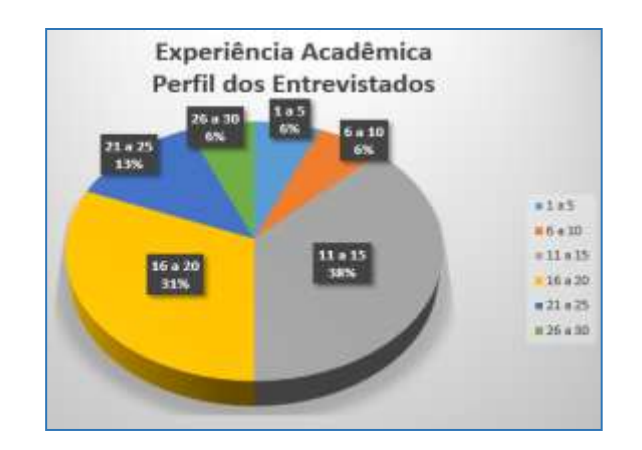

Gráfico 1. Perfil do Docente Fonte: Autores, (2020)

Desta forma podemos concluir que os participantes são experientes no mercado acadêmico. Podemos assim obter as opiniões de professores com diferentes experiências de vida e carreira profissional e apresentar aspectos e visões que podem impactar na relação com as ferramentas tecnológicas no espaço educacional.

No gráfico 2 abaixo, 87,5% julgam que as tecnologias potencializam a melhora da aprendizagem dos alunos. Podemos verificar a importância que o professor observa no uso das tecnologias em suas turmas e com seus alunos atendendo assim as novas exigências das novas formas de relação com seu público e com o conhecimento. A utilização das TICs influencia na melhoria da qualidade no processo de ensinar e aprender (FARIA, 2009, MOZZAQUATRO; MEDINA, 2008), além do contato "extra sala".

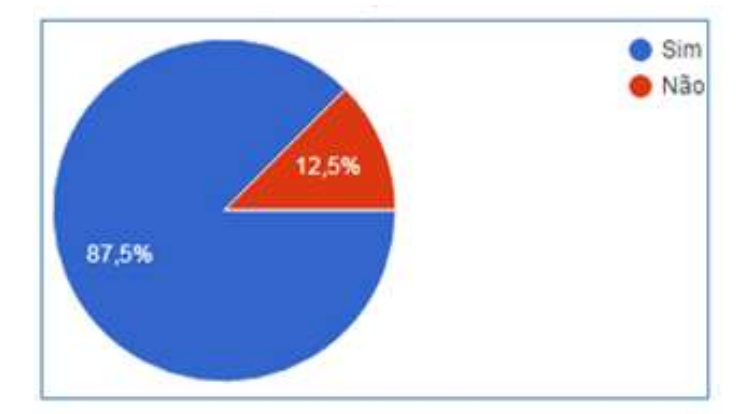

Gráfico 2. Você julga que as tecnologias potencializam a melhora da aprendizagem aos alunos? Fonte: Autores, (2020)

E é importante ressaltar a importância de atentar-se para o uso das ferramentas tecnológicas, não bastando achar apenas que elas potencializam o ensino por si só, mas, que é necessário o professor, para fazer uso delas, estar inteirado sobre seu uso devendo, através do projeto pedagógico da instituição, saber quais são importantes para cada grupo de alunos, cada curso e os motivos de seu uso (SILVA ,2016)

Para Tezani (2011) a Internet proporciona inúmeras possibilidades e flexibilidades permitindo ao professor utilizar muitas ferramentas tecnológicas no apoio pedagógico, por isto, é muito importante o professor utilizar formas e estratégias no uso das tecnologias sempre levando em consideração o projeto pedagógico.

No gráfico 3, 81,3% responderam que trabalham com recursos EaD em sua disciplina. O uso dos recursos EaD em disciplinas presenciais permite a abertura de um leque de possibilidades, o enriquecimento da ampliação de acesso ao material para fora de sala de aula permitindo ao professor disponibilizar materiais aos seus alunos, enviando e recebendo avisos sobre avaliações e a disciplina de forma geral, organizando o recebimento de avaliações de seus alunos.

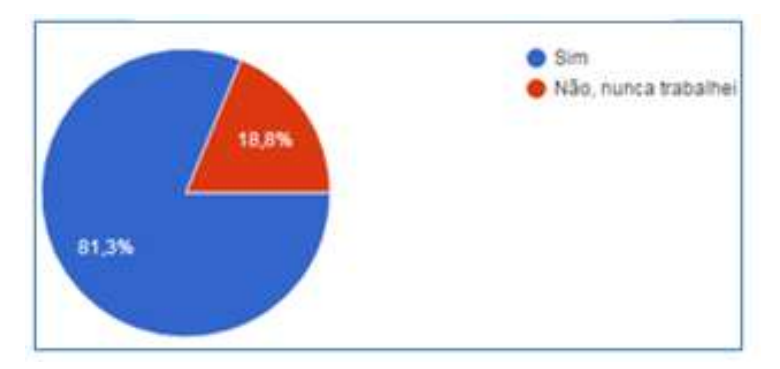

Gráfico3. Você trabalha com recursos EaD em sua disciplina? Fonte: Autores, (2020)

O professor deve preocupar-se em sua disciplina em utilizar as tecnologias de forma coerente estando está a serviço e alinhada com a proposta pedagógica assim tornando a tecnologia um meio facilitador no ensino híbrido.

Para os professores que responderam sim, foi solicitado que informassem o tempo de utilização de recursos EaD, que é apresentado no gráfico 4. Esse dado aponta a preocupação do professor em utilizar as tecnologias proporcionando aos alunos ganhos no processo de ensino e aprendizagem. Deve-se observar que este comportamento pode estar relacionado aos profissionais da educação acompanharem as novas necessidades e tendências exigidas pelo mercado educacional.

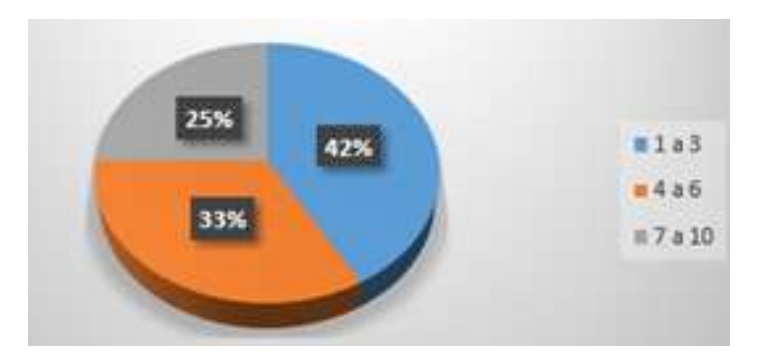

Gráfico 4. Tempo de uso de Recursos EaD. Fonte: Autores, (2020)

Deve-se salientar que usar tecnologia e seus recursos não quer dizer que a comunicação com os seus alunos está acontecendo e nem afirmar que existe um ambiente sócio interacional. Até este momento da pesquisa só podemos verificar que os professores afirmam usar as ferramentas, mas não conseguimos tirar qualquer conclusão de melhoria educacional com seu uso.

Os pesquisadores Moore e Kearsley (2013) já destacaram a importância sobre o uso das tecnologias em seu trabalho. Mas esses pesquisadores ressaltam a importância da tecnologia associada a uma proposta de educação definida por um plano, uma estratégia que venha acrescentar possibilidades de, através desses recursos tecnológicos, os envolvidos no processo educacional consigam integrar, interagir, participar, trocar. Infelizmente, em nossas respostas, nossos professores ainda percebem as ferramentas como uma extensão do controle da sala de aula. São instrumentos utilizados para verificar e controlar o acesso dos alunos e o acesso ao material. Quando se pesquisou sobre se os recursos tecnológicos como Blogger, Dropbox, Onedrive, Google promovem maior interação, diálogo, debates entre alunos e professores, 68,8% disseram que promovem interação.

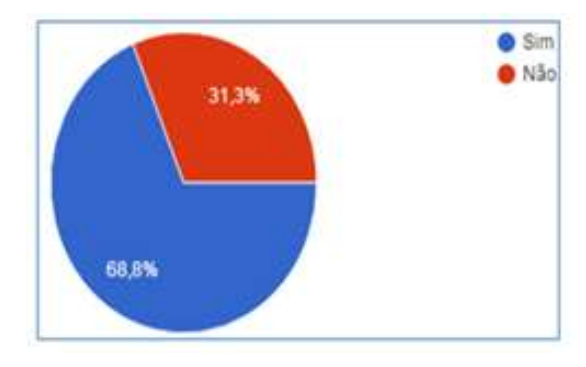

Gráfico 5. Você diria que recursos tecnólgicos como o Blogger, Dropbox, OneDrive, GoogleDocs, etc, promovem maior interação, diálogo, debates entre alunos e professores? Fonte: Autores, (2020)

Analisando o gráfico 5 acima, 68,8% disseram que esses recursos promovem interação com os alunos, mas se voltarmos no gráfico 2 percebemos incongruência de dados. Naquele gráfico 87,5% afirma que a tecnologia é importante. Entendemos que 87,5% acha importante, mas apenas 68,8% a usa em suas aulas. Temos uma disparidade entre quem usa e quem afirma que a tecnologia é importante. Este resultado pode ter sido obtido pela não obrigatoriedade ou até o tipo de incentivo dado pela IES às tecnologias nas aulas. O uso passa a ser uma decisão pessoal do professor e não uma orientação da proposta pedagógica.

Grande parte das percepções dos professores nesta modalidade de ensino (hibrida) está basicamente associada a mais "facilidades" de acesso ao material disponibilizado das disciplinas bem como o compartilhamento de informações e entrega de avaliações. Mas ainda não existem indícios suficientes para comprovar o uso das ferramentas como forma de promover o ambiente sócio interacional.

Na próxima questão, expressa pelo gráfico 6 a seguir, quando falamos de Blogs, Wiki, Dropbox, OneDrive, GoogleDocs, os entrevistados listaram as desvantagens de seu uso. Assim apresenta-se estas respostas.

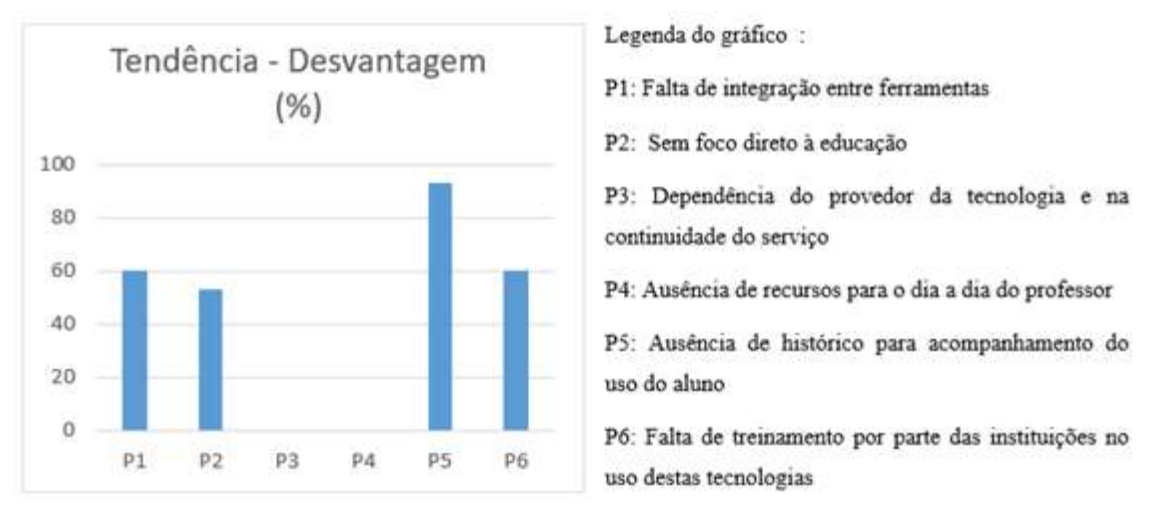

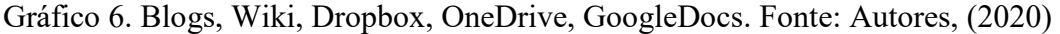

Constatou-se que 93% dos professores pontuam que a falta de histórico para controle desse aluno é a maior desvantagem dessas ferramentas. Outro dado que nos chamou a atenção foi a falta de treinamento da instituição ao uso dessas ferramentas (60%). Esse dado nos foi muito importante. Ele ressalta que nesta IES, o uso dessas ferramentas não está atrelado a uma proposta de educação e sim a decisão do docente de usá-la ou não. Apesar de ser um dado triste, essa informação nos orienta o motivo dessas ferramentas não serem usadas como mediadoras de um ambiente sócio interacional. Pela declaração dos professores percebemos que esta não é uma proposta da IES.

Aqui, nas respostas, conseguimos também perceber a preocupação do professor com a falta de integração com sistemas da IES para facilitar seu processo de gestão acadêmica bem como poder acompanhar através de históricos o aluno no uso das tecnologias para acompanhamento de sua participação e acompanhamento da disciplina. Além disto que os recursos não sendo focados para a área de educação, provavelmente, não atendam em total funcionalidade as necessidades do professor levando a utilizar várias ferramentas ao mesmo tempo o que pode criar, por exemplo a desmotivação no seu uso em função ao maior investimento ou até por considerar ser difícil ao aluno utilizar inúmeras plataformas ao mesmo tempo. No gráfico 7 ao lado foi questionado 75% respondem que *"Sim"* e 25% responderam que *"Não"*. Percebe-se assim que grande parte dos professores tem a sensação que existe aumento da interação.

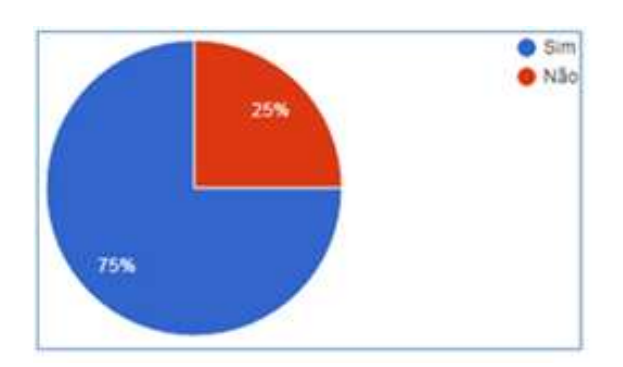

Graficos 7. Como o uso do AVA (Ambiente Virtual de Aprendizagem, você acredita que existe um aumento da interação do aluno em curso?

*Revista Ubiquidade, ISSN 2236-9031 – v.3, n.1 – jan. a jun. de 2020, p. 86* Fonte: Autores, (2020)

Já quando se trata do AVA proporcionar incentivo à participação dos alunos da disciplina, no gráfico 8, dos pesquisados, 75% responderam sim e 25% responderam não.

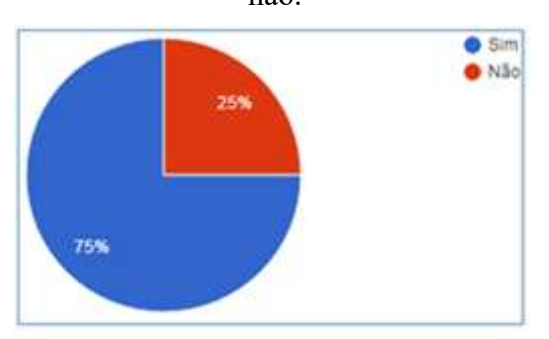

Gráfico 8. Voce acredita que o AVA incentiva a participação dos alunos em sua disciplina?

Fonte: Autores, (2020)

No gráfico 9 ao lado fica evidente que o professor não está preparado para usar o ferramental, pois ele acredita que o AVA estende os encontros presenciais potencializando o processo de ensino e aprendizagem do aluno. O ambiente deve auxiliar as aulas presenciais e não aumentá-las.

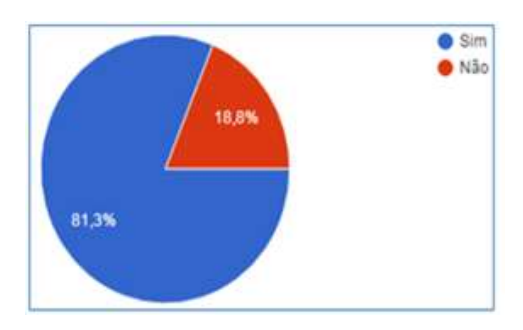

Gráfico 9. Você acredita que o AVA estende os encontros presenciais potencializando o processo de ensino e aprendizagem de seu aluno?

Fonte: Autores, (2020)

No próximo gráfico 10, podemos observar como o AVA estende os encontros presenciais.

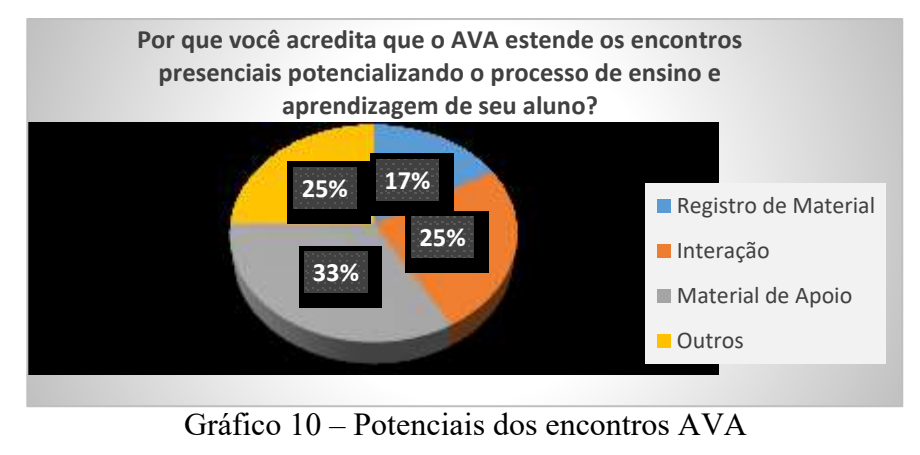

Fonte: Autores, (2020)

E no próximo gráfico, 11, questões que possam ser verdadeiras no uso do AVA.

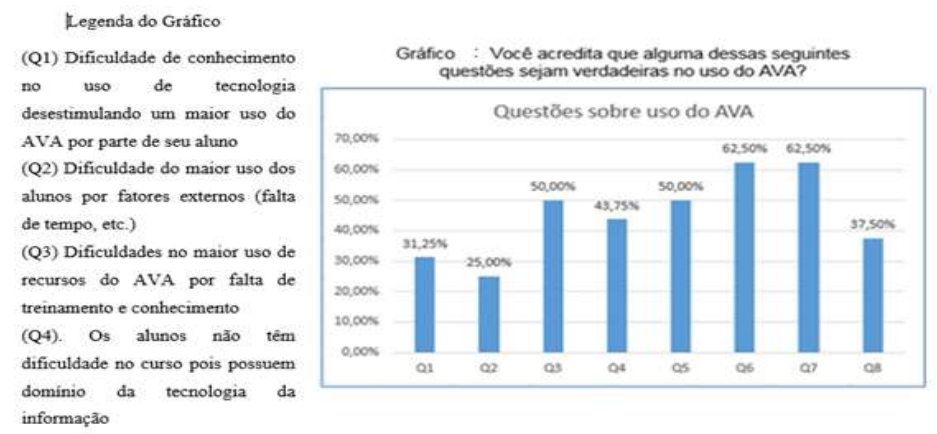

(O5) Melhor controle e administração do curso produzindo maior flexibilidade e monitoramento do aluno em seu desempenho

(Q6). Proporciona melhora no planejamento da disciplina para o professor

(O7). Proporciona transparência e clareza no acompanhamento da disciplina para os envolvidos.

(Q8). Não diria que o AVA seja um substituto para o professor na sala de aula, já eu não proporciono diálogo, nem

interação, nem trocas que são pertinentes para a construção do conhecimento.

Gráfico 11 – Dificuldades no uso do AVA

Fonte: Autores, 2020

Enfim, após analisar as respostas desta pesquisa e baseado no conceito sócio interacionista de Vygotsky (1998), não conseguimos mostrar nas falas de nossos entrevistados que as ferramentas e recursos tecnológicos podem atuar como importantes mediadores na construção do processo ensino aprendizagem.

### **CONSIDERAÇÕES FINAIS**

A pesquisa foi realizada com os professores do curso de tecnologia da FATEC do Centro Estadual de Educação Tecnológica Paula Souza, em curso híbrido.

O objetivo da pesquisa foi o de analisar a percepção dos professores a respeito da utilização de ferramentas computacionais utilizadas pela instituição de ensino no curso híbrido de tecnologia e identificar se existe na visão desses professores, alguma melhoria na aprendizagem como resultado da mediação dessas ferramentas e se essa mediação é percebida como promotora de um ambiente sócio interacionista.

A pesquisa apontou várias áreas frágeis nesta IES, especialmente para um curso de tecnologia. Apesar dos professores evidenciarem que essas ferramentas são importantes no processo educacional para melhorar interação, para fornecer melhor apoio no acompanhamento de seu aluno, eles também apontam para problemas dos mais variados. Ressaltam a falta de treinamento apropriado para o uso das ferramentas e recursos EaD utilizadas nos cursos híbridos. E estamos falando de um curso de tecnologia. Essa fala dos professores é muito séria.

Percebemos também através da fala dos professores que a utilização, implementação, apropriação dessas ferramentas e recursos EaD não estão associados a uma proposta pedagógica. Certamente, essa desconexão da proposta pedagógica explica, de certa forma, parte considerável dos problemas descritos pelos professores.

E infelizmente não foi possível evidenciar nesta pesquisa a existência de um ambiente sócio interacionista em disciplinas híbridas.

Para um futuro trabalho, acredito que seja necessário aprofundar pesquisas no sentido de descobrir em como obter um modelo de aprendizagem eficiente, através das ferramentas e recursos tecnológicos que proporcione, por esses mesmos recursos EaD uma mediação que resulte em um ambiente sócio interacionista.

# **REFERÊNCIAS BIBLIOGRÁFICAS**

ALVES, Lynn Rosalina Gama; BRITO, Mário Sérgio da Silva. **O Ambiente Moodle como Apoio ao Ensino Presencial**. In: 12º Congresso Internacional de Educação a Distância, 2005, Florianópolis. 12º Congresso Internacional de Educação a Distância, 2005

APPOLINARIO, Fabio. **Metodologia da ciência: filosofia e prática da pesquisa.** São Paulo: Cengage Learning, 2006.

FARIA, Elaine Turk. **Docência e tecnologia na educação: um enfoque inovador na metodologia de ensino.** In: ENRICONE, Délcia (Org). Professor como aprendiz: saberes docentes. Porto Alegre: EDIPUCRS, 2009. p. 93-116.

FILIPE, Mateus A.J.; ORVALHO, João Gilberto de Matos. *Blended-Learning* **e Aprendizagem colaborativa no ensino superior.** Anais: VII Congresso Iberoamericano de Informática Educativa, 2004.

GODOY, Arilda Schmidt. **Pesquisa Qualitativa – Tipos Fundamentais**. Revista de Administração de Empresas / EAESP / FGV, São Paulo, Brasil, 1995. Disponível em: <http://www.scielo.br/pdf/rae/v35n3/a04v35n3.pdf> . Acesso em 04 de maio de 2020.

MOORE, Michael G.; KEARSLEY, Greg. **Educação a distância.** 3ª ed. São Paulo: Cengage Learning, 2013

MOZZAQUATRO, Patrícia Mariotto; MEDINA, Roseclea Duarte. **Avaliação do Ambiente Virtual de Aprendizagem Moodle sob diferentes visões: aspectos a considerar.** Novas tecnologias na Educação. CINTED/UFRGS. Volume 6 nº 2. Dezembro de 2008. Disponível em: <http://www.seer.ufrgs.br/renote/article/download/14508/8427/>. Acesso em 02 de maio de 2019.

PEREIRA, José Matias. **Políticas Públicas de Educação no Brasil: Utilização da EaD como instrumento de inclusão social**. Journal of Technology Management & Innovation. Volume 3, special issue 1. 2008. Disponível em: <http://jotmi.org/index.php/GT/article/view/art79/544>. Acesso em 01 de maio de 2020.

RIBEIRO, Elvia Nunes; MENDONÇA, Gilda Aquino de Araújo; MENDONÇA, Alzino Furtado de. **A importância dos ambientes virtuais de aprendizagem na busca de novos domínios da EaD.** 2007. Disponível em: <http://www.abed.org.br/congresso2007/tc/4162007104526am.pdf>. Acesso em 25 de abril de 2020.

RODRIGUES, Sheyla Costa. **Ambiente virtual como espaço de aprendizagem colaborativa no ensino profissionalizante.** Anais VIII Seminário de Pesquisa Qualitativa: fazendo metodologia, 2009, Pelotas. Rio Grande: FURG, 2009. v. U. p. 1- 10.

SILVA, Sueldo Leite da. **As novas tecnologias a serviço da educação à distância.** Portal Brasil Escola. Disponível em: <http://meuartigo.brasilescola.uol.com.br/educacao/asnovas-tecnologias-servico-educacao-distancia.htm>. Acesso em 01 de maio de 2020.

TEZANI, Thaís Cristina Rodrigues. **A educação escolar no contexto das tecnologias da informação e da comunicação: desafios e possibilidades para a prática pedagógica curricular.** In: revistafaac, Bauru, v. 1, n. 1, p. 35-45, abr./set. 2011.

VYGOTSKY, Lev Semenovitch. **Pensamento e Linguagem.** São Paulo: Martins Fontes, 1998.

# **IDENTIFICAÇÃO DE DOÊNÇAS EM PLANTAS POR MEIO DE PROCESSAMENTO DE IMAGENS: Redes Neurais Convolucionais como Auxílio à Agricultura**

## *IDENTIFICATION OF DISEASES IN PLANTS THROUGH IMAGE PROCESSING: Convolutional Neural Networks as Aid to Agriculture*

Moisés J. SILVA [jsilva.moises@gmail.com](mailto:jsilva.moises@gmail.com) Pós-graduação em BI e Bigdata Centro Universitário Anchieta

Prof. Dr. Juliano SCHIMIGUEL schimiguel@gmail.com Professor no Centro Universitário Anchieta, e Universidade Cruzeiro do Sul

### **RESUMO**

Os sistemas inteligentes têm ganhado espaço em diversos segmentos da sociedade, desde sistemas autônomos implementados em veículos que reconhecem placas e obstáculos até sistemas críticos voltados à medicina. Tendo e vista o crescimento populacional e a crescente demanda por alimentos aliado ao potencial dessa tecnologia essa pesquisa busca se utilizar das pesquisas voltadas às técnicas de visão computacional para desenvolver um sistema destinado à agricultura com o objetivo de identificar doenças em plantas por meio das técnicas de inteligência artificial baseado em algoritmos de redes neurais, com o objetivo de oferecer uma ferramenta acessível aos pequenos produtores.

### **Palavras-chaves:**

agricultura; inteligência artificial; redes neurais.

## **ABSTRACT**

The intelligent systems have gained space in various segments of society, since autonomous systems implemented in vehicles that recognize signs and barriers to critical systems geared to medicine. Having seen the population growth and the increasing demand for food coupled with the potential of this technology, this research seeks to use the research focused on the techniques of computer vision to develop a system for agriculture, with the objective of identifying diseases in plants by means of the techniques of artificial intelligence based on algorithms of neural networks, with the objective of providing a handy tool for small producers.

### **Keywords:**

agriculture; artificial intelligence; neural networks.

# **INTRODUÇÃO**

A visão computacional tem ganhado destaque em diversas áreas, desde os veículos autônomos que são conduzidos por meio de inteligência artificial (IA) identificando placas, semáforos, pedestres e outros obstáculos a tecnologia pode ser útil em outros diversos segmentos.

Conforme (HAYKIN, 2001), as Redes Neurais Artificiais (RNA's) são tecnologias que têm suas raízes em diversos campos da ciência, englobando neurociência, estatística, física, matemática, ciência da computação e engenharia.

A capacidade que algoritmos computacionais inteligentes possuem de tomar decisões baseadas em aprendizado de máquina, permitem que os mais diversos campos do conhecimento humano possam se beneficiar das técnicas avançadas de IA.

De acordo com (SILVA & al., 2010) apenas a partir dos anos 1990 essa tecnologia teve maior interesse dos pesquisadores, apesar de os princípios de IA terem mais de 50 anos.

As técnicas de computação inteligente têm contribuído positivamente em áreas críticas como por exemplo a medicina, de acordo com (SANTOS, 2017) a construção de uma rede neural convolucional permite o diagnóstico médico por meio de processamento de imagens indicando se uma lesão de pele é um melanoma ou não.

O avanço tecnológico permite que pessoas e empresas sejam mais produtivas e proporcionam a redução de custos inerentes da atividade exercida. Diante dos resultados positivos observados da aplicação de técnicas de visão computacional esse artigo apresenta como essas técnicas podem ser aplicadas no setor rural afim de oferecer uma ferramenta barata de identificação de doenças em plantas.

## **Algoritmos Inteligentes**

Os algoritmos inteligentes são construídos utilizando em seu núcleo modelos matemáticos que permitem que ao longo do tempo os resultados apresentados sejam aperfeiçoados. Conforme (BRAGA & al., 2014), Warren MCCulloc e Walter Pitts são os pioneiros do paradigma de IA.

A área de IA é bastante vasta possuindo diversos algoritmos destinados aos mais variados problemas da sociedade, desse modo é importante conhecer como cada um funciona para que o algoritmo correto seja aplicado ao problema em questão.

### **Redes Neurais**

As RNA's são uma inspiração no funcionamento dos neurônios biológicos, em diversos momentos os avanços ocorrem pela observação do comportamento da natureza. Uma aeronave é uma das tecnologias que surgiram da busca pela compreensão do funcionamento da natureza.

Conforme (SILVA & al., 2010) a tecnologia tem potencial multidisciplinar com potencial de modificar os paradigmas de como as coisas são desenvolvidas se utilizando de algoritmos de IA.

A [Figura 1](#page-92-0) representa a estrutura de um neurônio biológico, composto por dendritos, axônio, corpo celular e terminações do axônio. Cada estrutura dessa tem função que pode ser adaptada para um modelo computacional.

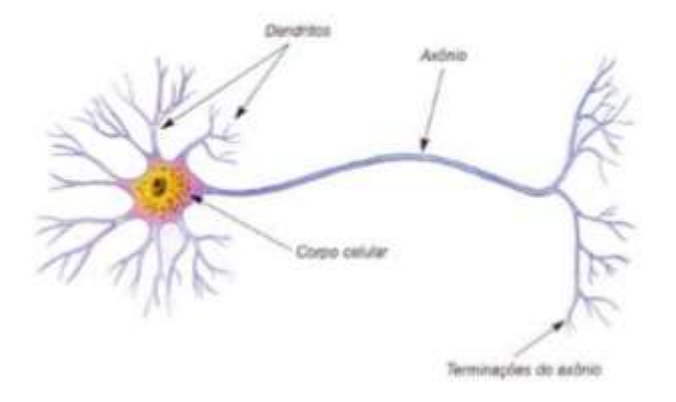

*Figura 1 - Representação de um Neurônio Biológico Fonte: (ROCHA, 2016)*

- <span id="page-92-0"></span> **Dendritos**: Os dendritos são estruturas que recebem os sinais vindos de outros neurônios;
- **Corpo celular**: O Corpo celular é o meio onde ocorre a combinação dos sinais recebidos de outros neurônios, onde caso a combinação das entradas estejam acima de um limiar um impulso elétrico é enviado por meio do axônio;
- **Axônio**: estrutura responsável pelo transporte do impulso elétrico até suas terminações;
- **Terminações do axônio**: meio pelo qual é propagado o impulso elétrico recebido através do axônio.

Conforme (BRAGA & al., 2014) devido a diferentes concentrações de potássio no interior da célula em relação ao de sódio no exterior da célula é possível medir a diferença de potencial em volts. Um neurônio biológico emite um sinal de ativação quando há inversão no fluxo de potássio e sódio que se invertem tornando interior da célula positivo em relação a área externa.

Similar a um neurônio biológico, os neurônios artificiais possuem estruturas básicas que quando em conjunto formam a rede neural. A [Figura 2](#page-93-0) representa a estrutura de um neurônio computacional.

No modelo computacional os dendritos podem ser representados como os sinais de entrada, o corpo celular representado pela junção aditiva onde ocorre a soma ponderada das entradas e então é enviado para a função de ativação que nesse caso cumpre a função do axônio e por fim as terminações do axônio podem ser representadas pela saída da função de ativação.

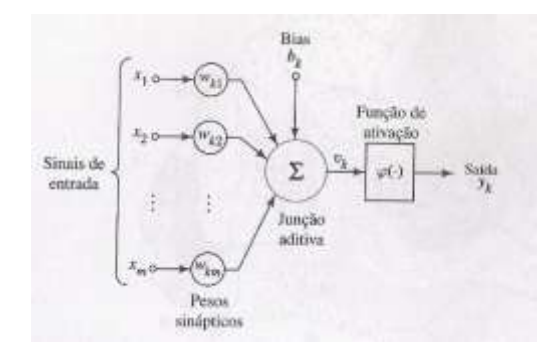

*Figura 2 - Estrutura de um neurônio artificial Fonte: (HAYKIN, 2001)*

### <span id="page-93-0"></span>**Aprendizado Supervisionado**

O aprendizado supervisionado é utilizado em algoritmos em que se possuem um conjunto de dados onde já existe um conhecimento prévio do comportamento dos mesmos de modo que os dados possam ser separados em um modelo {*key:value*}. Nesse modelo os dados são separados em duas partes, ou seja, valores que são variáveis de entrada e para cada entrada existe um valor de saída esperado.

A [Figura 3](#page-93-1) demonstra como os dados são organizados para que sejam processados em uma rede neural, nesse exemplo é informado ao modelo os dados de entrada que nesse caso são representados por **x** e **y** e a qual classe eles pertencem representados por **z**.

| <b>Entradas</b> |  | Classe |  |
|-----------------|--|--------|--|
| $\mathbf X$     |  | z      |  |
| $\theta$        |  | 0      |  |
|                 |  |        |  |
|                 |  | o      |  |
|                 |  |        |  |

*Figura 3 - Exemplo de dados com classes Fonte: (GRANATYR, 2020)*

## <span id="page-93-1"></span>**Aprendizado não Supervisionado**

O Aprendizado não supervisionado é implementado quando existem um conjunto de dados em que não há conhecimento de como eles se comportam, ou seja, não existem *labels* que indicam ao sistema a qual classe um determinado registro pertence, ao invés disso o sistema deve se organizar e buscar encontrar clusters que representem os dados, baseando-se nos padrões encontrados durante o processamento.

Conforme (SILVA & al., 2010) esses algoritmos podem encontrar por si uma determinada quantidade de cluster ou o projetista pode predefinir quantos devem ser formados, caso tenha algum conhecimento do problema a ser tratado.

A [Figura 4](#page-94-0) demonstra a clusterização do banco de dados íris através da utilização do algoritmo *K-means* com objetivo de fazer separação dos dados em 3 clusters. A base de dados íris é muito utilizada na área de ciência de dados para aprendizado de máquina.

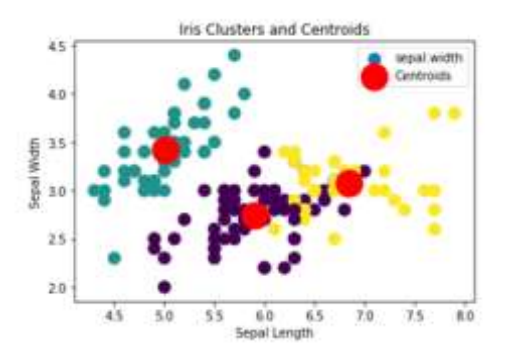

*Figura 4 - Cluster criado com algoritmo K-means Fonte: (GRANATYR, 2020), adaptado pelo autor.*

### <span id="page-94-0"></span>**Aprendizado por Reforço**

O aprendizado por reforço é um modelo em que um sistema é construído para que aprenda por tentativa e erro, nesse modelo o sistema trabalha com recompensas quando durante o processo de tomada de decisão o mesmo realiza uma ação corretamente.

Uma forma de compreender o funcionamento desse algoritmo é utilizar um game como exemplo, supondo que esse jogo possua como interações possíveis o pressionar das teclas esquerda, direita, para cima e para baixo o sistema irá realizar essas ações sem saber qual momento certo de pressionar cada uma delas quando o processo de aprendizado é iniciado.

Nesse exemplo o jogo começa realizando ações de forma aleatória, pressionando as teclas mencionadas anteriormente e os pesos da rede começam a serem ajustados à medida que o sistema começa a tomar decisões e o sistema começa a receber recompensas nos momentos em que completou uma ação corretamente.

<span id="page-94-1"></span>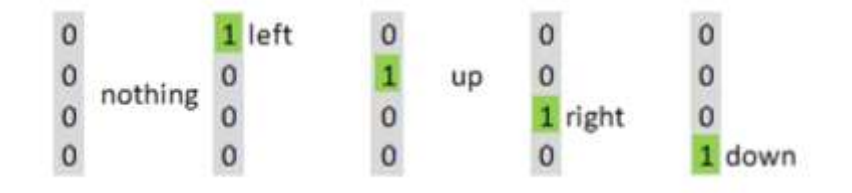

*Figura 5 - Saídas possíveis de uma rede para game Fonte: Próprio*

*Revista Ubiquidade, ISSN 2236-9031 – v.3, n.1 – jan. a jun. de 2020, p. 95*

A [Figura 5](#page-94-1) exemplifica as possíveis saídas de uma RNA com aprendizado por reforço, além das quatro possibilidades de ações em que algumas das teclas é pressionada existe a ação não fazer nada, já que durante o jogo nem sempre alguma tecla é pressionada. Durante o aprendizado o sistema irá identificar que algumas ações poderão ser combinadas como por exemplo acionar simultaneamente as teclas para cima e direita.

### **Funções de Ativação**

Funções de ativação são componentes importantes em uma rede neural, dependendo do problema o programador deverá saber qual se encaixa no problema a ser resolvido. Existe uma variedade de funções que são utilizadas em redes neurais, porém são destacados nesse trabalho apenas 3 dessas funções e que são as mais utilizadas.

## **Step Function (Função degrau)**

A *step function* é utilizada quando o problema a ser resolvido possui apenas duas classes e sua saída será 0 ou 1 para indicar a qual classe uma entrada pertence, o gráfico da equação [\(1\)](#page-95-0) pode ser observado na [Figura 6.](#page-95-1)

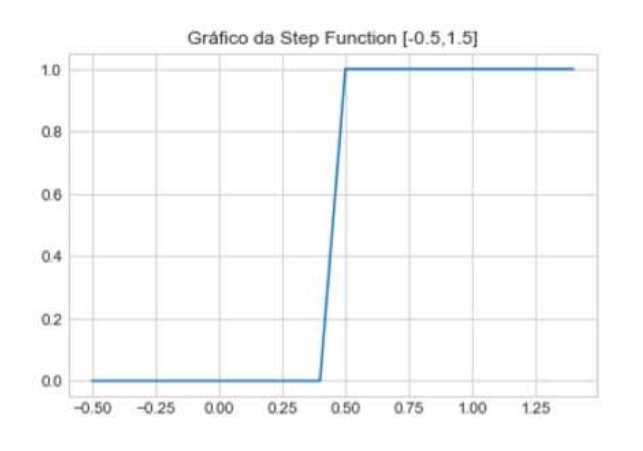

<span id="page-95-1"></span>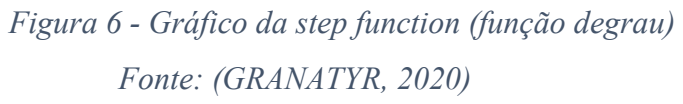

<span id="page-95-0"></span>
$$
\varphi(\vartheta) = (\vartheta < 0.5) = 0
$$
\n
$$
\varphi(\vartheta) = (\vartheta \ge 0.5) = 1
$$
\n<sup>(1)</sup>

## **Função Sigmoid**

A função sigmoid é uma das funções mais utilizadas, ela oferece como retorno valores entre 0 e 1. Essa função geralmente é utilizada em problemas que compreendem mais de uma classe, oferendo assim a possibilidade de indicar o quanto os dados apresentados se encaixam em determinada classe. O gráfico da equação [\(2\)](#page-96-0) pode ser observado na [Figura](#page-96-1)  [7.](#page-96-1)

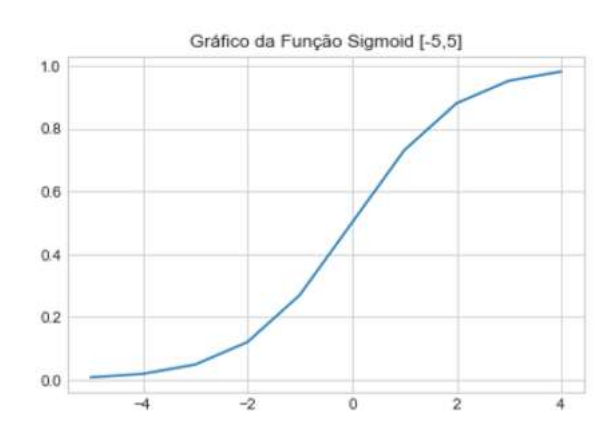

*Figura 7- Gráfico da função sigmoid Fonte: (LUDWIG & al., 2007)*

<span id="page-96-0"></span>
$$
\varphi(\vartheta) - \frac{1}{1 + e^{-\vartheta}} \tag{2}
$$

### <span id="page-96-1"></span>**Hyperbolic Tanget (Tangente Hiperbólica)**

Existem problemas em que há a necessidade de a RNA retornar valores negativos, para esses casos existe a função de ativação *hyperbolic tanget* (tangente hiperbólica) em que dado um valor **x** o seu retorno terá valores entre -1 e 1.

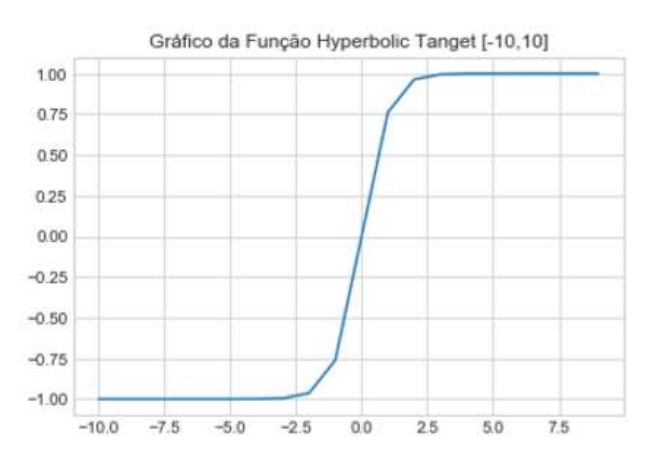

*Figura 8 - Gráfico da função tangente hiperbólica Fonte: (LUDWIG & al., 2007)*

*Revista Ubiquidade, ISSN 2236-9031 – v.3, n.1 – jan. a jun. de 2020, p. 97*

$$
\varphi(\vartheta) = \frac{e^{\vartheta} - e^{\vartheta}}{e^{\vartheta} - e^{-\vartheta}}
$$
\n(3)

#### **PROCESSAMENTO DE IMAGENS PARA IA**

O Processamento de imagens voltados ao uso em redes neurais convolucionais tem por objetivo extrair as principais características da imagem e reduzir o tamanho da mesma para que o processamento seja otimizado e mais eficiente em relação a outras técnicas de visão computacional.

As técnicas de convolução são realizadas aplicando matrizes convolucionais que realizam operações matemáticas na imagem que constitui da multiplicação da matriz da imagem pela matriz de convolução, extraindo assim diferentes características relevantes da imagem.

Uma imagem internamente é formada por uma ou três matrizes que possui em seu interior valores de 0 a 255, a variação desse valor indica a intensidade do pixel no ponto (**x,y**). Uma imagem colorida é composta por 3 matrizes conforme [Figura 9](#page-97-0) que são chamados canais RGB (*Red, Green e Blue*), já uma imagem em escala de cinza possui apenas uma matriz.

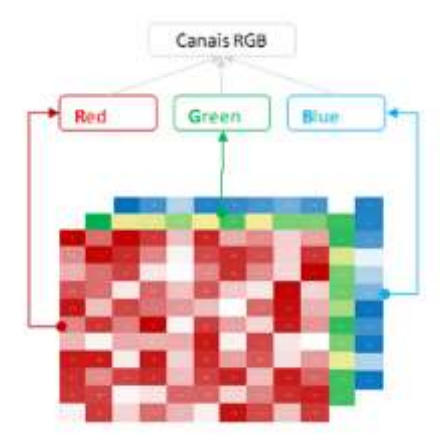

*Figura 9 - Representação de canais RGB Fonte: (SILVA & al., 2019)*

<span id="page-97-0"></span>Como forma de reduzir a dimensão da imagem os algoritmos de redes neurais convolucionais aplicam camadas de pooling, um dos modelos utilizados é o max-pooling que consiste em deslizar sobre a matriz da imagem em uma janela 2 x 2 por exemplo, sobre os pixels, pegando o valor máximo dessa janela para construir uma imagem menor conforme [Figura 10.](#page-98-0)

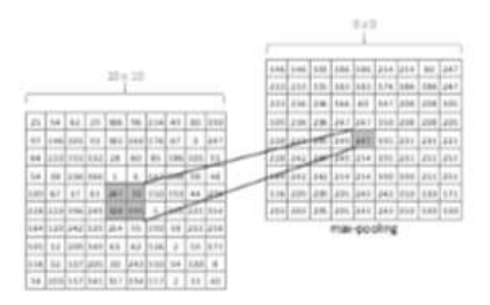

*Figura 10 - Exemplo max-pooling Fonte: (GRANATYR, 2020), adaptado pelo autor*

<span id="page-98-0"></span>As imagens passam por processamento sequencial de extração de características e pooling dessas características, ao final do processamento a imagem é convertida em *array*, que são de fato os valores que servirão de entradas para a rede neural como demonstrado na [Figura 11.](#page-98-1)

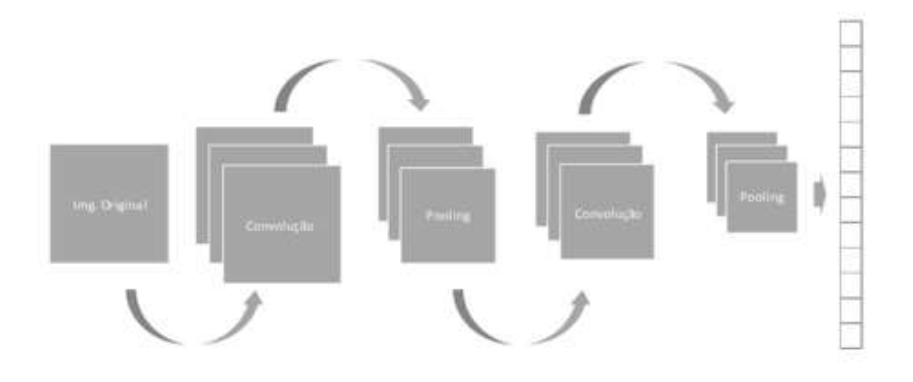

*Figura 11 - Sequência de processamento Fonte: (GÉRON, 2019), adaptado pelo autor*

<span id="page-98-1"></span>O passo final do processamento consiste na modificação da estrutura das imagens transformando-as do modelo matriz para o formato de array. A partir do ponto em que a imagem foi transformada em array a estrutura da rede é semelhante a um modelo que fosse construído para, por exemplo, processar um arquivo CSV (*Comma Separated Values* - Valores Separados Por Vírgula), onde cada linha seria o array de entrada da rede, essa estrutura pode ser observada na [Figura 12.](#page-99-0)

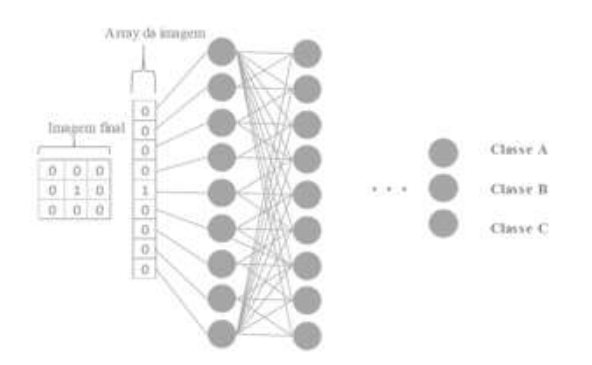

*Figura 12 - Conversão da imagem para entradas de um RNA Fonte: (GÉRON, 2019), adaptado pelo autor*

## <span id="page-99-0"></span>**AGRICULTURA**

Nas últimas décadas o setor agrícola brasileiro passou a cumprir papel fundamental no Produto Interno Bruto (PIB), com a avançada desindustrialização a partir dos anos 80 a indústria brasileira perdeu protagonismo e de acordo com (WENTZEL, 2016), em 2014 representava 10,9% do PIB enquanto que em 1970 essa participação era de 27,9%.

Em contrapartida os últimos 40 anos da agricultura brasileira foram de pesquisa e desenvolvimento o que permitiu que o país se tornasse o maior produtor de alimentos, sendo capaz de suprir a demanda interna dos principais produtos agrícolas consumidos no país e gerando excedentes que são exportados para diversos países (CNA, 2019).

No ano de 2018 o setor agro movimentou em bens e serviços R\$ 1,44 Trilhões, sendo 74% referente as demandas da agricultura e os 26% restantes vinculados a setores de pecuária.

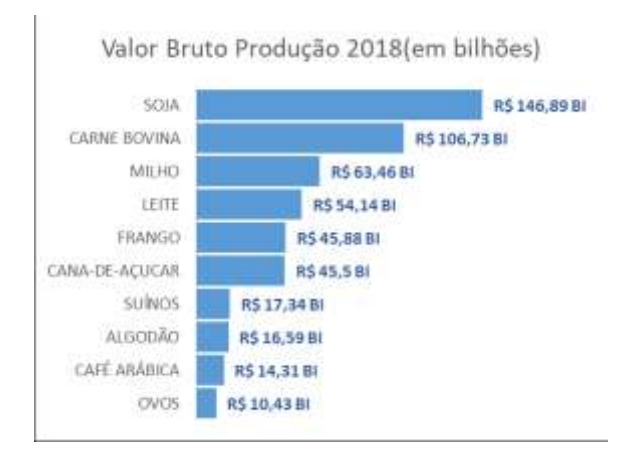

*Figura 13 - Produção agro 2018 Fonte: (CNA, 2019)*

### **Importância da Agricultura Brasileira no Mundo**

A agricultura brasileira não é importante apenas internamente, investir em tecnologias que auxiliem o produtor rural garante ao país maior destaque no mundo como um fornecedor de alimentos com capacidade produtiva imensa já que devido as dimensões do pais e clima diverso ao longo do território, permite que cada região produza alimentos que melhor se adequam ao clima desse ambiente.

A China com a sua população de 1,4 bilhões é um grande parceiro do brasil na compra de alimentos, mas além da China diversos outros países consomem os produtos agrícolas brasileiro, ou os compram para alimentar animais com rações provenientes dos grãos produzidos no Brasil.

A [Figura 14](#page-100-0) demonstra o potencial do setor agro do país com destaque para a agricultura que está entre 1º e 4º produtores mundiais com os produtos agro mais essenciais para alimentação da humanidade, seja como produto final ou produto que servirá de alimentos para animais que posteriormente serão consumidos pela população.

Apesar de toda a capacidade produtiva do país os pequenos produtores passam por diversas dificuldades seja de financiamento da produção seja de acesso às tecnologias que auxiliem em maior produtividade. Para isso essa pesquisa visa atingir esse público com uma ferramenta de identificação de doenças podendo assim impactar positivamente no meio rural através da identificação eficiente de pragas.

O pequeno produtor tem papel fundamental na produção regional de alimentos e geralmente esses produtores buscam produzir seus produtos com baixo impacto no solo evitando o uso de pesticidas que contaminas tanto os trabalhadores como os alimentos e o solo.

| <b>Principais Produtos</b> | Produção       | Exportação     | Part. Com. Inter. (Exp.) |
|----------------------------|----------------|----------------|--------------------------|
| Açúcar                     | $2^{\rm o}$    | 10             | 34%                      |
| Café                       | Io.            | 1 <sup>0</sup> | 26%                      |
| Suco de Laranja            | I <sub>0</sub> | $1^\circ$      | 78%                      |
| Sojá em Grãos              | $2^{\circ}$    | $1^{\circ}$    | 52%                      |
| Carne de Frango            | Io.            | $1^{\circ}$    | 32%                      |
| Carne Bovina               | $2^{\circ}$    | 1 <sup>0</sup> | 21%                      |
| Milho                      | 3 <sup>0</sup> | 3 <sup>0</sup> | 17%                      |
| Oleo de Soja               | 4 <sup>0</sup> | $2^{\rm o}$    | 12%                      |
| Farelo de Soja             | $4^{\rm o}$    | $2^{\rm o}$    | 23%                      |
| Algodão                    | 4 <sup>0</sup> | $2^{\circ}$    | 15%                      |
| Carne Suína                | $4^0$          | 2 <sup>0</sup> | 8%                       |

*Figura 14 - Participação no comércio internacional Fonte: (CNA, 2019)*

<span id="page-100-0"></span>**Tecnologias na Agricultura**

O setor agrícola pode se beneficiar de tecnologias de ponta de diversas formas. A Internet das Coisas (IoT- Internet of Things), pode ser aliado do agricultor contribuindo para uma agricultura mais inteligente e produtiva.

De acordo com (SILVA & MUXITO, 2018), hardwares de baixo custo como Arduino podem ser utilizados para automação em áreas rurais aplicados em tarefas repetitivas, essenciais e críticas como é o caso dos processos de irrigação, que pode por meio de sensores de humidade de solo tornar o processo de irrigação automatizado.

Além dos hardwares que podem ser ferramentas na agricultura, softwares podem auxiliar o produtor nos diversos pontos da produção contribuído positivamente para organização e controle dos processos produtivos ou administrativos.

# **MATERIAIS E MÉTODOS**

## **Metodologia**

A pesquisa aqui apresentada se utiliza como principal modelo de pesquisa a pesquisa bibliográfica no qual são pontos de apoio a esse trabalho livros, teses, dissertações, reportagens e conteúdos produzidos por centros de pesquisas e desenvolvimento (GIL, 2002).

Como forma de demonstrar os conceitos abordados essa pesquisa se utilizada do modelo de pesquisa experimental com o objetivo de demonstrar a eficiência ou não dos modelos de IA voltados a visão computacional, com o objetivo de validar a eficiência e o nível de generalização de uma RNA convolucional. A pesquisa foi organizada da seguinte forma:

- 1. Estudo bibliográfico sobre funcionamento das redes neurais;
- 2. Estudo sobre os modelos de RNA's mais eficiêntes voltados a visão computacional;
- 3. Estudo sobre qual a linguagem mais adequada à elaboração do estudo de caso;
- 4. Campos em que modelos de RNA's poderiam ser implementadas;
- 5. Como a tecnologia pode auxiliar no campo de diferentes formas;
- 6. Obtenção de dados para testes iniciais;
- 7. Implementação de uma RNA para fazer os primeiros testes;
- 8. Análise sobre a capacidade de processamento do equipamento disponível para processamento em massa;
- 9. Definição da estrutura da RNA;
- 10. Definição da linguagem a ser utilizada na construção da rede neural;
- 11. Definição da arquitetura para o desenvolvimento do aplicativo mobile.

## **Ferramentas e Linguagens de Programação**

Com o objetivo de implementar a técnicas estudadas nesse trabalho algumas ferramentas e linguagens foram utilizadas. Afim de facilitar as configurações e bibliotecas necessárias

ao desenvolvimento do estudo de caso, o software Anaconda foi escolhido já que ao instalar essa ferramenta a mesma já traz consigo a linguagem Python e diversas bibliotecas de aprendizado de máquina e processamento de dados.

Esse trabalho se utiliza de bibliotecas disponibilizadas gratuitamente para a construção da rede neural, cálculos matemáticos e processamento de imagens conforme descrito a seguir:

- Numpy: biblioteca Python destinada a cálculos matemáticos;
- MatplotLib: biblioteca destinada a plotagem de gráficos ou imagens;
- TensorFlow: biblioteca disponibilizada de forma gratuita pela Google para projetos de IA;
- Keras: biblioteca que encapsula o TensorFlow como o objetivo de tornar a criação de modelos mais fácil.

Para a implementação do dispositivo móvel foi utilizado o framework Flutter que utiliza a linguagem Dart para a programação de ações dentro do aplicativo como também para a criação de componentes de interface. A escolha dessa ferramenta se deu pelo fato de possibilitar que uma aplicação criada nessa ferramenta seja compilada tanto para Android, IOS e web.

A digitação dos códigos foi feita através das IDE's Android Studio e VSCode para aplicação móvel e para os códigos Python foi utilizado a ferramenta Spyder que já é instalada quando o software Anaconda é instalado e em alguns momentos foi utilizado o VSCode.

# **Base de Dados**

A base de imagens utilizadas nessa pesquisa é uma base real obtida por meio da EMBRAPA. Conforme (BARBEDO & al., 2016), essa base tem como objetivo ser referência no desenvolvimento de métodos de detecção e reconhecimento de doenças em plantas.

De acordo com a EMBRAPA, a base pode ser considerada confiável já que todos os dados foram catalogados e etiquetados por profissionais experientes. A base de dados está separada em diversos arquivos .*zip* nomeados com as classes que pertencem.

Todas as bases disponíveis no site foram baixadas por meio de um *crawler (*robô*)* desenvolvido em Python afim de automatizar o download e descompactação das imagens.

Apesar de ter sido baixado todas as imagens as mesmas passaram por um processo de seleção e que apenas as imagens já cortadas foram utilizadas, outro critério aplicado foi que cada classe para fazer parte do treinamento contasse com no mínimo 100 amostras, já que na hora do treinamento seriam separados 70% para treino e 30% para validação da rede.

A base final foi reorganizada para que todas as imagens que fossem referentes a uma doença específica fossem agrupadas, de modo que se uma laranjeira e um limoeiro tenham a doença fumagina ambas as imagens farão parte da classe fumagina. A base final após a aplicação dos critérios mencionados pode ser observada na [Tabela 1.](#page-103-0)

| SEQ                     | <b>CLASSE</b>          | QT_TREINO | QT_TESTE | % TESTE |
|-------------------------|------------------------|-----------|----------|---------|
| $\mathbf{1}$            | <b>ACARO</b>           | 91        | 39       | 30,00%  |
| $\overline{\mathbf{2}}$ | <b>ALGA</b>            | 171       | 73       | 29,92%  |
| з                       | <b>ANTRACNOSE</b>      | 592       | 253      | 29,94%  |
| 4                       | <b>BACTERIOSE</b>      | 455       | 195      | 30,00%  |
| 5                       | <b>BRUSONE</b>         | 173       | 74       | 29.96%  |
| 6                       | CANCRO                 | 159       | 68       | 29.96%  |
| $\overline{7}$          | CANCRO BACTERIANO      | 465       | 199      | 29,97%  |
| 8                       | CLOROSE                | 216       | 92       | 29.87%  |
| 9                       | COCHONILHA             | 409       | 174      | 29,85%  |
| 10                      | CRESTAMENTO BACTERIANO | 2654      | 1137     | 29.99%  |
| 11                      | FERRUGEM               | 1586      | 679      | 29,98%  |
| 12                      | FERRUGEM BRANCA        | 623       | 266      | 29,92%  |
| 13                      | FERRUGEM POLISSORA     | 2134      | 914      | 29.99%  |
| 14                      | <b>FITOTOXIDEZ</b>     | 658       | 281      | 29.93%  |
| 15                      | FITO DE COBRE          | 1082      | 463      | 29,97%  |
| 16                      | FOLHA CARLJO           | 218       | 93       | 29,90%  |
| 17                      | <b>FUMAGINA</b>        | 104       | 44       | 29,73%  |
| 18                      | LAGARTA ENROLADEIRA    | 70        | 30       | 30,00%  |
| 19                      | <b>LIXA GRANDE</b>     | 427       | 182      | 29,89%  |
| 20                      | LIXA PEQUENA           | 137       | 58       | 29,74%  |
| 21                      | MANCHA ALVO            | 677       | 289      | 29,92%  |
| 22                      | MANCHA ANELAR          | 1160      | 496      | 29.95%  |
| 23                      | MANCHA ANGULAR         | 933       | 399      | 29,95%  |
| 24                      | MANCHA AUREOLADA       | 805       | 344      | 29,94%  |
| 25                      | MANCHA BACTERIANA      | 119       | 50       | 29,59%  |
| 26                      | MANCHA BIPOLARIS       | 2639      | 1131     | 30,00%  |
| 27                      | MANCHA BRANCA          | 546       | 234      | 30,00%  |
| 28                      | MANCHA CYLINDROCLADIUM | 70        | 30       | 30,00%  |
| 29                      | MANCHA DE ALTERNARIA   | 94        | 39       | 29,32%  |
| 30                      | MANCHA DE MIROTECIO    | 110       | 46       | 29,49%  |
| 31                      | MANCHA GRAXA           | 190       | 81       | 29,89%  |
| 32                      | MANCHA MANTEGOSA       | 123       | 52       | 29,71%  |
| 33                      | MANCHA PHYSODERMA      | 750       | 321      | 29.97%  |
| 34                      | MANCHA TURCICUM        | 110       | 46       | 29,49%  |
| 35                      | MELA                   | 117       | 49       | 29,52%  |
| 36                      | MILDIO                 | 1615      | 691      | 29,97%  |
| 37                      | MOFO PRETO             | 1480      | 634      | 29,99%  |
| 38                      | MOSAICO.               | 308       | 132      | 30,00%  |
| 39                      | ОПЛО                   | 904       | 387      | 29,98%  |
| 40                      | PODRIDAO VERMELHA      | 73        | 31       | 29,81%  |
| 41                      | <b>RAMULARIA</b>       | 1198      | 513      | 29,98%  |
| 42                      | <b>SEPTORIA</b>        | 874       | 374      | 29,97%  |
| 43                      | VERRUGOSE              | 108       | 45       | 29.41%  |

<span id="page-103-0"></span>*Tabela 1 - Base final para treinamento*

*Fonte: próprio*

## **RESULTADOS**

O processo de treinamento final foi realizado utilizando uma máquina na nuvem por meio da plataforma Digital Ocean com Ubuntu 20.01 (LTS) x64 com 8 GB de memória e 160 GB de disco. A utilização de uma máquina externa foi realizada pelo fato de o processamento de redes neurais serem demorados e qualquer problema na máquina local poderia interromper o processo de treinamento sendo obrigado a reiniciar novamente.

A rede neural foi configurada para passar por vários ciclos de treinamento afim de analisar a evolução da mesma conforme a quantidade de ciclos fossem aumentando. A cada ciclo de treinamento foi salvo a estrutura da rede, os pesos, os índices das classes e a imagem do gráfico de acuracidade da rede.

Como pode ser observado na [Figura 15](#page-104-0) as imagens antes de serem enviadas a camada de entrada da rede neural passa por um pré-processamento na camada convolucional que é o meio pelo qual as principais características são extraídas, nesse processamento as imagens são redimensionadas para o tamanho 64x64 onde também é aplicada uma função de normalização dos pixels, ou seja, o valor de cada pixel é divido por 255 convertendo assim os valores para o intervalo entre 0 e 1.

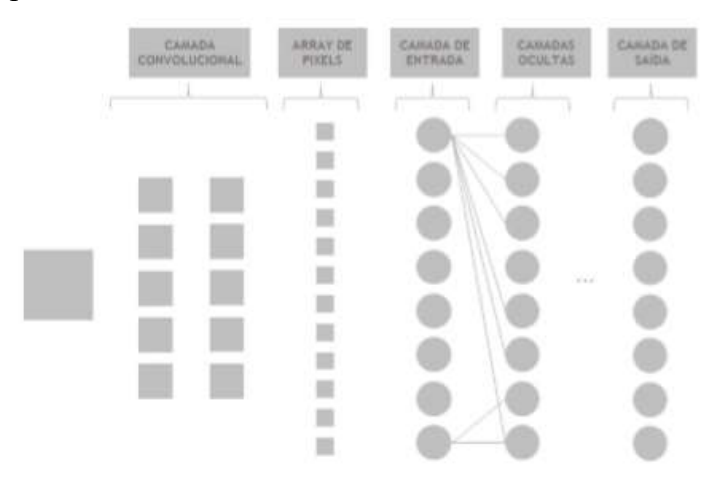

*Figura 15 - Estrutura final da rede neural*

## *Fonte: próprio*

<span id="page-104-0"></span>A rede foi configurada para passar por vários ciclos de treinamento, onde a cada ciclo o número de épocas foi incrementado em 25 até o que o último ciclo fosse composto por 200 épocas, o processamento foi configurado dessa forma para verificar a evolução do sistema no quesito acuracidade conforme os números de épocas fossem sendo incrementado. O desempenho da rede pode ser observado n[a Figura 16](#page-105-0) no último ciclo de treinamento composto por 200 épocas.

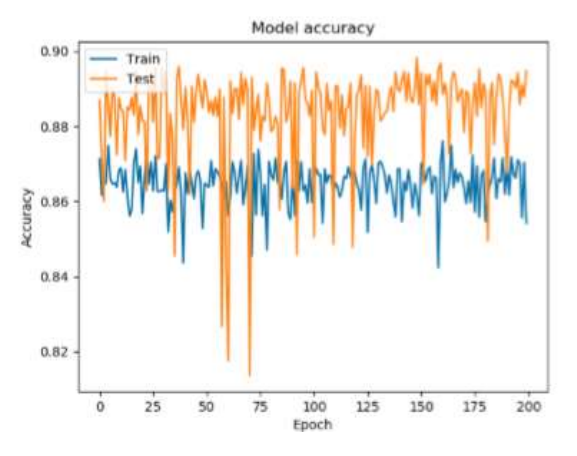

*Figura 16 - Gráfico de acuracidade da rede*

*Fonte: próprio*

<span id="page-105-0"></span>Para a utilização do modelo treinado foi criado um *web service* utilizando a biblioteca Flask que permite a construção de aplicações web de forma simples e o fácil roteamento dos serviços disponibilizados configurando o serviço para receber uma imagem é submeter ao modelo carregado por meio dos arquivos que foram salvos durante o processo de treinamento da rede. O retorno da classificação foi definido para ser no formato Javascript Object Notation (JSON) como pode ser observado na [Figura 17.](#page-105-1)

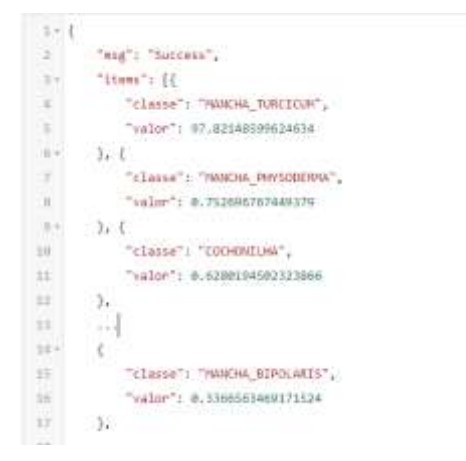

*Figura 17 - Retorno de classificação de imagem (JSON) Fonte: próprio*

<span id="page-105-1"></span>A figura demonstra a acuracidade do sistema utilizando os modelos salvos dos ciclos de treinamento com número de épocas acima de 75, como é possível observar a partir desse ponto a rede já não tem ganhos de acuracidade perceptíveis e que a partir desse ponto na maior parte do tempo a rede manteve o nível de acertos acima de 85% e que os treinamentos com épocas acima de 150 épocas obtiveram ganhos que não foram significativos para tornar a rede com maior acuracidade.

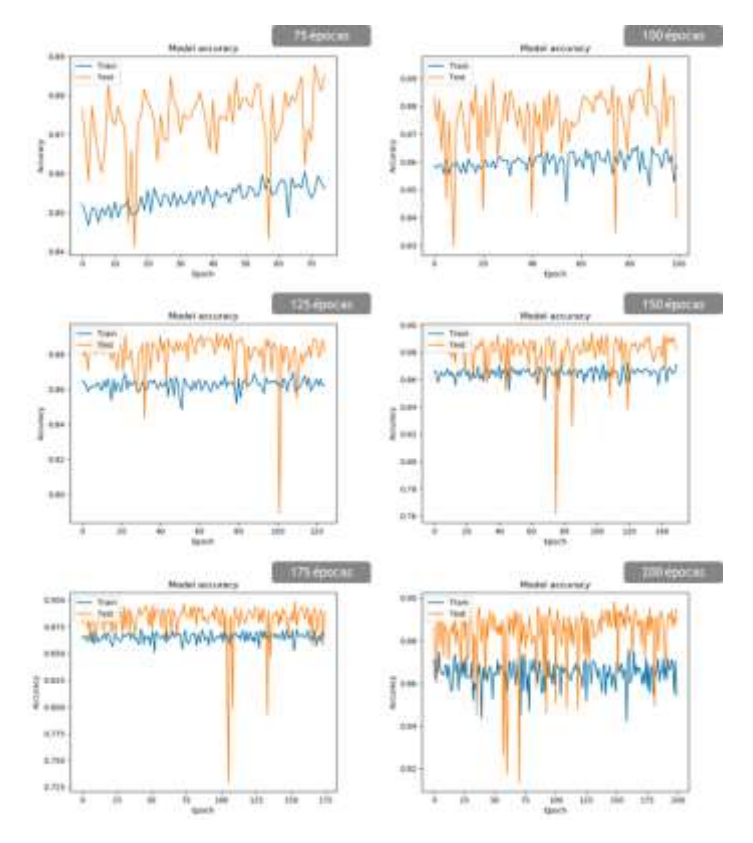

*Figura 18 - Gráfico de acuracidade por ciclos Fonte: próprio*

O processo de validação final se deu utilizando-se das imagens reservadas ao teste sendo 30% do total de cada classe utilizando o modelo já treinado com as 200 épocas de aprendizado e verificando a acuracidade da rede neural para cada uma das classes.

Como pode ser observado os resultados finais apresentaram acuracidade média de 85,22% com alguns casos apresentando desempenho de classificação muito baixo. Esse desempenho baixo pode ser melhorado incrementando um volume maior de imagens com melhor qualidade de visualização, porém de forma geral a rede se mostrou bastante confiável com diversas classificações obtendo valores de acerto acima de 90%.

| <b>CLASSE</b> |  | QTD_IMG_ERROS_ACERTOS_PERC_ACERTO<br>v<br>ī<br>t,<br>t,<br>š<br>t,<br>ł,<br>v |
|---------------|--|-------------------------------------------------------------------------------|
|               |  |                                                                               |
|               |  |                                                                               |
|               |  |                                                                               |
|               |  |                                                                               |
|               |  |                                                                               |
|               |  |                                                                               |
|               |  |                                                                               |
|               |  |                                                                               |
|               |  | t,                                                                            |
|               |  | t,                                                                            |
|               |  | ×,                                                                            |
|               |  | ×,                                                                            |
|               |  | ĸ                                                                             |
|               |  | v                                                                             |
|               |  | ×                                                                             |
|               |  | x                                                                             |
|               |  | t,                                                                            |
|               |  | ×                                                                             |
|               |  | v                                                                             |
|               |  | š                                                                             |
|               |  | ١                                                                             |
|               |  | ×,                                                                            |
|               |  | ×                                                                             |
|               |  | ı,                                                                            |
|               |  | ł.                                                                            |
|               |  | ī                                                                             |
|               |  | t,                                                                            |
|               |  | ×                                                                             |
|               |  | s                                                                             |
|               |  | v                                                                             |
|               |  | š                                                                             |
|               |  | t,                                                                            |
|               |  | t,                                                                            |
|               |  | ۹                                                                             |
|               |  | v                                                                             |
|               |  | ł.                                                                            |
|               |  | v                                                                             |
|               |  | v,                                                                            |
|               |  | ×                                                                             |
|               |  | v                                                                             |
|               |  |                                                                               |
|               |  | τ                                                                             |
|               |  | š<br>×,                                                                       |

*Tabela 2 - Percentual de acertos por classe*

*Fonte: próprio*

Os sistemas inteligentes são sistemas que nem sempre oferecem o resultado correto, isso é muito bom já que o objetivo não é que todos os resultados apresentados como resposta estejam corretos, se isso ocorrer a rede pode não estar generalizando e sim ter "decorado" as respostas para um conjunto de dados e se em algum momento os dados saírem desse padrão a rede não mais funcionará.

A [Figura 19](#page-108-0) demonstra a classificação realizada por meio do aplicativo, indicando que a possibilidade de a imagem apresentada estar com problemas de cochonilha é de 95,8%.
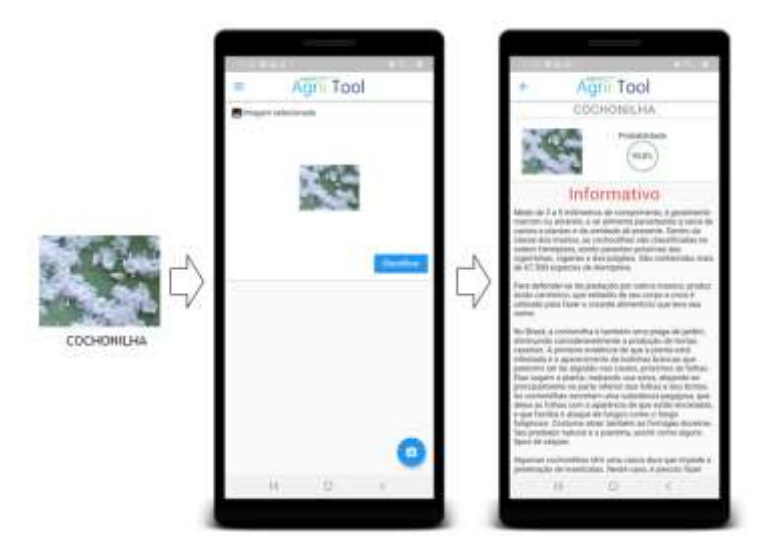

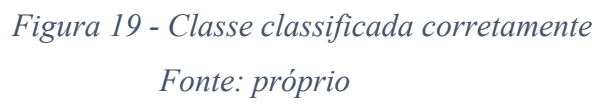

Como já mencionado, um sistema inteligente nem sempre oferecerá resultados corretos, para isso é preciso definir um grau de aceitabilidade quando uma resposta pelo sistema é retornada a [Figura 20](#page-108-0) demostra isso, como pode ser observado uma imagem com um problema ao ser submetida ao sistema retornou que com 37,44% de probabilidade o problema se trata de macha turcicum, ou seja, além da classificação errada a probabilidade de pertencer a essa classe é muito baixa, devendo não ser utilizada a resposta da rede.

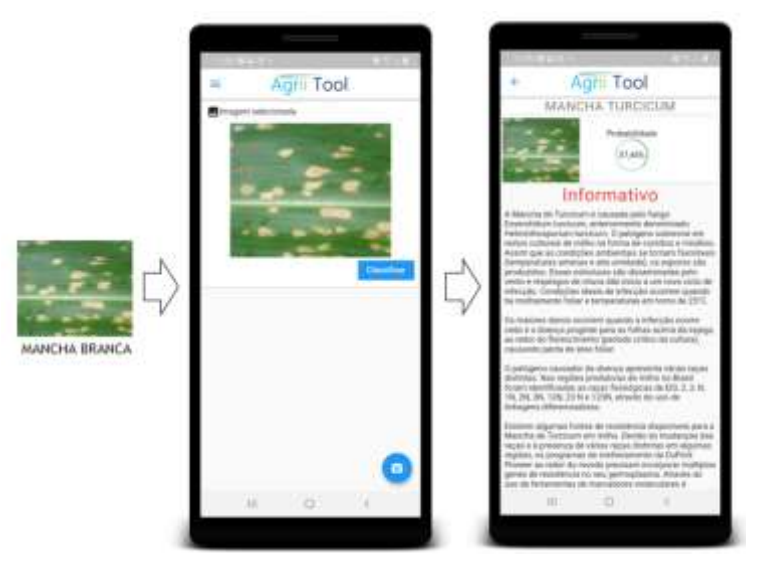

*Figura 20 - Mancha branca classificada errada Fonte: próprio*

#### <span id="page-108-0"></span>**CONSIDERAÇÕES FINAIS**

O objetivo dessa pesquisa foi o de se utilizar de tecnologias disponíveis gratuitamente para assim construir um sistema de identificação de doenças em plantas com foco em pequenos agricultores. A base de dados utilizada demonstrou bom desempenho nos testes finais apesar de algumas classes terem obtido desempenho abaixo do esperado, em teoria o baixo desempenho pode ser atribuído pela baixa quantidade de amostras dessas classes como também a qualidade baixa dessas imagens.

De modo geral evidenciou-se que as redes neurais convolucionais são tecnologias sofisticadas e que são capazes de auxiliar pequenos agricultores oferecendo sistemas inteligentes baseados nessa tecnologia. Outro ponto a destacar são as ferramentas escolhidas inicialmente que no decorrer dos testes se mostraram a escolha correta, tanto para o desenvolvimento dos sistemas na linguagem Python bem como o sistema móvel onde foi escolhido o framework Flutter.

Diante dos resultados apresentados pode-se considerar que sistemas baseados em visão computacional utilizando algoritmos de redes neurais convolucionais são eficientes e que para a melhor acuracidade são necessárias grandes quantidades de imagens que representem o problema a ser resolvido.

A pesquisa também demonstrou que algumas melhorias podem ser implementadas como por exemplo: banco de imagens com maior representatividade das doenças; implementar um número maior de camadas ocultas na rede; fazer testes com imagens coloridas e em escala de cinza bem como utilizar outras bibliotecas com o mesmo foco como por exemplo a PyTorch comparando assim o desempenho de ambas.

Diante das possibilidades apresentadas pelas redes neurais convolucionais permite apontar como trabalhos futuros a construção de sistemas inteligentes com capacidade de realizar a colheita automatizada de frutos em que esse processo é realizado manualmente devido ao amadurecimento em tempos diferentes, onde é colhido apenas os frutos que esteja com padrões de qualidades pré-definidos. Outra pesquisa pode focar na implementação de esteiras inteligentes capazes de realizar a separação de frutos baseada no tamanho, coloração ou manchas em sua superfície por meio de visão computacional.

### **REFERÊNCIAS BIBLIOGRÁFICAS**

- BARBEDO, J. G., & al., e. (2016). *Identifying multiple plant diseases using digital image processing. Biosystems Engineering*. Acesso em 15 de Dezembro de 2019, disponível em EMBRAPA: https://www.digipathos-rep.cnptia.embrapa.br/jspui/
- BRAGA, A. P., & al., E. (2014). *Redes Neurais Artificiais: Teoria e Prática* (2ª ed.). Rio de Janeiro: LTC.
- CNA. (2019). *Panorama do Agro*. Acesso em 04 de Abril de 2020, disponível em https://www.cnabrasil.org.br: https://www.cnabrasil.org.br/cna/panorama-doagro
- GÉRON, A. (2019). *Mãos à Obra: Aprendizado de Máquina com Scikit-Learn & TensorFlow.* Rio de Janeiro: Alta Books.
- GIL, A. C. (2002). *Como Elaborar Projetos de Pesquisa* (4ª ed.). São Paulo: Novatec.
- GRANATYR, J. (20 de Março de 2020). *IAExpert*. Fonte: iaexpert.com.br: https://iaexpert.com.br/index.php/courses/redes-neurais-artificiais-em-python/

HAYKIN, S. (2001). *Redes Neurais: Princípios e Práticas.* Porto Alegre: Bookman.

- LUDWIG, J. O., & al., E. (2007). *Redes Neurais: Fundamento e Aplicações com Programas em C.* (P. A. Marques, Ed.) Rio de Janeiro: Ciência Moderna.
- ROCHA, B. (2016). *SUPERA*. Acesso em 23 de Fevereiro de 2020, disponível em SUPERA: https://metodosupera.com.br/neuronios-glossario-do-cerebro/
- SANTOS, A. E. (2017). Uma Abordagem de Classificação de Imagens Dermatoscópicas Utilizando Aprendizado Profundo com Redes Neurais Convolucionais. *XXXVII Congresso da Sociedade Brasileira de Computação*, pp. 2010-2019.
- SILVA, I. N., & al., E. (2010). *Redes Neurais Para Ciências Aplicadas: Curso Prático.* São Paulo: Artliber.
- SILVA, M. S., & MUXITO, E. M. (Outubro de 2018). Agricultura Inteligente: roposta de Automação de Pivôs e Canais de Irrigação com Prototipação por Arduino e Webservice. *V CIMATech*.
- SILVA, P. R., & al., e. (2019). Uma Abordagem de Classificação de Imagens Dermatoscópicas Utilizando Aprendizado Profundo com Redes Neurais Convolucionais. *ARITHMOS*, pp. 22-27.
- WENTZEL, M. (21 de Setembro de 2016). *Brasil passa por desindustrialização precoce, aponta pesquisa da ONU*. Acesso em 18 de 06 de 2020, disponível em BBC Brasil: https://www.bbc.com/portuguese/brasil-37432485

## **SUBSÍDIOS PARA A IMPLEMENTAÇÃO DE ROBOTIC PROCESS AUTOMATION**

### *SUBSIDIES FOR IMPLEMENTATION OF ROBOTIC PROCESS AUTOMATION*

Vivaldo José BRETERNITZ vjbreternitz@mackenzie.br Faculdade de Computação e Informática Universidade Presbiteriana Mackenzie FCI/UPM, São Paulo/SP, Brasil

Francisco Djalma LUNA [fdluna@usp.br](mailto:fdluna@usp.br) Faculdade de Economia, Administração e Contabilidade Universidade de São Paulo FEA/USP, São Paulo/SP, Brasil

#### **RESUMO**

O crescimento da competição traz às empresas enormes desafios. A evolução da tecnologia dá aos gestores ferramentas para melhoria de processos, resultando em menores custos, maior performance e escalabilidade do negócio. Neste contexto, surge RPA - Robotic Process Automation, uma forma de aplicação de tecnologia para otimizar a integração de sistemas. São robôs de software capazes de capturar dados, interpretá-los, convertê-los para diferentes padrões e integrá-los a outros aplicativos. Do ponto de vista metodológico, este trabalho pode ser considerado um ensaio, produto de pesquisa bibliográfica exploratória, à qual somou-se a experiência empresarial e acadêmica de seus autores. Os benefícios derivados da implementação de RPA, os desafios para sua implementação e possíveis formas de evolução foram discutidos.

**Palavras-chave:** RPA; Automação de Processos; Integração de Sistemas; Inovação em Processos; Escalabilidade.

#### **ABSTRACT**

The growth of competition brings big challenges to companies. The evolution of technology gives managers tools to improve processes, resulting in lower costs, better performance and scalability of the business. In this context, RPA - Robotic Process Automation emerges as a way of applying technology to optimize the systems integration. They are software robots capable of capturing data, interpreting, converting to different standards and integrating it with other applications. From a methodological point of view, this work should be considered an essay, a product of exploratory bibliographic research, in addition to the entrepreneurial and academic experience of its authors. The benefits derived from the RPA implementation, the challenges for its implementation and possible ways of evolution were discussed.

**Keywords:** RPA; Process Automation; System Integration; Process Innovation; Scalatility.

## **INTRODUÇÃO**

O avanço da tecnologia, assim como a criação de novos modelos de negócios, vem trazendo para as empresas de todos os segmentos desafios a serem superados para garantir a sobrevivência, resistir à concorrência e seguir crescendo. Métodos e ferramentas que possibilitem aos gestores obterem escalabilidade em seu negócio a um custo sustentável são vitais para as empresas.

Integração de sistemas e a qualidade dos dados trafegados são gargalos na área de sistemas em grande parte das companhias. Tarefas repetitivas geram perda de tempo, erros humanos e inibem a escalabilidade do negócio, dado que o crescimento sempre depende de mão de obra, treinamento e outros fatores associados ao crescimento da equipe.

Neste contexto surge o RPA (Robotic Process Automation) como tendência para apoio à solução desses problemas. Utilizando técnicas de gerenciamento de dados, inteligência artificial, modelos de implementação simples e integrável a diversos padrões de conectividade, RPA cresce em importância no planejamento das empresas. Aliado à revisão de processos, RPA pode assumir funções repetitivas das empresas, com diminuição de custos, minimização de erros e escalabilidade garantida.

De maneira muito simples, poderíamos também apresentar RPA como uma solução de automação que utiliza robôs de software que navegam na camada de visualização de sistemas.

Essa tecnologia vem ganhando força e ocupando espaço no mercado muito rapidamente, como mostra a empresa de pesquisa e consultoria Gartner (2018a), ao afirmar que os investimentos mundiais em soluções RPA crescem aceleradamente, devendo chegar a um total de US\$ 2,4 bilhões em 2022, ano em que 85% das grandes empresas terão adotado alguma forma de automação por meio desse tipo de tecnologia.

Esses números, por si sós, exigem que as organizações se interessem pelo tema.

## **OBJETIVO E ASPECTOS METODOLÓGICOS**

Dado o cenário apresentado, desenvolveu-se pesquisa que teve como objetivo apresentar alguns conceitos, benefícios e desafios ora vividos pelas organizações em função da utilização de RPA, pretendendo fornecer subsídios àqueles envolvidos com o assunto nos ambientes empresarial e acadêmico.

Do ponto de vista metodológico, este trabalho pode ser considerado como um ensaio, produto de pesquisa bibliográfica de natureza exploratória, que conforme dizem Selltiz *et al*. (1987), tem como objetivo proporcionar maior familiaridade com o problema, tornálo mais explícito e construir hipóteses para posterior investigação, buscando principalmente o aprimoramento de ideias e o despertar de intuições.

À pesquisa exploratória somou-se a experiência empresarial e acadêmica de seus autores, caracterizando o texto como um ensaio, que Ortega y Gasset (2004) define como "ciência sem prova explícita", qualificando-o como um texto breve, que expõe ideias, críticas e reflexões a respeito de um dado tema, defendendo um ponto de vista pessoal e subjetivo sobre o mesmo sem se pautar por formalidades como documentos e provas empíricas ou dedutivas de caráter científico.

Já Severino (2000), afirma que ao escrever um ensaio, o autor não precisa apoiar-se em forte aparato de documentação empírica e bibliográfica, e tem maior liberdade de defender determinada posição. Sua elaboração, porém, exige grande base cultural e maturidade intelectual**.**

## **CONCEITOS**

Uma definição formal de RPA nos é dada pelo Institute of Electrical and Electronics Engineers (IEEE, 2017):

> *A preconfigured software instance that uses business rules and predefined activity choreography to complete the autonomous execution of a combination of processes, activities, transactions, and tasks in one or more unrelated software systems to deliver a result or service with human exception management*.

Já o Institute for Robotic Process Automation & Artificial Intelligence define RPA como se segue (IRPA-AI, 2018):

> *Robotic process automation (RPA) is the application of technology that allows employees in a company to configure computer software or a 'robot' to capture and interpret existing applications for processing a transaction, manipulating data, triggering responses and communicating with other digital systems.*

É importante observar nessa definição que a expressão "*employees*" (funcionários), não se refere necessariamente a profissionais de Tecnologia da Informação (TI), mas a qualquer funcionário que conheça um determinado processo e conhecimentos muito básicos de TI para configurar uma ferramenta de *software* que permita melhorar o processo em questão. Em muitas ferramentas essa configuração pode ser feita clicando e arrastando ícones que representam fases do processo. Em função disso, RPA vem sendo chamado "*lightweight IT*" (TI peso leve) por não exigir profundo envolvimento das áreas de TI.

RPA é basicamente aplicável aos processos do tipo "*swivel chair*" (cadeira giratória), aqueles em que funcionários, usualmente sentados em seus postos de trabalho, acionam um aplicativo a partir de dados recebidos de outro (LACITY *et al.*, 2015).

Os mesmos autores (Lacity *et al.*, 2015) esclarecem que um sistema RPA executa de forma automática tarefas de forma similar à que um funcionário executaria, logando-se e deslogando-se em aplicativos com suas próprias *ID Users* (código de identificação do usuário) e senhas, interagindo com a camada de apresentação (*presentation layer*), ao contrário dos aplicativos tradicionais, que se comunicam com outros através de APIs (*Application Programming Interfaces*).

### **BENEFÍCIOS DERIVADOS DA IMPLEMENTAÇÃO DE RPA**

As características de fácil configuração e de leveza (atuação apenas na camada de apresentação), distingue as ferramentas RPA das chamadas BPMS (*Business Process Management Suite* ou *System*), que exigem a atuação de profissionais com maiores conhecimentos na área de desenvolvimento de *software*.

Tudo isso, aliado ao relativamente baixo custo dos aplicativos que suportam RPA, tem atraído o interesse das organizações, não em termos de substituir BPMS, mas sim para permitir a automação onde BPMS seria uma ferramenta de implementação mais cara em função da necessidade de profissionais com outras habilidades e consequentemente, mais caros.

### **RPA tem relação com Inteligência Artificial (IA)**

Davenport e Kirby (2016) dividem as tecnologias cognitivas em quatro grupos, conforme as decisões que podem oferecer/tomar após analisarem um conjunto de dados: esses grupos são, utilizando os termos originalmente propostos pelos autores: *Support for Humans*, em que o aplicativo recomenda um dado curso de ação, mas que a decisão final será tomada por uma pessoa; *Repetitive Task Automation*, similar ao anterior, mas em que o aplicativo toma decisões, utilizado em contextos estruturados; *Context Awareness and Learning*, caracterizado por tratar dados que fluem constantemente para o aplicativo e que vão gerando diferentes decisões em momentos diferentes e *Self-Awareness*, situações muito mais complexas em que as máquinas poderiam até mesmo fixar seus próprios objetivos – os autores acreditam que teremos algumas décadas até que este nível seja atingido.

Neste aspecto, então, RPA pertence ao segundo grupo (*Repetitive Task Automation*), por atender aos dois critérios fixados para isso por Davenport e Kirby (2016): as decisões devem ser baseadas em regras e Tecnologia da Informação é empregada para executar tarefas componentes de um processo. Já Lacity e Willcocks (2017) falam em três critérios: dados estruturados, decisões e *output* determinístico – o processo precisa gerar sempre a mesma saída quando dada uma certa entrada.

Asatiani e Penttinen (2016) afirmam que apesar de desenvolver aplicativos que simulam o comportamento humano para interagir com outros aplicativos parecer pouco razoável, essa solução pode ter algumas vantagens: em primeiro lugar, é possível integrar uma ferramenta RPA a praticamente qualquer aplicativo utilizado por uma pessoa,

independentemente da capacidade do aplicativo integrar-se de forma tradicional com outros – frequentemente não há APIs que facilitem essa conexão.

Outra vantagem é que soluções RPA podem ser implementadas muito rapidamente, em algumas semanas, o que é muito pouco tempo em comparação com integrações feitas de forma tradicional. A terceira vantagem é que soluções RPA podem ser facilmente modificadas sem o envolvimento pessoal de TI mais especializado.

## **RPA em Centros de Serviços Compartilhados (CSC)**

Uma área onde RPA pode ser utilizado de forma intensiva é nos Centros de Serviços Compartilhados onde frequentemente grandes empresas concentram processos não ligados ao seu *core business,* tais como Recursos Humanos, Atendimento ao Cliente, Finanças, *help desks* diversos etc., que por sua natureza são padronizados, baseados em regras e recorrentes (envolvem grandes volumes), fazendo-os candidatos naturais à automatização. Evidentemente organizações podem implementar ferramentas RPA mesmo não utilizando os serviços de um CSC.

Há alguns anos, grandes companhias iniciaram a terceirização de seus CSC, praticando o que vem sendo chamado *Business Process Outsourcing* (BPO), inclusive recorrendo a companhias baseadas em países como a Índia ou no leste europeu, buscando beneficiarse de mão de obra mais barata (SURI *et al.*, 2017).

## **RPA** *versus* **BPO**

Percebendo a ameaça de RPA aos seus negócios, com seus clientes utilizando essa tecnologia ao invés de recorrerem aos seus serviços, os fornecedores de BPO vem procurando implementar RPA, buscando manter a vantagem competitiva em termos de custos, especialmente pela redução de mão de obra – isso pode gerar ainda mais desemprego. Lacity e Willcocks (2017) relatam o surgimento de fornecedores de *outsourcing* que oferecem especificamente RPA como serviço.

Vale lembrar que Prangnell e Wright (2015) afirmam que o custo operacional de uma ferramenta RPA está entre 0,1 e 0,19 do custo de um funcionário de período integral. O Gartner (2018b) afirma que até 2020, RPA aliado à Inteligência Artificial vai reduzir a necessidade de funcionários nos CSC em 65%; essa parece-nos uma previsão um tanto quanto exagerada.

## **RPA produtivo e escalável**

O aumento na velocidade de processamento e na qualidade são também benefícios derivados da aplicação de RPA, cuja adequada implementação depende da análise e melhoria dos processos envolvidos, o que gera eliminação de passos desnecessários e ausência de erros, evidentemente se essa análise for feita de maneira adequada e a implementação da RPA também for feita de modo correto – robôs não cometem erros e podem trabalhar no esquema 24x7.

Pode também ser apontada como uma vantagem da utilização de RPA sua escalabilidade; é mais fácil aumentar a capacidade de um robô do que adicionar mais pessoas a um processo *swivel chair*; essa escalabilidade pode ser para cima ou para baixo, situações em que demissões de pessoal seriam evitadas. Ainda em termos de escalabilidade, *scripts* utilizados na automação de determinados processos podem ser reusados quando necessária a implementação de novas aplicações.

Além dos aspectos mencionados, RPA permite que sejam mais facilmente auditadas as transações realizadas, pois as ferramentas podem criar e manter *logs* e trilhas de auditoria; isso contribui para que sejam evitadas eventuais fraudes.

## **ALGUNS DESAFIOS PARA IMPLEMENTAÇÃO DE RPA**

Diversos autores, como Hallikainen *et al.* (2018), colocam os fatores relativos ao pessoal como os maiores desafios para a adoção de RPA. Dentre esses fatores, o mais importante parece ser o temor da perda do trabalho ou da importância – esse fator está presente quando se trata da implantação de qualquer ferramenta de *software* mais abrangente.

Como forma de minimizar esses problemas, Lacity e Willcocks (2017) sugerem que as organizações reconheçam esse temor e trabalhem no sentido de minora-lo, deixando claro o que vai ser feito e tomando medidas para reciclagem e reaproveitamento do pessoal bem como diminuir o impacto de eventuais demissões, ganhando assim a colaboração do pessoal e evitando sabotagens.

Sob um ponto de vista mais amplo, Julião (2018) relata que há muita dificuldade para mensurar o real impacto que tecnologias como essas vão provocar, pois os dados são discrepantes, mencionando o que disse o Professor Glauco Arbix durante o 7º Diálogo Brasil - Alemanha de Ciência, Pesquisa e Inovação acontecido em outubro de 2018; segundo ele, há desde previsões bastante pessimistas, como a do pesquisador Thomas Frey, da University of Oxford, que estimou que em 2022, no mundo todo, 1 bilhão de empregos serão perdidos por conta da chamada Indústria 4.0 até previsões bastante otimistas, como a da Federação Internacional de Robótica, que diz que nenhum posto de trabalho será perdido e que entre 1,9 milhão e 3,5 milhões de empregos serão gerados em 2021.

Ainda segundo o Prof. Arbix, citado por Julião (2018), há valores intermediários, como os da consultoria de tecnologia Gartner, que fala da perda de 1,8 milhão de postos de trabalho globalmente, mas da criação de outros 2,3 milhões; já o Fórum Econômico Mundial aponta a perda de mais de 7 milhões de empregos e a criação de 2 milhões, apenas em um conjunto de 15 países. Ambas as previsões são para o ano de 2020, mas que devem ser fortemente afetadas pela eclosão da pandemia COVID-19.

São importantes também medidas que ajudem a reter as pessoas que conhecem mais profundamente os processos, pois elas poderão tornar a implantação mais rápida e segura e estarão melhor preparadas para resolver problemas que aflorem mais tarde.

Também é lícito esperar resistências vindas da área de TI, motivadas pelo receio de perder poder, pois ferramentas RPA a princípio não dependem de profissionais de TI, embora segundo Harvey Nash/KPMG (2018) 2/3 dos CIO (Chief Information Officers) achem normal a presença de *Shadow IT* em suas organizações. *Shadow IT* são sistemas e estruturas de TI mantidos nas organizações à revelia da área de TI; um exemplo clássico são grandes planilhas Excel.

Temores quanto à segurança também podem aflorar. Para esses problemas, também há sugestões de Lacity *et al.*(2015) e Lacity e Willcocks (2017), no sentido de que o pessoal de TI acompanhe os projetos de RPA desde seu início, de forma a prevenir falhas de segurança e eventualmente propor níveis maiores de integração entre os RPA e os sistemas convencionais.

Outros pontos em que a participação do pessoal de TI pode ser importante, são apresentados pelo Gartner (2018b), em especial a identificação de pequenos ajustes no *front-end* de aplicativos de forma a tornar mais efetivo o uso de RPA, ajudar na definição de padrões de codificação para a implementação de aplicações RPA e na seleção de ferramentas RPA – às vezes é necessário o uso de mais de uma ferramenta das as características dos processos que se pretende automatizar.

Recomenda-se também que os processos aos quais vai se adicionar RPA sejam revistos antes da implementação, de forma a racionaliza-los; vale aqui o que diz Hammer (1990) e que deve ser levado em conta ao se implementar qualquer tipo de aplicativo:

> *It is time to stop paving the cow paths. Instead of embedding outdated processes in silicone and software, we should obliterate them and start over.*

Gartner (2018b) diz que o foco das organizações ao implementar RPA deve ser melhorar os resultados do negócio como um todo, e não na pura e simples redução da mão de obra. Além do aumento da eficiência trazidos pela racionalização, deve-se lembrar que RPA funciona tanto melhor quanto mais padronizados forem os processos – aqui, padronizado não é sinônimo de simples, pois até processos relativamente complexos podem ser tratados por RPA.

Suri *et al.* (2017) citam como desafios aspectos ligados a custos de implementação, porém Lacity *et al.* (2015) trazem evidências de que investimentos em RPA tem *payback* rápido e um ROI (*Return on Investment*) sólido, propondo que projetos desse tipo devem ser levados à administração superior com um *business case* consistente. Cabe observar que o Gartner (2018a) estima que custos das ferramentas RPA devem sofrer uma redução constante nos próximos anos.

# **UMA RÁPIDA VISÃO DE FUTURO**

O uso cada vez mais frequente de dados não estruturados ou semiestruturados em aplicações empresariais, além do aumento do número de processos intraorganizacionais, exige que as ferramentas RPA evoluam para poder suporta-los. Para que isso seja possível, estão sendo adicionadas aos mesmos ferramentas ligadas a Inteligência Artificial e Aprendizagem de Máquina, gerando até mesmo a alteração de seu nome tradicional - saímos de RPA para Cognitive Automation, Intelligent Automation, Smart Process Automation, etc (DEVARAJAN, 2018).

Essa evolução permitirá que RPA também:

- Processe dados como os descritos acima, usando tecnologias como OCR (*Optical Character Recognition*)*, text analytics* e *data mining*;
- Seja capaz de integrar **NLP** (*Natural Language Processing*), aumentando sua capacidade de interação com seus usuários;
- Com o uso de Aprendizagem de Máquina, possa adaptar-se a novos cenários, deixando de poder operar apenas com cenários que incorporam regras de negócio pré-definidas, tudo isso conferindo aos mesmos mais eficiência e eficácia.

## **CONSIDERAÇÕES FINAIS**

O objetivo deste trabalho, conforme dito anteriormente, foi apresentar alguns conceitos, benefícios e desafios ora vividos pelas organizações envolvendo a utilização de RPA, pretendendo fornecer subsídios àqueles envolvidos com o assunto nos ambientes empresarial e acadêmico.

RPA está demonstrando ser uma ferramenta que pode auxiliar as organizações a superar os desafios decorrentes do avanço da tecnologia e do surgimento de novos modelos de negócio, desafios que precisam ser superados para garantir a perenidade das

organizações; esses desafios centram-se na necessidade de redução de custos e aumento da eficiência em termos de rapidez e ausência de erros na execução de processos.

Seu crescimento constante mostra que as organizações devem, desde já, acompanhar seu desenvolvimento e aproveitar oportunidades para sua implantação. O conhecimento do tema é também importante para profissionais das áreas de processos e de Tecnologia da Informação, além daqueles que operam processos.

# **REFERÊNCIAS BIBLIOGRÁFICAS**

ASATIANI, A.; PENTTINEN, E. **Turning robotic process automation into commercial success–Case OpusCapita**. *Journal of Information Technology Teaching Cases*, 6(2), p. 67. 2016.

DAVENPORT, T. H.; KIRBY, J. **Just how smart are smart machines?** *MIT Sloan Management Review*, 57(3), p.21. 2016.

DEVARAJAN, Y. **Study of Robotic Process Automation - Use Cases Today for Tomorrow's Business.** *International Journal of Computer Techniques*. Volume 5 Issue 6, Nov – Dez, 2018.

GARTNER. **Gartner prevê que gastos mundiais com soluções de RPA atingirão US\$ 680 milhões em 2018.** 2018a. Disponível em <http://tiinside.com.br/tiinside/22/11/2018/gartner-preve-que-gastos-mundiais-comsolucoes-de-rpa-atingirao-us-680-milhoes-em-2018/>. Acesso em: 30/06/2020.

GARTNER. **Robotic Process Automation: Eight Guidelines for Effective Results.** 2018b. Disponível em: [<https://www.gartner.com/doc/reprints?id=1-](https://www.gartner.com/doc/reprints?id=1-3U26FK2&ct=170222&st=sb) [3U26FK2&ct=170222&st=sb>](https://www.gartner.com/doc/reprints?id=1-3U26FK2&ct=170222&st=sb). Acesso em 24/01/2019.

HALLIKAINEN, P.; BEKKHUS, R.; PAN, S. L. **How OpusCapita Used Internal RPA Capabilities to Offer Services to Clients.** *MIS Quarterly Executive*, 17(1). 2018.

HAMMER, M. **Reengineering work: don't automate, obliterate.** *Harvard business review*, 68(4), pp.104-112. 1990.

HARVEY NASH/KPMG. **CIO Survey 2018** *- The Transformational CIO.* 2018. Disponível em: <https://assets.kpmg.com/content/dam/kpmg/br/pdf/2018/06/cio-survey-2018-harvey-nash-report-web-accessible.pdf>. Acesso em: 29/06/2020.

IEEE. **Guide for Terms and Concepts in Intelligent Process Automation**. *IEEE Std 2755-2017*, vol., no., pp.1-16, 28 Sept. 2017. doi: 10.1109/IEEESTD.2017.80706

IRPA-AI. **Definition and Benefits.** *Institute for robotic process automation & artificial intelligence.* 2018. Disponível em: <https://irpaai.com/definition-and-benefits/>. Acesso em: 25/01/2019.

JULIÃO, A. **Estado e empresas devem ajudar a diminuir o impacto das novas tecnologias no desemprego.** *Agência FAPESP*. 2018. Disponível em: <http://agencia.fapesp.br/estado-e-empresas-devem-ajudar-a-diminuir-o-impacto-dasnovas-tecnologias-no-desemprego/29113> Acesso em: 30/06/2020.

LACITY, M. C.; WILLCOCKS, L. P.; CRAIG, A. **Robotic process automation at Telefónica O2.** *The Outsourcing Unit Working Research Paper Series*. Paper 15/02. 2015. Disponível em: <http://www.umsl.edu/~lacitym/TelefonicaOUWP022015FINAL.pdf>. Acesso em: 04/07/ 2020.

LACITY, M. C.; WILLCOCKS, L. P. **A new approach to automating services.** *MIT Sloan Management Review*, Fall. ISSN 1532-9194. 2017

ORTEGA Y GASSET, J. **Meditaciones del Quijote**. In: *Obras Completas*, vol. I. Madrid: Taurus. 2004.

PRANGNELL, N.; WRIGHT, D. **The robots are coming.** *A Deloitte insight report.* 2015. Disponível em: <https://www2.deloitte.com/content/dam/Deloitte/uk/Documents/finance/ deloitte-ukfinance-robots-are-coming.pdf >. Acesso em 04/07/2020.

SELLTIZ, C., WRIGHTSMAN, L.S., COOK, S.W. **Métodos de pesquisa nas relações sociais: delineamento de pesquisa.** 1987. São Paulo: EPU.

SEVERINO, A. J. **Metodologia do Trabalho Científico**. 2000. São Paulo: Cortez.

SURI, V.K.; ELIA, M.; VAN HILLEGERSBERG, J. **Software bots - the next frontier for shared services and functional excellence.** *International Workshop on Global* 

*Sourcing of Information Technology and Business Processes*, Edição de fevereiro, 81-94. 2017.